# **FUNDAÇÃO ESCOLA DE COMÉRCIO ÁLVARES PENTEADO FECAP**

**MESTRADO EM CIÊNCIAS CONTÁBEIS** 

**LOURDES SOUZA UTRILLA DA SILVA** 

**METODOLOGIAS ATIVAS: O ESTUDO DIRIGIDO APOIADO NO USO DE PLANILHA ELETRÔNICA E SEUS REFLEXOS NO DESEMPENHO ACADÊMICO DOS ESTUDANTES DE CONTABILIDADE PARA NÃO CONTADORES EAD** 

**São Paulo** 

**2018** 

# **LOURDES SOUZA UTRILLA DA SILVA**

# **METODOLOGIAS ATIVAS: O ESTUDO DIRIGIDO APOIADO NO USO DE PLANILHA ELETRÔNICA E SEUS REFLEXOS NO DESEMPENHO ACADÊMICO DOS ESTUDANTES DE CONTABILIDADE PARA NÃO CONTADORES EAD**

Dissertação apresentada à Fundação Escola de Comércio Álvares Penteado - FECAP, como requisito para a obtenção do título de Mestre em Ciências Contábeis.

**Orientador: Prof. Dr. Ivam Ricardo Peleias** 

**São Paulo** 

**2018** 

# FUNDAÇÃO ESCOLA DE COMÉRCIO ÁLVARES PENTEADO – FECAP

Reitor: Prof. Dr. Edison Simoni da Silva

Pró-reitor de Graduação: Prof. Dr. Ronaldo Frois de Carvalho

Pró-reitor de Pós-graduação: Prof. Dr. Edison Simoni da Silva

Diretor da Pós-Graduação Lato Sensu**:** Prof. Dr. Alexandre Garcia

Coordenador de Mestrado em Ciências Contábeis: Prof. Dr. Cláudio Parisi

Coordenador do Mestrado Profissional em Administração: Prof. Dr. Heber Pessoa da Silveira

## **FICHA CATALOGRÁFICA**

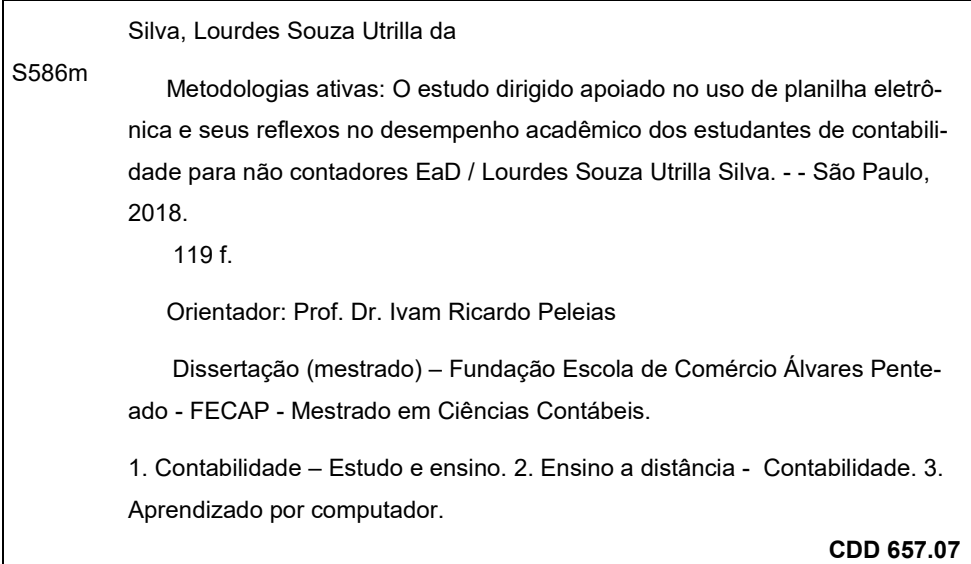

Bibliotecária responsável: Elba Lopes CRB-8/9622

# **LOURDES SOUZA UTRILLA DA SILVA**

# **METODOLOGIAS ATIVAS: O ESTUDO DIRIGIDO APOIADO NO USO DE PLANI-LHA ELETRÔNICA E SEUS REFLEXOS NO DESEMPENHO ACADÊMICO DOS ESTUDANTES DE CONTABILIDADE PARA NÃO CONTADORES EAD**

Dissertação apresentada à Fundação Escola de Comércio Álvares Penteado - FECAP, como requisito para a obtenção do título de Mestre em Ciências Contábeis.

**COMISSÃO JULGADORA:** 

**Prof. Dr. Alexandre Gonzales Pontifícia Universidade Católica de São Paulo - PUC**

**Prof. Dr. Claudio Parisi Fundação Escola de Comércio Álvares Penteado – FECAP** 

**Prof. Dr. Ivam Ricardo Peleias Fundação Escola de Comércio Álvares Penteado – FECAP Professor Orientador – Presidente da Banca Examinadora** 

**São Paulo, 26 de junho de 2018.** 

**Dedicatória**

*Dedico todo o esforço deste trabalho ao meu esposo, Vanderlei Utrilla da Silva, pela dedicação, carinho e paciência, durante todo o período de realização da dissertação, sempre me apoiando e incentivando. Amo você e amarei para sempre.* 

#### **Agradecimentos**

Agradeço primeiramente a Deus, pela existência e oportunidade de aprendizado ao longo da minha vida.

 À minha mãe querida e protetora, Antonia da Silva Pinto, que mesmo fisicamente ausente, esteve ao meu lado, me amando e me protegendo, muito obrigada por sempre me amar e me abençoar aí de cima.

Ao meu esposo Vanderlei Utrilla da Silva que me incentivou e esteve ao meu lado em todos os momentos. Assim como, as minhas filhas Ingrid e Priscilla e ao meu querido neto Murillo, que foram compreensivos nos momentos da minha ausência nas suas vidas.

À FECAP que me proporcionou esta oportunidade de crescimento; ao coordenador do mestrado Profº Dr. Cláudio Parisi, por ser um visionário na área de educação e ter norteado esta dissertação, compartilhando seus conhecimentos durante as aulas de desenvolvimento de projetos. Agradeço muitíssimo também à doce Amanda Chirotto, sempre prestativa e atenciosa, muito obrigada!

Singularmente ao meu orientador, Prof. Dr. Ivam Ricardo Peleias, que confiou no meu projeto e embarcou comigo nesta viagem, que é a pesquisa acadêmica em EaD. Esse estudo, com certeza, não teria sido concluído sem a sua sabedoria e orientação. Muito obrigada!

Agradeço muito aos atores da IES estudada que colaboraram com a pesquisa, coordenadores, professores, tutores, designers e principalmente ao diretor da IES, que não só me deu a oportunidade de atuar como professora neste mundo da EaD, como também apoiou a minha pesquisa e incentivou as propostas apresentadas, que foram elementos determinantes para este estudo.

 Meu agradecimento especial ao Prof. Dr. Alexandre Gonzales pela valiosa participação como membro da banca. Com sua extrema qualificação, contribuiu muito com sugestões de melhorias que enriqueceram o estudo, muito obrigada!

#### **Resumo**

Os cursos oferecidos na modalidade a distância podem contribuir para a redução da desigualdade de acesso à educação, já que a EaD ultrapassa os limites das salas de aulas convencionais e assegura a inclusão aos estudos de pessoas que por diversas razões tem dificuldades para ingressar em um curso superior presencial. O objetivo do presente estudo foi conhecer as alterações no desempenho acadêmico dos estudantes da disciplina de contabilidade para não contadores, oferecida na modalidade EaD de uma Instituição de Ensino Superior particular do estado São Paulo. Para tanto optou-se por uma pesquisa-ação com abordagem qualitativa, que permite criar um vínculo entre a teoria e a prática, no sentido de intervir em cada etapa do processo, gerando contribuições tanto para a IES como para os estudantes. Como contribuição empírica, a presente pesquisa gerou resultados positivos, comprovados ao longo do estudo, com a proposta de implementação das técnicas do estudo dirigido, apoiadas no uso de planilha eletrônica e atividades avaliativas práticas com foco no ensino de contabilidade para não contadores. Os benefícios estão refletidos na melhoria do desempenho dos estudantes, já que o índice de reprovação que antes da ação era de 41% caiu para 29%. Os resultados do estudo indicam a preferência dos estudantes pela utilização da planilha do Microsoft Excel em conjunto com as ferramentas do Blackboard. De acordo com as entrevistas realizadas junto aos atores da EaD, o uso da planilha levou os estudantes a se interessarem pela disciplina de contabilidade geral e permitiu que eles se dedicassem mais pelo processo de aprendizado, refletindo em melhoria no desempenho acadêmico dos mesmos. Espera-se que o presente estudo possa incentivar a discussão e o interesse dos atores da EaD pelas características da teoria da Teoria da Distância Transacional (Moore, 1993) destacada nesta pesquisa. Como contribuições teóricas do estudo, criou-se uma visão sistêmica da EaD praticada na IES pesquisada, que não existia antes desse estudo, além de identificar que a planilha eletrônica abarca os três elementos fundamentais da teoria da distância transacional: a Estrutura, o Diálogo e a Autonomia do estudante, que podem promover a redução da distância transacional entre o processo de aprendizagem da IES e os estudantes. Mediante os estudos apresentados nesta pesquisa, destacam-se os atores da área pedagógica: professores, tutores e coordenadores, como os principais mediadores dos elementos da teoria da distância transacional, que podem promover o sucesso da EaD com a redução da distância transacional e a consequente retenção dos estudantes. Para futuras pesquisas, recomenda-se investigar ações capazes de promover o equilíbrio entre os elementos da distância transacional: o diálogo, a estrutura e a autonomia dos estudantes.

**Palavras-chave:** Educação a distância; Metodologia ativa; Distância transacional; Planilha eletrônica e Contabilidade.

#### **Abstract**

The courses offered in the distance modality can contribute to the reduction of the inequality of access to education, since the distance education exceeds the limits of conventional classrooms and ensures the inclusion of students who for various reasons have difficulties to join a course face-to-face meeting. The objective of the present study was to know the changes in the academic performance of the students of the accounting discipline for non-accountants, offered in the distance education mode of a Private Higher Education Institution of the state of São Paulo. For this, we opted for an action research with a qualitative approach, which allows us to create a link between theory and practice, in order to intervene in each stage of the process, generating contributions both for HEI and for students. As an empirical contribution, the present research generated positive results, proven throughout the study, with the proposal of implementation of the guided study techniques, supported in the use of spreadsheet and practical evaluation activities focused on teaching accounting to not accountants. The benefits are reflected in improved student performance, as the pre-action failure rate of 41% dropped to 29%. The results of the study indicate students' preference for using the Microsoft Excel worksheet in conjunction with Blackboard tools. According to the interviews conducted with the actors of distance education, the use of the spreadsheet led the students to become interested in the general accounting discipline and allowed them to devote more time to the learning process, reflecting their improvement in academic performance. It is hoped that the present study may stimulate the discussion and interest of EDA actors by the characteristics of the theory of Transactional Distance Theory (Moore, 1993) highlighted in this research. As a theoretical contribution of the study, a systemic view of the EaD practiced in the HEI studied was created, which did not exist before this study, besides identifying that the electronic spreadsheet covers the three fundamental elements of the transactional distance theory: Structure, Dialogue and the autonomy of the student, that can promote the reduction of the transactional distance between the learning process of the HEI and the students. Through the studies presented by this research, we highlight the actors in the pedagogical area: teachers, tutors and coordinators, as the main mediators of the elements of the transactional distance theory, which can promote the success of distance education by reducing the transactional distance and consequent student retention. For future research, it is recommended to investigate actions that can promote the balance between the elements of the transactional distance: the dialogue, the structure and the autonomy of the students.

**Key-words:** Distance education; Active methodology; Transactional distance; Spreadsheet and Accounting.

# **Lista de Figuras**

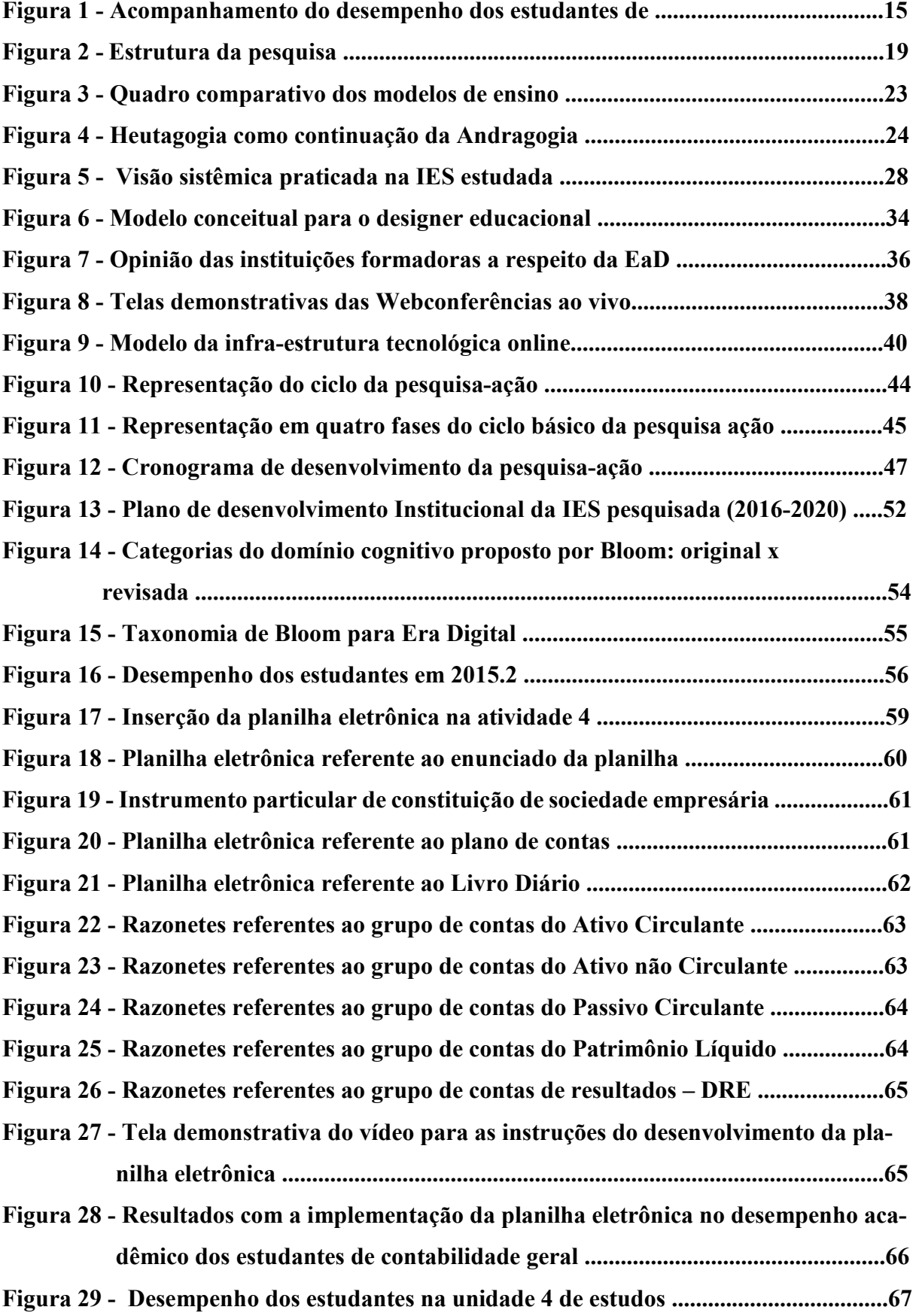

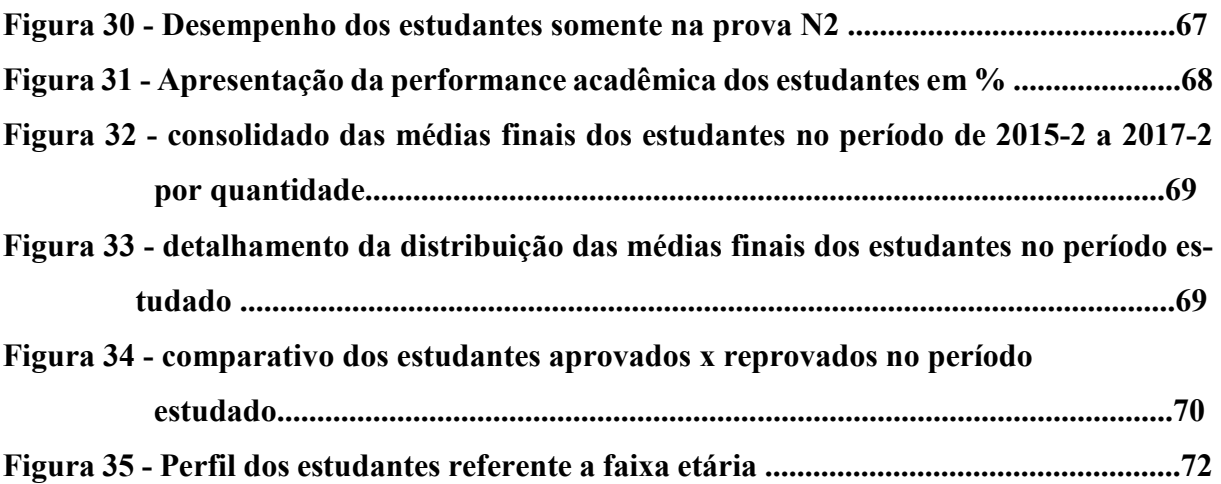

# **Lista de Tabelas**

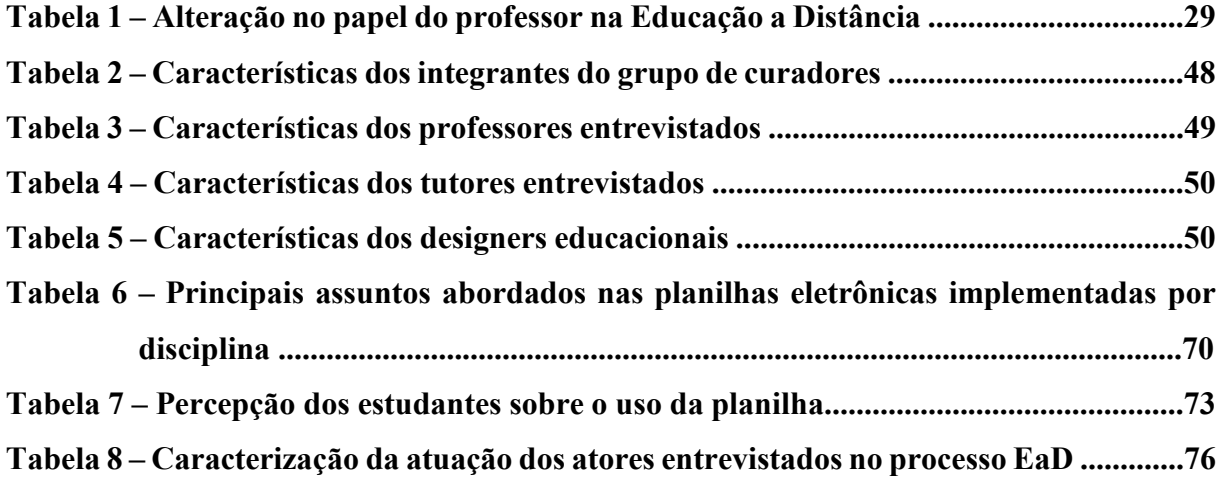

#### **Lista de Abreviaturas e Siglas**

- **ABED Associação Brasileira de Educação a Distância**
- **AC Análise do Conteúdo**
- **AD Análise do discurso**
- **AVA Ambiente Virtual de Aprendizagem**
- **CES Conselho do Ensino Superior**
- **CODE Coordenador da área de Designer Educacional**
- **COPEAD Coordenador e professor EaD**
- **DE Designer Educacional**
- **DI Designer Instrucional**
- **E Estudante**
- **EaD Educação a Distância**
- **ED Estudo Dirigido**
- **IES Instituição de Ensino Superior**
- **INEP Instituto Nacional de Estudos e Pesquisas Educacional**
- **LDB Lei das Diretrizes e Bases**
- **MEC Ministério da Educação**
- **NTIC Novas Tecnologias de Informação e Comunicação**
- **PA Pesquisa Ação**
- **PDI Plano de Desenvolvimento Institucional**
- **PEAD Professor EaD**
- **PP Professor Propositor**
- **TA Teoria da Autodeterminação**
- **TDT Teoria da Distância Transacional**
- **TAD Tutor a distância**
- **TI Tecnologia da Informação**
- **TIC Tecnologia da Informação e da Comunicação**
- **TPRE Tutor presencial**

## Sumário

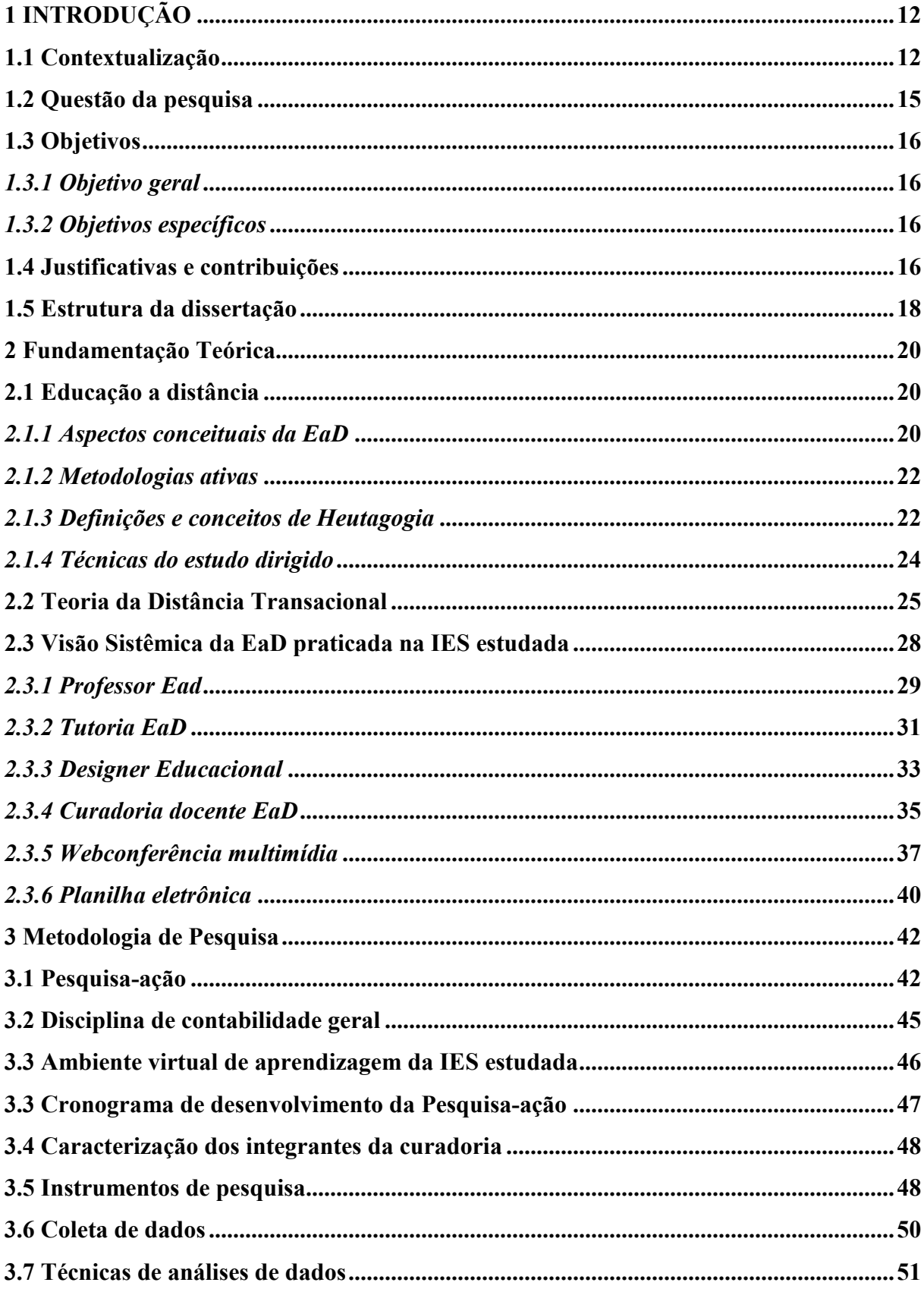

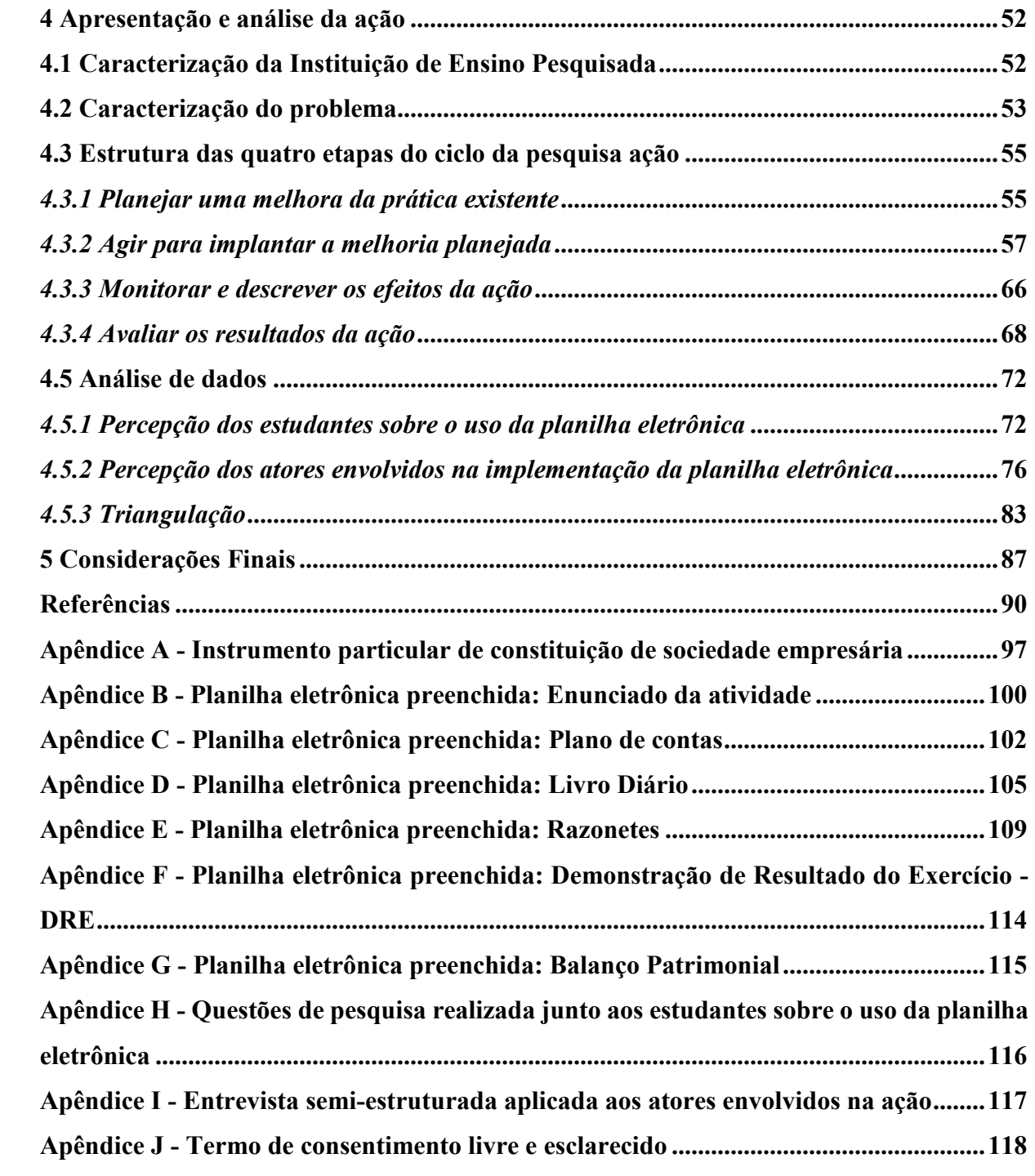

#### **1 Introdução**

#### **1.1 Contextualização**

No âmbito global o ensino à distância tem expandido de forma acelerada nas Instituições de Ensino públicas e privadas e um dos fatores desse crescimento pode ser a acessibilidade, que permite ao estudante ter acesso a sua sala de aula virtual, no lugar e hora que julgar mais conveniente, o que não ocorre no ensino presencial.

Nas últimas décadas as instituições de ensino ultrapassaram os limites das salas de aulas convencionais, impulsionadas pela evolução das tecnologias de informação, a disponibilização de informações nos diversos meios de comunicação e a facilidade de acesso às informações. Expandindo assim a educação a distância (EaD), não só no Brasil, mas em todo o mundo, desenvolvida por sistemas educativos para oferecer ensino a setores ou grupos de população que, por razões diversas, tem dificuldades de acesso aos serviços educativos regulares (Gonzalez, 2005).

Esta modalidade de ensino revela uma nova alternativa para a educação de adultos, por permitir o uso concomitante de diversos artefatos de aprendizagem, entre eles: webconferências, chat, material referencial, correio eletrônico, fórum, jogos educativos, mapa conceitual, *podcast* (áudio), vídeos, etc. (Bevilaqua & Peleias, 2013).

As metodologias de ensino aplicadas na EaD precisam atender os objetivos propostos. Na EaD o professor possui um papel ativo, desenha os caminhos que irão nortear o processo de ensino para os estudantes, se torna um curador e orientador, com uma estrutura de educação mais aberta, apoiada nas metodologias ativas (Moran, 2015).

Neste contexto, para aderir às práticas de metodologias ativas o estudante precisa se integrar ativamente ao conteúdo da disciplina, participando e sendo estimulado constantemente pelo professor com foco na construção do seu próprio conhecimento. Neste ambiente o professor atua como mediador, orientador, supervisor do processo de aprendizagem, e não unicamente como fonte de informação e conhecimento (Barbosa & Moura, 2013).

As técnicas aplicadas nas metodologias ativas contrariam o processo tradicional de ensino, que utiliza a transmissão do conhecimento como principal instrumento do processo de ensino, o foco das metodologias ativas está nas atividades desenvolvidas pelo professor capazes de promover a autonomia dos estudantes (Souza, Guerra, Carneiro, & Araújo, 2009). As práticas convencionais de ensino faziam sentido somente quando o acesso à informação era difícil, mas com a internet e os diversos cursos EaD disponíveis, o estudante pode utilizar variadas

formas para aprimorar seus conhecimentos, sendo previsível a grande aceitação das novas práticas de ensino (Almeida & Valente, 2012).

A educação a distância, além das técnicas de metodologias ativas, também promove a heutagogia, em decorrência da necessidade de autonomia dos estudantes. A heutagogia é definida como auto estudo, na qual o estudante é o responsável pelo seu processo de aprendizagem (Bevilaqua & Peleias, 2013).

O ensino a distância surgiu como uma alternativa viável para o aprendizado de adultos, por sua flexibilidade de espaço, tempo e diversidade de perfil de seus aprendizes. Em um ambiente diversificado, vale considerar as analogias e diferenças entre a Andragogia, que trata da aprendizagem de jovens e adultos na modalidade presencial, a Pedagogia, referente ao ensino de crianças e a heutagogia se refere ao auto estudo, compatível com a aprendizagem a distância de jovens e adultos (Bellan, 2008).

O foco dessa pesquisa é o uso da planilha eletrônica no ensino de contabilidade para não contador, como uma técnica aplicada do estudo dirigido, que pode oferecer atividades práticas aos estudantes, para que eles compreendam a operacionalização das práticas contábeis. Para o estudante não contador, deve ser ensinado tanto o entendimento conceitual como a interpretação da contabilidade, prevalecendo também o como fazer e não somente para que serve a contabilidade (Marion, 2006).

Quando o professor optar pelo estudo dirigido, ele precisará assumir uma postura de orientador e coordenador da proposta, no sentido de acompanhar os estudantes para sanar eventuais dificuldades e incentivar a construção do conhecimento (Leal, Miranda, & Casa Nova, 2017).

Com os avanços da tecnologia, o formato de ensino das disciplinas que requerem práticas para melhor compreensão da teoria sofreu mudanças, pesquisadores acreditam nas técnicas de metodologias ativas como formas de desenvolver o processo do aprender. O uso das tecnologias proporciona benefícios para a aprendizagem, porque podem simplificar o processo de aprendizagem. Os professores podem utilizar as planilhas para conduzir a autonomia nos estudantes, com foco na atuação no mundo do trabalho (Borges & Alencar, 2014).

Pesquisas revelam que o uso das planilhas na educação contábil teve bons resultados, por fornecerem experiências concretas de contabilidade, como as planilhas usadas no contexto do mundo real. Permitindo aos estudantes praticar e aprender habilidades dos processos contábeis com o uso integrado de planilhas eletrônicas (Dania & Posey, 2012).

Esses autores pesquisaram os estudantes de contabilidade de um instituto de ensino superior com sede no Sudeste dos Estados Unidos, para conhecer suas percepções sobre o uso de planilhas aplicadas no ensino de contabilidade, bem como se este artefato poderia melhorar a compreensão conceitual do conteúdo. A pesquisa demonstrou que os estudantes preferem o uso de planilhas para o aprendizado de contabilidade, quando comparada ao método tradicional.

Chong, Puteh e Goh (2013) também pesquisaram sobre o uso de planilhas eletrônicas, no sentido de conhecer as percepções dos estudantes sobre esse artefato, propondo um modelo conceitual de implementação da integração de planilhas no processo de ensino e confirmaram a aprovação dos estudantes quanto ao uso desse artefato no ensino de contabilidade.

O processo de ensino deve ser constantemente aprimorado pelos professores e pelas instituições de ensino, local designado para a construção desses conhecimentos e formação de competências. Uma reformulação na educação tem sido discutida pela comunidade científica com a finalidade de atender os novos objetivos nos processos de aprendizagem. É um desafio para as universidades a modificação do seu papel social para agregar novas metodologias de ensino nos seus programas de graduação (Cassaro, 2017).

O período de formação superior do estudante na IES dura alguns anos, enquanto a sua carreira profissional pode durar décadas e os seus conhecimentos e competências vão sendo transformados constantemente ao longo da sua vida. Por este motivo deve-se pensar em uma prática de educação inovadora, com foco em formar profissionais ativos, com base em metodologias embasadas em um princípio teórico significativo: a autonomia (Freire, 2006).

No cenário de um ambiente organizacional, globalizado, com frequentes inovações tecnológicas, independentemente da área de atuação, a formação do egresso precisa ser interdisciplinar, devendo o processo de aprendizagem ser pautado em conhecimentos que abrangem diversas áreas (Borges, Mafra, & Moreira, 2014).

A contabilidade é a linguagem dos negócios, por ser a origem de informações econômico financeira relevantes, demonstra o desempenho das organizações e mensura o nível de risco na realização de investimentos. Neste contexto, o conhecimento sobre a área contábil se faz necessário para a formação profissional em diferentes áreas de atuação (Niyama, 2005).

No âmbito educacional, para o estudante não contador, deve ser ensinado tanto o entendimento conceitual como a interpretação da Contabilidade, prevalecendo também o como fazer e não somente para que serve a contabilidade. Sendo assim, o processo de ensino aprendizagem deve oferecer atividades práticas aos estudantes, para que eles compreendam também a operacionalização das práticas contábeis (Marion, 2006).

Na EaD o professor precisa se antecipar quanto ao planejamento da comunicação, de forma a combinar a comunicação organizada e formal com outras mais informais, similares as redes sociais, que utilizam uma linguagem informal, com o uso de imagens, textos e vídeos.

Com os avanços da mobilidade e das redes de comunicação, as pessoas conseguem aprender de forma mais flexível e com mais autonomia (Moran, 2015).

Considerando a contextualização ora descrita, essa pesquisa surgiu da percepção de que o índice de reprovação da disciplina de contabilidade geral (41%) era relevante, se comparado com os índices das outras disciplinas, em média 30%. Esse fato foi identificado em 2016.1, ao analisar os boletins dos estudantes de 2015.2, conforme figura 1. A disciplina de contabilidade geral é ofertada no 1º semestre, para 10 cursos superiores oferecidos na modalidade a distância para não contadores.

| Período | Quantidade/percentual das médias finais de estudantes |          |                             |              |            |          |         |
|---------|-------------------------------------------------------|----------|-----------------------------|--------------|------------|----------|---------|
|         | Total                                                 | 0 a 2,99 | 3 a 4,99                    | 5,0 a 5,99   | 6,0 a 6,99 | 7 a 8,99 | 9 a 10  |
| 2015-2  | 732                                                   | 167/23%  | 64/9%                       | 69/9%        | 100/13%    | 196/27%  | 136/18% |
| Período | N <sub>2</sub> não<br>realizada                       |          | <b>Aprovados Reprovados</b> | <b>Total</b> | Média      |          |         |
| 2015-2  | 107/15%                                               | 432/59%  | 300/41%                     | 732          | 5,68       |          |         |

**Figura 1**. Acompanhamento do desempenho dos estudantes de 2015.2

Vale ressaltar que na IES pesquisada existe um grupo denominado de curadoria docente, composto por seis professores propositores de inovação, metodologia e tecnologia, com foco em aprimorar os procedimentos educacionais existentes, presidido pelo diretor da EaD nacional. Entre as funções desse grupo está a identificação de possíveis obsolescências, que podem viabilizar resultados não favoráveis para a IES, como por exemplo índice de reprovação relevante e a consequente evasão desses estudantes.

#### **1.2 Questão da pesquisa**

Estudos como os de Berbel (2011), Borges, Mafra, e Moreira (2014), Cassaro (2017), Freire (2006), Leal, Miranda, e Casa Nova (2017), Moran (2012), Silva e Scapin (2011), Souza, Guerra, Carneiro e Araújo (2009), defendem as práticas de metodologias ativas como inovações no processo de ensino aprendizagem, no sentido de permitir ao estudante ser o sujeito ativo e o responsável pelo seu próprio aprendizado.

O mundo do trabalho exige profissionais que transcendam o conhecimento de um único processo, requer competências pluralizadas no sentido de participarem ativamente das tomadas de decisões da organização. Este cenário leva os profissionais a refletirem sobre a qualificação na respectiva área de atuação, e consequentemente sobre as formas inovadoras de ensino aprendizagem, aliando a formação acadêmica com a profissional, para que ao concluírem o curso eles tenham condições de enfrentar a competitividade do mundo do trabalho (Soares, Araújo, & Leal, 2008).

Assim, surgiu a seguinte questão de pesquisa: **Como o estudo dirigido apoiado no uso de planilhas eletrônicas pode interferir no desempenho acadêmico dos estudantes de contabilidade para não contadores EaD?** 

#### **1.3 Objetivos**

Os objetivos propostos neste estudo estão desmembrados em objetivo geral e objetivos específicos para melhor compreensão do processo.

#### *1.3.1 Objetivo geral*

Considerando a problemática acima, o objetivo desta pesquisa foi conhecer as alterações no desempenho acadêmico dos estudantes da disciplina de contabilidade geral EaD, decorrentes do estudo dirigido apoiado no uso de planilhas eletrônicas.

#### *1.3.2 Objetivos específicos*

Com foco em atingir o objetivo geral de forma estruturada, foi necessário seguir um roteiro com atividades pré-estabelecidas, para cada etapa da pesquisa. Para alcançar a proposta, foram estabelecidos os seguintes objetivos específicos:

- a) Conhecer as técnicas do estudo dirigido apoiado no uso das planilhas eletrônicas;
- b) Propor a implementação de uma planilha eletrônica na unidade 4 de estudos, permanecendo a atividade com correção automática;
- c) Propor a implementação de uma atividade avaliativa prática para substituir a questão dissertativa da unidade 3 de estudos;
- d) Disponibilizar para os estudantes da disciplina de contabilidade geral online a planilha eletrônica e a atividade avaliativa prática no ambiente virtual de aprendizagem  $-$  AVA:
- e) Avaliar o desempenho acadêmico, antes, durante e depois da implementação das técnicas do estudo dirigido; e
- f) Identificar se existe ou não a necessidade de aprimorar as técnicas do estudo dirigido.

#### **1.4 Justificativas e contribuições**

Esta pesquisa é importante por ser original e relevante, tendo em vista tratar-se de um formato de educação recente, que causa impacto na sociedade, prepara os estudantes para o mundo do trabalho e tem perspectivas de benefícios futuros à sociedade. Além de ser considerada como uma forma eficaz e inovadora de inclusão aos estudos, desenvolvida por sistemas que propiciam o acesso por grupos da população que, por razões diversas, tem dificuldade de acesso as instituições convencionais de ensino (Gonzalez, 2005).

Além disso, em 27/11/2017 foi homologado o parecer CNE/CES nº 462/2017, do Conselho Nacional de Educação que altera a lei n. 9.131, de 24 de novembro de 1995, incluindo os termos do parecer nas normas para o funcionamento dos cursos de pós-graduação stricto sensu no país. Assim, como desdobramento do parecer 462/2017, em 5 de junho de 2018, a Coordenação de Aperfeiçoamento de Pessoal de Nível Superior (Capes) publicou a Portaria 132, criando um Grupo de Trabalho para regulamentar a Educação à Distância (EaD) na pós-graduação stricto sensu.

A disciplina de Contabilidade Geral online é oferecida concomitantemente para os 10 cursos online: Administração de Empresas, Ciências Contábeis<sup>1</sup>, Gestão Comercial, Gestão Financeira, Logística, Marketing, Negócios Imobiliários, Processos Gerenciais, Recursos Humanos e Gestão Hospitalar. Por este motivo nesta disciplina concentra-se um número relevante de estudantes, se comparada com outras nas quais estão matriculados estudantes de disciplinas específicas do curso.

Neste estudo optou-se pela pesquisa-ação, que permite descrever as ações de construção e implementação das técnicas da pesquisa na disciplina de contabilidade para não contadores e acompanhar o desempenho acadêmico dos estudantes durante o período do estudo.

Como contribuição teórica da pesquisa, criou-se uma visão sistêmica da EaD praticada na IES pesquisada, além de conhecer as percepções dos estudantes sobre o uso da planilha eletrônica e identificar por meio de entrevistas junto aos atores envolvidos diretamente na ação, se na planilha eletrônica estão presentes os elementos fundamentais da teoria da distância transacional: Estrutura, Diálogo e Autonomia do estudante, que podem promover a redução da distância transacional entre os processos de aprendizagem da IES e os estudantes.

Além disso, pretende incentivar a discussão e o interesse dos atores da EaD pelas características da Teoria da Distância Transacional aplicada à EaD (Moore, 1993), visando contribuir

 $\overline{a}$ 

<sup>1</sup> Aproximadamente 5% do total de estudantes matriculados na disciplina de contabilidade geral, pertencem ao curso de ciências contábeis. O perfil dos estudantes do curso de ciências contábeis oferecido na EaD é de 2ª graduação. Para a maioria deles, esta disciplina é dispensada por ter sido cursada anteriormente.

com a melhoria da qualidade dos cursos oferecidos na modalidade a distância e a consequente redução dos índices de evasão de estudantes.

Como contribuição empírica, a presente pesquisa propôs a implementação de técnicas de estudo dirigido, apoiada no uso de planilha eletrônica e atividades práticas avaliativas, com foco no ensino de contabilidade para não contadores.

Na aprendizagem a distância existe a necessidade do desenvolvimento de novos procedimentos pedagógicos de metodologias ativas, não somente devido ao uso das tecnologias, mas porque se está construindo inovações na lógica, na cultura, na sensibilidade e na percepção. O professor que atua na EaD precisa adotar uma postura pedagógica com visão de futuro, como um parceiro, um pedagogo, disposto a aprender e a compartilhar seus conhecimentos com os estudantes (Kenski, 2003).

 Neste contexto os pesquisadores: Bevilaqua e Peleias (2013), Gonzalez (2005), Moran (2015), Barbosa e Moura (2013), Souza, Guerra, Carneiro, e Araújo (2009), Almeida e Valente (2012), Borges e Alencar (2014), Dania e Posey (2012), Cassaro (2017), Borges, Mafra, e Moreira (2014) e Silva e Parisi (2017), defendem inovações na metodologia de ensino, no sentido de adotar práticas de ensino que permitam ao estudante ser o sujeito ativo e responsável pelo seu próprio processo de aprendizado. Entretanto as pesquisas realizadas anteriormente sobre metodologias ativas e o uso de planilhas eletrônicas não foram realizadas na dimensão tratada neste estudo.

Vale ressaltar que a instituição de ensino estudada ofereceu a oportunidade para realização dessa pesquisa na disciplina de contabilidade geral e autorizou a realização do estudo e divulgação das informações obtidas durante o processo de pesquisa. A autorização para realização da pesquisa foi concedida pelo diretor nacional da Ead, conforme documento assinado por ele, que encontra-se no departamento de mestrado da FECAP.

#### **1.5 Estrutura da dissertação**

 Esta pesquisa está organizada em cinco capítulos de tal forma que possa facilitar o entendimento do processo de pesquisa-ação em educação a distância.

O primeiro capítulo é composto pela introdução, onde se descreve a contextualização, a questão de pesquisa, os objetivos, a justificativa e as contribuições esperadas pela pesquisa ação.

O Capítulo 2 apresenta uma discussão sobre a fundamentação teórica, composta pelos seguintes sub-tópicos: Educação a Distância; Teoria da Distância Transacional e Visão sistêmica da EaD praticada na IES estudada. Os itens selecionados para compor o referencial teórico foram identificados pelos objetivos desta pesquisa, porém, como característica da pesquisaação, a metodologia utilizada e outras teorias foram inseridas ao longo do estudo de acordo com a problemática levantada pelos sujeitos envolvidos no estudo.

 O terceiro capítulo apresenta a metodologia da pesquisa-ação, bem como as características dos atores envolvidos. Também foi apresentado neste capítulo o detalhamento do contexto do estudo, ou seja, o local onde se deu a pesquisa.

A coleta de dados e os resultados iniciais durante o estudo são apresentados no Capítulo 4, contendo a caracterização do problema e a descrição de cada ciclo realizado durante a pesquisa-ação.

No capítulo cinco foram sintetizados os resultados obtidos, as contribuições da pesquisa e sugestões para futuras pesquisas.

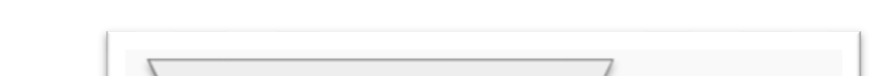

A figura 2, demonstra como estão estruturados os capítulos desse estudo:

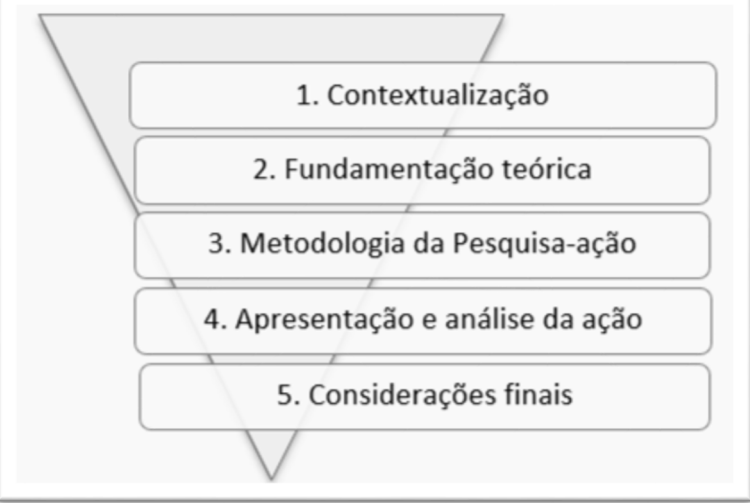

**Figura 2.** Estrutura da pesquisa.

#### **2 Fundamentação Teórica**

#### **2.1 Educação a distância**

#### *2.1.1 Aspectos conceituais da EaD*

A educação a distância vem sendo reconhecida pelo fato de ser inclusiva, já que permite a inserção aos estudos de pessoas localizadas em regiões distantes das instituições de ensino, ou que por diversas razões impeditivas, não iniciaram ou concluíram seus estudos. A tecnologia atualmente integra todos os espaços e tempos, o ensinar e aprender ocorrem em uma interligação simbiótica, profunda, constante entre o mundo físico e o mundo digital (Moran, 2015).

Na EaD existe a necessidade de planejar o processo de aprendizagem, com atividades formativas, estratégias de ensino, sistemas de avaliação, métodos e materiais instrucionais. Neste contexto surgiu a figura do Design Educacional (DE), que tem como principais atribuições planejar, preparar, projetar, produzir e publicar materiais didáticos, imagens, gráficos, sons e movimentos, simulações, atividades e tarefas suportadas nos ambientes virtuais de aprendizagem - AVA (Filatro, 2007).

Na EaD, os artefatos utilizados na comunicação e informação, tem como foco principal estimular a colaboração e a interação entre os estudantes com o propósito de potencializar o processo de ensino e aprendizagem. A interatividade poderá ocorrer por meio de comunicação síncrona, que proporciona a comunicação em tempo real, como a webconferência, chat, áudio, entre outros. A comunicação poderá ocorrer também de forma assíncrona, com o uso de fóruns de discussão, em que o diálogo não se dá em tempo real, não sendo necessário que os atores estejam conectados. Nos ambientes virtuais de aprendizagem - AVA, são disponibilizados todos os materiais digitais capazes de apoiar o processo de conhecimento coletivo (Gonzalez, 2005).

Moore (1993) ressalta que a distância geográfica não é sinônimo de distanciamento do processo de aprendizagem, e que a EaD não é um espelho do ensino presencial. Assim, propôs a Teoria da Distância Transacional, defendendo que os procedimentos da EaD são categorizados em três elementos capazes de interagir com o processo de aprendizagem: o diálogo, a estrutura e a autonomia do estudante. Sendo que o diálogo consiste na interação linguística direta e indireta entre professores e estudantes.

Além das diversas ferramentas existentes que propiciaram a grande evolução tecnológica, a web é provavelmente a mais importante das mídias digitais, considerando a interação dos usuários e a globalização das informações, a web promove a agilidade e a simultaneidade de informações (Camargo, 2015).

As instituições de ensino ofertam aos estudantes, ambientes virtuais de aprendizagem modernos e atualizados, entre eles o Blackboard<sup>2</sup> e o Moodle. Esses sistemas foram desenvolvidos para uso nas práticas educativas, modelados conforme a necessidade da IES. Além disso, oferecem aos professores autonomia para escolher e utilizar os artefatos mais convenientes (Feliciano, Barbosa, & Matta, 2015).

O ambiente virtual de aprendizagem visa disponibilizar os materiais necessários para o processo de aprendizagem dos estudantes por meio da web. Esse ambiente inclui recursos para avaliação e acompanhamento, além de ferramentas de colaboração e comunicação. Podem também ser acessados pelos estudantes em qualquer local, 24hs por dia, 7 dias por semana, o que significa que esse sistema apoia a aprendizagem dos estudantes constantemente de forma ininterrupta (Phungsuk, Viriyavejakul, & Ratanaolan, 2017).

O Decreto nº 5.622, de 19 de dezembro de 2005, normatiza a educação à distância e define em seu artigo 1º que para os fins deste Decreto, caracteriza-se a educação a distância como: "modalidade educacional na qual a mediação didático-pedagógica nos processos de ensino e aprendizagem ocorre com a utilização de tecnologias de informação e comunicação, com estudantes e professores, desenvolvendo atividades educativas em lugares ou tempos distintos".

A educação à distância, no Brasil, tem evoluído rapidamente, principalmente após a aprovação da Lei de Diretrizes e Bases 9.394/96, que ressalta a tecnologia aplicada à educação a distância e determina sua utilização para fins equivalentes ao presencial. A educação a distância tem como característica principal a forma de utilização do espaço, objetivando gerar, promover e implementar situações e condições de aprendizagem com a mesma qualidade do ensino tradicional (Cruz, 2008).

Conforme censo de educação superior, realizado em setembro de 2015, no Brasil é representativo o percentual de estudantes da EaD nos cursos superiores. Este percentual continua crescendo, atingindo quase 1,4 milhão em 2015, o que já representava uma participação de 17,4% do total de matrículas da educação superior. Nos cursos de graduação presencial o crescimento foi de 2,3% entre 2014 e 2015, enquanto na modalidade a distância, o aumento foi de 3,9% (Inep. Censo Escolar da Educação Superior 2015).

Na Ead, destacam-se as práticas de metodologias ativas, que quando bem planejadas pelos professores, podem direcionar os estudantes a serem protagonistas do seu próprio processo de aprendizagem, apesar de exigir deles mais dedicação, autonomia e

 $\overline{a}$ 

<sup>2</sup> O blackboard tem como objetivo facilitar o avanço da colaboração do estudante no processo de aprendizagem e funciona como uma sala de aula virtual que possui espaços para interação síncrona (webconferência) e assíncrona (Fórum de discussão) com os estudantes (Feliciano, Barbosa, & Matta, 2015).

responsabilidade. Para o professor é um grande desafio adotar as práticas de metodologias ativas, ao considerar que grande parte da sua atuação ainda é com base na transmissão de conteúdos previamente desenvolvidos (Moreira & Ribeiro, 2016).

#### *2.1.2 Metodologias ativas*

Estudos sobre práticas de metodologias ativas, capazes de tornar os estudantes mais ativos, autônomos e não apenas receptores de informações, tem sido assunto de pesquisas e debates de autores, como: Mays (2015), Dania e Posey (2012), Chong, Puteh, e Goh (2013), Cassaro (2017), Moreira e Ribeiro (2016), Barbosa e Moura (2013), Freire (2006), Borges, Mafra, e Moreira (2014) e Leal, Miranda, e Casa Nova (2017).

Nas práticas de metodologias ativas o estudante é o principal agente do seu processo de aprendizagem, é uma proposta construtivista para o ensino superior que consiste em educar para a autonomia, através de metodologias inovadoras. Eles aprendem melhor quando constroem seu próprio conhecimento e não somente ao recebê-lo (Borges & Alencar, 2014).

Dentre os vários benefícios esperados a partir das práticas de metodologias ativas estão a motivação, o interesse e o envolvimento dos estudantes, a redução das taxas evasão, maior nível de compreensão de conhecimentos, a expansão de habilidades, a teoria mais próxima da prática e maior interdisciplinaridade. Considerando os vários benefícios esperados com as metodologias ativas para se obter resultados reais, o planejamento se configura como uma das principais funções do fazer pedagógico. Isso porque pensar em utilizar metodologias ativas implica, invariavelmente, em ter objetivos claros e bem definidos (Moreira & Ribeiro, 2016).

Silva e Scapin (2011) pesquisaram sobre as práticas de ensino da nova pedagogia, e destacaram que as práticas de metodologias ativas incentivam o estudante a atuar com autonomia. Estas metodologias forçam o estudante a sair da passividade e tomar uma posição ativa no processo de ensino-aprendizagem.

A metodologia de ensino utilizada na EaD, fez com que Hase (2011) mudasse a sua visão sobre andragogia, sugerindo a heutagogia, um processo ativo e proativo, onde o estudante é o sujeito do seu processo de aprendizagem, utilizando como meio para atingir o seu objetivo, a autonomia da aprendizagem do estudante e a sua própria motivação para aprender.

#### *2.1.3 Definições e conceitos de Heutagogia*

A Heutagogia é um auto estudo, compatível com os cursos oferecidos na modalidade EaD, por ser um modelo educacional com foco na autonomia do estudante (Hase, 2011).

 As instituições de ensino podem ser cobradas no sentido de disponibilizar metodologias de aprendizagem flexíveis e rápidas, que incentivem os estudantes a autonomia para aprender. A educação a distância surgiu com a finalidade de oferecer uma alternativa viável, flexível e com foco na inclusão. É neste cenário que a heutagogia se materializa (Bellan, 2008).

A Figura 3 demonstra a comparação entre os modelos de ensino e o perfil de cada ator, sendo que no ambiente pedagógico o professor assume o papel principal, escolhendo tanto o conteúdo quanto do método de ensino. No ambiente da andragogia, somente o conteúdo a ser estudado é escolhido pelo estudante e no ambiente da heutagogia, o estudante demonstra independência do professor, com a opção de escolher o que aprender e como aprender (Bellan, 2008).

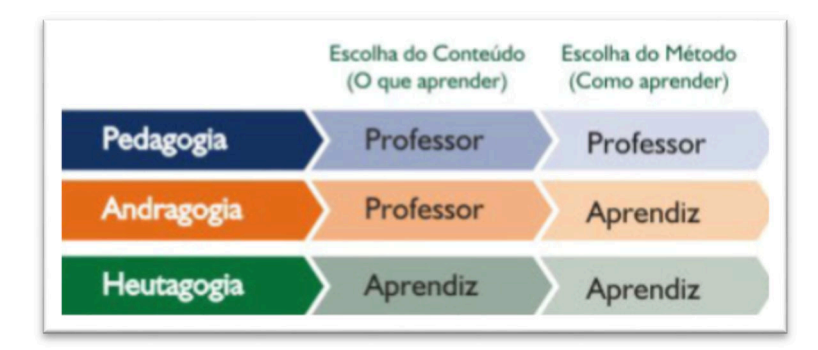

#### **Figura 3**. Quadro comparativo dos modelos de ensino

Fonte: Recuperado de "Heutagogia: Aprenda a Aprender Mais e Melhor". Santa Barbara d'Oeste: SOCEP Editora. Bellan, 2008, p. 18.

Blaschke (2012, p. 61) aponta as características especificas da EaD que são alinhadas com a Heutagogia como:

- Tecnologia: reconhece a necessidade premente e conveniente da associação de recursos tecnológicos no processo de EaD, alinhando-os para que façam parte da prática do sistema de aprendizagem não presencial. A Heutagogia pode ser capaz absorver as tecnologias emergentes principalmente em ambientes virtuais, embora aponte ainda a necessária continuidade nas discussões a respeito para firmá-la como um princípio da EaD; - Perfil do aluno: Na prática, a EaD está voltada à aprendizagem, tendo como público alvo o adulto, sendo idealizado de forma gradativa focado em angariar adeptos cujo perfil se enquadre em um nível educacional e cultural mais elevado. A EaD tem sido moldada pela teoria de Knowles, que reconhece a Andragogia como um conjunto de métodos para ensinar adultos.

A Heutagogia pode ser considerada, neste contexto, como aplicável também aos adultos, em ambientes de aprendizagens não presenciais. A prática heutagógica requer certo grau de autonomia no processo de aprendizagem por parte do estudante, premissa que se encontra arraigada no próprio sentido da heutagogia. A figura 4 procura ilustrar que a Heutagogia é uma continuação à Andragogia.

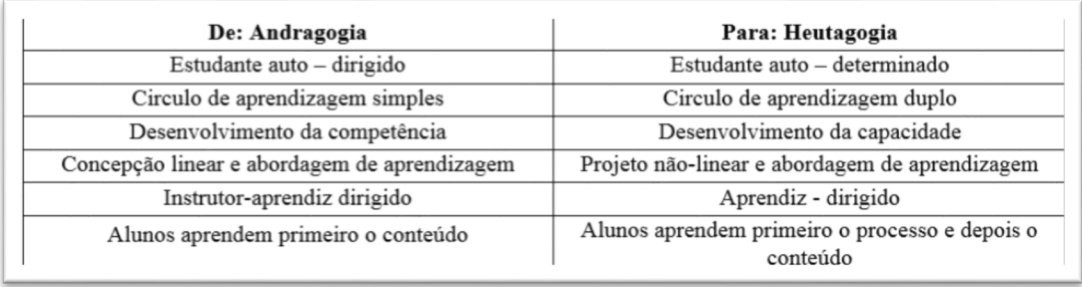

#### **Figura 4**. Heutagogia como continuação da Andragogia

Fonte: Recuperado de "Heutagogy and lifelong learning: A review of heutagogical practice and self-determined learning". The International Review of Research in Open and Distance Learning, v. 13, n.1, p. 56-71. L. M. Blaschke. 2012, p. 58.

O conceito de heutagogia surgiu no sentido de expandir a concepção de andragogia. A heutagogia está interrelacionada com o fato de o estudante ser o protagonista do seu processo de aprendizagem.

Na heutagogia está presente a autoaprendizagem, que valoriza os acontecimentos do cotidiano e incorpora as técnicas do estudo dirigido, com foco no conhecimento compartilhado, passível de ocorrer na EaD (Almeida, 2003).

Para o estudante realizar suas tarefas com autonomia, as técnicas do estudo dirigido devem ser orientadas pelo professor, para que eles a executem de maneira relativamente independente do professor. Para a aplicação dessas técnicas, pressupõe que o estudante já adquiriu domínio sobre o conteúdo, de tal forma que ele possa aplicar seus conhecimentos e habilidades sem a orientação direta do professor (Libâneo, 1994).

Neste cenário, o estudo dirigido, pode fornecer motivação extrínseca como recompensas tangíveis e intangíveis para o estudante ao realizar atividades de forma independente, somente com o suporte de roteiros previamente traçados pelo professor (Libâneo, 1994).

#### *2.1.4 Técnicas do estudo dirigido*

No estudo dirigido o professor fornece um caminho para o estudante efetivar a sua aprendizagem, concomitantemente ele disponibiliza técnicas que podem colaborar para o seu entendimento acerca de como estudar. Libâneo (1994) assevera que o estudo dirigido é realizado com o apoio de artefatos previamente elaborados pelo professor e apresentando duas funções principais, uma que consolida os conhecimentos por meio de uma combinação da explicação do professor com a realização de atividades, e a outra que busca a solução do problema apoiado em questões que os estudantes poderão resolver de forma criativa e independente.

O Estudo Dirigido, quando bem elaborado, permite aos estudantes desenvolverem habilidades e hábitos de trabalho de forma independente e criativa, consolida conhecimentos, possibilita a cada estudante, individualmente, resolver problemas, vencer dificuldades e desenvolver métodos próprios de aprendizagem. O importante no estudo dirigido é que o estudante tenha a oportunidade de aprender a estudar de forma independente (Libâneo, 1994).

Leal, Miranda, e Casa Nova (2017, p. 87), ressaltam algumas habilidades necessárias, por parte do professor para a implementação do estudo dirigido:

a) especificar para o estudante a natureza da atividade, objetivos, fases, abrangência, prazos e como fazer uso dos recursos disponíveis;

b) orientar o estudante quanto a melhor forma de estudar;

c) fornecer informações claras, precisas e objetivas para que o estudante saiba o que fazer e como fazer a atividade proposta;

d) auxiliar o estudante no sentido de orientar, sugerir novos caminhos e estimular; e

e) observar, avaliar o rendimento de cada estudante e desenvolver atitudes favoráveis ao processo de aprendizagem.

O estudo dirigido é uma estratégia que pode ser utilizada com sucesso, para ensinar os estudantes a estudar, a fixar conteúdos e a aprender de maneira autônoma (Leal, et al., 2017).

Umas das funções do estudo dirigido é a realização de tarefas que reproduzam conhecimento e habilidades, seguindo as explicações do professor. A combinação das orientações do professor com as atividades é um recurso necessário para a consolidação dos conhecimentos do estudante, principalmente na modalidade EaD. Outra característica do estudo dirigido é a proposição de atividade cujo enunciado e resultado são desconhecidos, para que o próprio estudante crie e desenvolva sua própria atividade. Neste sentido a atividade proposta pelo professor precisa ser compatível com a capacidade intelectual do estudante (Libâneo, 1994).

#### **2.2 Teoria da Distância Transacional**

Dentre as perspectivas teóricas sobre educação a distância, destaca-se Michael G. Moore, conhecido no meio acadêmico como referência no estudo científico em Educação a Distância (EaD), publicou em 1972 a sua primeira teoria sobre EaD e em 1986 desenvolveu trabalhos sobre a Teoria da Interação à Distância que contempla dois elementos: diálogo e estrutura (Motta, 2010).

Em 1993 Moore apresenta a Teoria da Distância Transacional, visando fortalecer o propósito de que a EaD pode ser uma modalidade educacional autônoma e não um espelho do ensino presencial e defende que a distância geográfica não é sinônimo de distanciamento do processo de aprendizagem. Nessa teoria, além dos elementos apresentados na Teoria da Interação à Distância: diálogo e estrutura, Moore acrescentou mais um elemento: a Autonomia do estudante.

Neste contexto Lorençato (2011) defende que um dos fatores relevantes para ocorrer o diálogo na EaD é a interação, que poderá ocorrer de forma assíncrona ou síncrona. Acrescenta que por meio do diálogo é que o conteúdo estudado poderá ser assimilado pelos estudantes.

O mesmo autor destaca que dentre os fatores que influenciam o diálogo estão: o tipo de suporte midiático utilizado na comunicação, a personalidade do professor e do estudante e o conteúdo, que de acordo com a disciplina ofertada, poderá ocorrer mais diálogos que em outras.

A teoria da distância transacional proposta por Moore (1993) desperta interesse, é importante e relevante, considerando que outros pesquisadores continuam tratando desse tema, como, Cabau (2017), Oliveira (2016), Mattos (2013), Camargo (2015), Lorençatto (2011), Hahn e Carvalho (2016) e Motta (2010).

Em sua dissertação, Cabau (2017) teve como objetivo identificar, na produção científica brasileira, onde e como a Teoria da Distância Transacional foi abordada pelos pesquisadores brasileiros no período de 2000 a 2016. Realizou o levantamento, o mapeamento e a análise dos pressupostos teóricos da Teoria da Distância Transacional e identificou 25 produções acadêmicas, sendo 19 teses e dissertações, utilizadas como sustentação para discutir aspectos pedagógicos, tecnológicos, de desenvolvimento e de estruturação da educação a distância.

Camargo (2015) ressalta que existe uma diferença relevante entre a distância geográfica e a distância transacional, sendo imprescindível a existência da comunicação constante entre professor e estudante para o sucesso do processo de aprendizagem na EaD. Assim a distância transacional pode ser suprida pelo diálogo, que por sua vez precisa contar também com uma estrutura adequada.

Para Oliveira (2016) a distância transacional refere-se a um espaço psicológico e educacional, que tem como origem a comunicação entre os atores do processo que estão separadas geograficamente. Esta distância pode variar conforme as situações e os personagens envolvidos, sendo que a sua redução pode proporcionar efeitos positivos para a EaD.

A transação ocorre entre professores e estudantes, num ambiente onde ambos estão separados geograficamente. A distância transacional leva em conta que os procedimentos da EaD estão categorizados em três elementos: o diálogo, a estrutura da IES e a autonomia do estudante. É por meio do diálogo que a estrutura da IES poderá ser avaliada e a autonomia do estudante externada para mais ou para menos (Lorençatto, 2011).

O Diálogo Educacional é desenvolvido entre docentes e discentes durante as interações que ocorrem quando um indivíduo ensina e os outros reagem, descreve uma interação com qualidades positivas que outras interações podem não ter, é intencional, construtivo e valorizado por cada parte (Moore, 1993).

Hahn e Carvalho (2016) destacam que uma forma de diálogo entre docente e discente pode ocorrer mesmo sem qualquer interação síncrona. Por exemplo, quando o estudante utiliza materiais pedagógicos auto instrucionais, observa-se uma maneira de diálogo discente-docente, porque o estudante poderá desenvolver uma interação interior com o ator que, separado fisicamente, organizou os materiais pedagógicos. O diálogo na EaD pode ser considerado como virtual em qualquer transação do processo de aprendizagem. Um dos fatores determinantes para a redução da distância transacional é possibilitar o diálogo entre discentes e docentes.

Quanto à estrutura do programa, eles podem ser de diferentes formas, levando-se em conta a necessidade de produzir, copiar, transmitir e controlar estas mensagens mediadas. A estrutura dos objetivos educacionais pode expressar tanto a rigidez quanto a flexibilidade das estratégias do processo de ensino e da metodologia de avaliação do programa educacional adotada pela IES. Um programa pode ser bem estruturado, mas se houver uma defasagem no diálogo professor-estudante, a distância transacional pode ser relevante, já em programa que possui muito diálogo, mesmo com pouca estrutura, a distância transacional é pequena (Moore, 1993).

Moore (1993) ressalta que a extensão do diálogo e a flexibilidade da estrutura do programa pode variar de uma IES para outra, mas é esta variação que proporciona mais ou menos distância transacional. O sucesso da modalidade a distância depende também da criação de oportunidades adequadas para o diálogo entre docentes e discentes, como o uso de webconferência síncrona e o desenvolvimento de materiais didáticos e de apoio bem estruturados.

Quanto à autonomia do estudante, Moore (1993) destaca que em seu estudo foi criada uma descrição do estudante ideal para o EaD, ou seja, o estudante totalmente autônomo, emocionalmente independente e capaz de abordar o conteúdo de forma autônoma. Porém, levando em consideração que a minoria dos adultos consegue agir como estudante ideal, totalmente autônomo, cabe aos professores EaD ajudá-los a adquirir a autonomia.

Para Moore (1993), o avanço mais importante para a EaD foi a evolução dos meios de telecomunicação interativos, que utilizam as redes interativas de computadores (vídeo e áudio), locais, regionais, nacionais ou internacionais. Proporcionando o diálogo mais ágil entre os atores do processo de ensino aprendizagem, usando a conferência por computador e permitindo assim uma forma inovadora de diálogo também entre estudantes em tempo real, capazes de aumentar a motivação e a independência.

As práticas pedagógicas sempre precisam ser revisitadas, no sentido de prevenir que os futuros profissionais não sejam simplesmente reprodutores dos saberes existentes, mas que tenham capacidade de acrescentar novos conhecimentos, direcionando-os para a autonomia (Borges & Alencar, 2014).

#### **2.3 Visão Sistêmica da EaD praticada na IES estudada**

Visão sistêmica consiste num artefato criado para entender o funcionamento da EaD como uma engrenagem composta por partes, que não operam de forma individual, mas que interagem entre si, permitindo uma visão macro de todo o processo de ensino e aprendizagem. É importante por permitir a compreensão do papel que cada ator desempenha na IES.

Para Oliveira (2009), sistema é um conjunto de elementos que dependem e interagem entre si, formando uma única célula com determinado objetivo e função.

A figura 5, demonstra uma visão sistêmica praticada na IES estudada para a educação a distância:

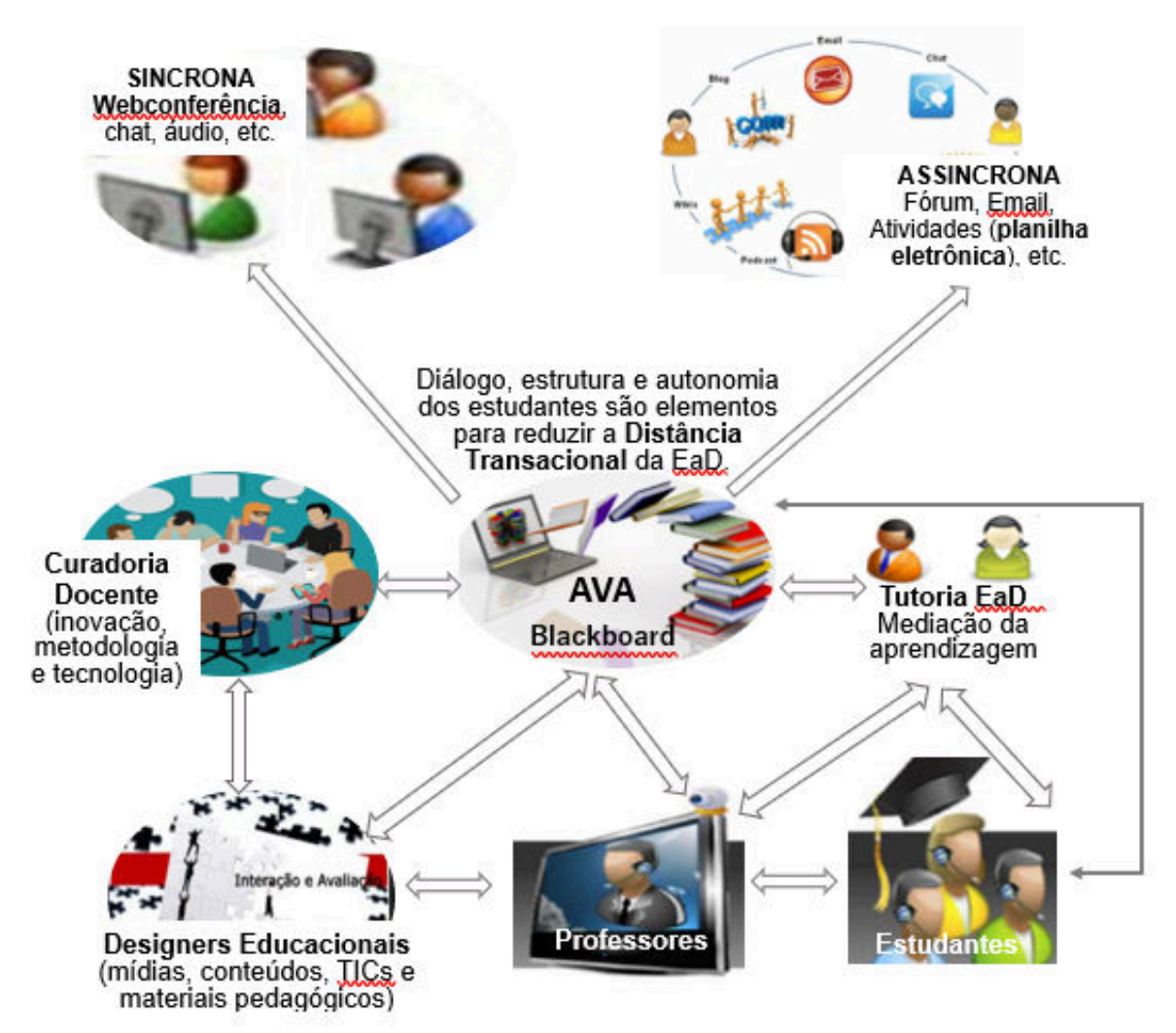

**Figura 5.** Visão sistêmica praticada na IES estudada.

#### *2.3.1 Professor Ead*

Tabela 1

Os pesquisadores Slomski, Araújo, Camargo e Weffort (2016), Fainholc, Nervi, Romero e Halai (2013) e Serrano, Fernández e Sánchez (2011), defendem que o campo tecnológico da educação superior está modernizando suas estruturas, no sentido de adaptar-se as concepções teóricas e práticas e aos procedimentos metodológicos de ensino por meio das tecnologias, e que as TICs quebram o paradigma de professor ativo e estudante passivo.

As tecnologias de informação e comunicação (TIC's) proporcionam uma importante contribuição para a educação: os Ambientes Virtuais de Aprendizagem (AVA), nos quais as pessoas independentemente da região geográfica podem se comunicar, interagir, realizar atividades pedagógicas e participar das aulas ao vivo (Camargo, 2015).

Os sistemas computacionais utilizados na EaD permitem uma nova forma de transmitir informações a todos os usuários que possuem acesso à internet. Na EaD, o estudante poderá usufruir do compartilhamento de saberes, porque o AVA favorece a construção de grupos formados pelos próprios estudantes, criados com o objetivo de incentivar uns aos outros e estimular o interesse pelos estudos, bem como interagir nas webconferências e no fórum de discussão, para comunicação com outros estudantes ou com os professores (Camargo, 2015).

Os artefatos disponíveis no Blackboard, tem como objetivo facilitar o avanço da colaboração do estudante no processo de aprendizagem. Funciona como uma sala de aula virtual, possui espaços de comunicação e interação entre os estudantes e os tutores/professores, hospeda quadro de avisos, calendário, boletim, possui recursos para o estudante enviar suas atividades avaliativas, além de disponibilizar diversas ferramentas de comunicação, como exemplos: fóruns, chats, webconferências gravadas, e-mails, entre outros (Barbosa, 2013).

A tabela 1 demonstra a alteração do papel do professor na Educação a Distância.

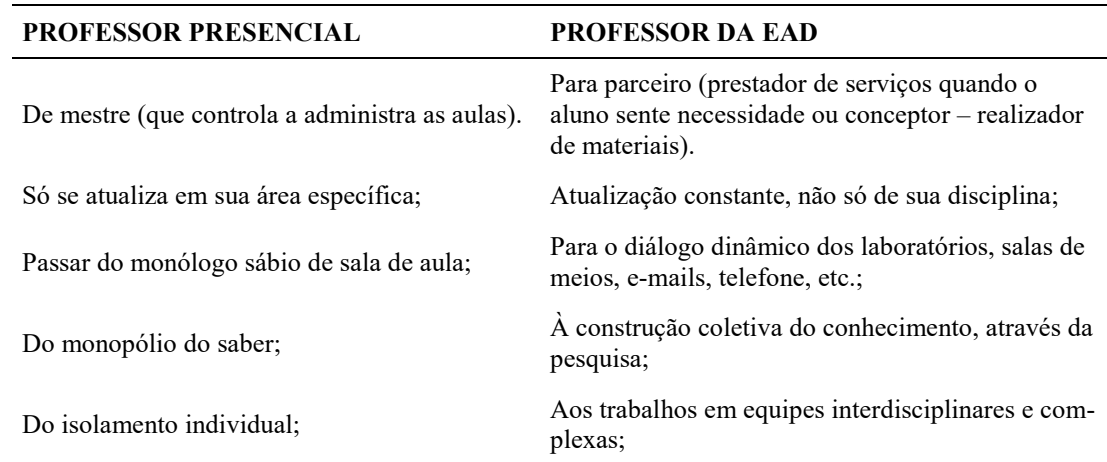

# **Alteração do papel do professor na educação a distância**

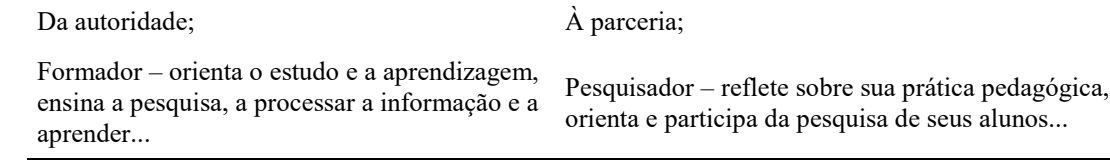

*Nota*. Fonte: Recuperado de "Educação a Distância," de M. L. Belloni, 2001, p. 83.

Authier (1998, p. 31), defende que os professores na EaD "são produtores quando elaboram suas propostas de cursos; conselheiros, quando acompanham os alunos; parceiros, quando constroem com os especialistas em tecnologia abordagens inovadoras de aprendizagem".

O professor do ensino a distância tem a opção de selecionar entre os múltiplos formatos de mídia, textos, sons, imagens e interação, os artefatos que julgar mais adequados, visando despertar no estudante a autonomia necessária para atender suas expectativas no curso EaD e obter uma boa performance. Neste contexto, o foco é aprimorar o desenho instrucional, no sentido de oferecer ao estudante um processo de ensino e aprendizagem que facilite a assimilação do conteúdo proposto (Authier, 1998).

Somente as tecnologias em si não são agentes de mudanças, mas sim os professores. As práticas pedagógicas devem ser inovadoras, ousadas e criativas, no sentido de conduzir os estudantes a aprendizagem autônoma, para que eles tenham consciência e sejam de fato protagonistas do seu próprio sucesso. Em tempos remotos, o professor era o detentor dos conteúdos específicos das disciplinas que eram transmitidos aos estudantes, já nos dias atuais não há mais esta concentração, os conteúdos são encontrados nos diversos meios de comunicação (Camargo, 2015).

No Brasil existem dois modelos de EaD: o teleaula e o web. No modelo teleaula os estudantes comparecem aos pólos de matrícula para assistirem as aulas transmitidas ao vivo, normalmente por satélite e o professor se apresenta aos estudantes ao vivo ou por meio vídeo aula gravada. O modelo teleaula ocorre quando o professor grava as aulas, que são transmitidas ao vivo, apoiadas em materiais em formato expositivo (PPT), este modelo se aproxima ao de uma aula presencial (Moran, Masetto, & Behrens, 2010).

No modelo denominado web, os encontros virtuais com os estudantes são realizados via webconferência em tempo real, com várias possibilidades de comunicação, permitindo interações por meio de áudio, chat e vídeo simultaneamente, podendo também utilizar o formato expositivo (PPT) para explicações e orientações. O objetivo da webconferência é orientar, esclarecer dúvidas e manter vínculos afetivos com os estudantes. Nela é possível o uso de variados artefatos midiáticos que propiciam o processo de aprendizagem ativa (Valente, 2011).

Nos cursos superiores o professor precisa direcionar o processo de aprendizagem, de tal forma que a metodologia utilizada busque redefinir os objetivos, para aplicar ativamente práticas participativas e variadas como agentes motivadores do processo de aprendizagem (Cassaro, 2017).

Devido ao destaque que a Educação a Distância (EaD) vem ganhando na sociedade, existe cada vez mais a necessidade de conhecimentos relacionados às tecnologias utilizadas nos cursos oferecidos nesta modalidade, porém as TICs por si só não garantem o sucesso na EaD, é necessário um coadjuvante para mediar o processo de ensino e aprendizagem, neste contexto destaca-se a tutoria EaD (Grossi, Costa, & Moreira, 2013).

#### *2.3.2 Tutoria EaD*

Para oferecer uma Educação a Distância de qualidade e assegurar o sucesso do processo de ensino e aprendizagem, são necessárias no mínimo: uma equipe multidisciplinar, ferramentas tecnológicas inovadoras e diversas formas de comunicação com os estudantes, garantindo assim a interatividade nos ambientes virtuais de aprendizagem (AVA) no sentido de direcionar os estudantes, juntamente com os professores ao desenvolvimento das práticas pedagógicas (Grossi, Costa, & Moreira, 2013).

Esses mesmos autores ressaltam que na modalidade a distância, são utilizadas salas de aulas virtuais baseadas na internet e a função do tutor, bem como suas interações com os atores envolvidos no processo são indispensáveis. A tutoria é responsável por assegurar as comunicações bidirecionais entre tutor-estudante e estudante-professor e o processo de comunicação é essencial para que ocorra a construção do conhecimento. Assim, o tutor deve acompanhar a evolução do estudante e possuir uma grande habilidade e agilidade nas respostas aos estudantes.

Dessa forma, o tutor a distância trabalha junto aos estudantes, contribuindo para sua aprendizagem, com mensagens, avisos e orientações postadas no ambiente virtual de aprendizagem (AVA), além de utilizar telefone, e-mail, internet entre outros, não chegando a atuar pessoalmente com os estudantes. O diálogo entre tutores e estudantes no AVA, ocorre porque nesse ambiente é possível extrapolar a mera disponibilização de materiais referenciais, podendo ser acrescentado informações/materiais complementares que podem facilitar a compreensão do conteúdo da disciplina (Costa, 2013).

Esse mesmo autor destaca que a função do tutor vai além de um apêndice do docente online, que seleciona os conteúdos da disciplina, pesquisa novos formatos que podem facilitar o processo de aprendizagem e orientar para a construção dos conhecimentos pelos estudantes,

o tutor representa um aliado do professor. Nesse caso, tanto o tutor como o docente são responsáveis pelo gerenciamento das condições de aprendizagem dos estudantes (Costa, 2013).

A tutoria da EaD está dividida em tutores presenciais e tutores a distância.

Os tutores presenciais são aqueles que acompanham os estudantes presencialmente nos polos de apoio, com encontros frequentes ou esporádico, e os tutores à distância são dedicados ao acompanhamento virtual, por meio de tecnologias de informação e comunicação (Costa & Knupel, 2014).

Na Educação a Distância, a tutoria desempenha uma importante função no processo de ensino aprendizagem, tem como missão mediar o processo pedagógico junto aos estudantes vinculados nos polos de apoio presencial. O tutor presencial atua nos polos e apoia os estudantes individualmente e coletivamente, no sentido de assistir ou ajudá-lo a interagir com todo o processo de ensino e aprendizagem junto a IES (Costa & Knupel, 2014).

A tutoria à distância tem como principal atribuição, ajudar o estudante a entender as funcionalidades do ambiente virtual de aprendizagem, visando proporcionar facilidades de acesso e a realização das atividades propostas (Costa, 2013).

Conforme Costa (2013, p. 669), as atividades pedagógicas desenvolvidas pelos tutores a distância são: "Atendimento aos estudantes no AVA; Acompanhamento de disciplinas; Correção de atividades e a atribuição de notas aos estudantes; e Respostas as dúvidas de estudantes relacionadas ao conteúdo do curso e o uso das TICs no fórum de dúvidas".

Na IES estudada as atribuições do tutor a distância são:

- Mediar a comunicação de conteúdos entre o professor e os estudantes;

- Acompanhar as atividades discentes, conforme o cronograma do curso no sentido de postar avisos;

- Apoiar o professor da disciplina no desenvolvimento das atividades docentes;

- Manter regularidade de acesso ao Ambiente Virtual de Aprendizagem - AVA e responder às solicitações dos estudantes no prazo máximo estabelecido pela IES;

- Estabelecer contato permanente com os estudantes e mediar as atividades discentes;

- Colaborar com a correção manual das atividades avaliativas dos estudantes.

Na EaD são oferecidos cursos que exigem a realização de atividades práticas para melhor compreensão do conteúdo, nestes casos as ferramentas adequadas precisam ser disponibilizadas aos estudantes para assegurar a qualidade do curso (Sondermann, 2014).

Considerando a necessidade de disponibilizar aos estudantes um modelo adequado de materiais pedagógicos, no sentido de propiciar escolhas aos estudantes, surgiu a figura do designer educacional (Filatro, 2004).

#### *2.3.3 Designer Educacional*

Filatro (2007) define o campo de pesquisa e atuação do designer educacional, como sendo o ato de planejar, desenvolver e utilizar sistematicamente os métodos, técnicas e atividades no projeto de ensino aprendizagem para uso nos projetos de educação apoiados por tecnologias.

O Designer Educacional ou Instrucional, teve sua profissão regulamentada pelo Ministério do Trabalho, em janeiro de 2009, e incluída na Classificação Brasileira de Ocupação (CBO), denominada também de: Desenhista Instrucional, Designer Instrucional e Projetista Instrucional. Com a expansão da EaD, o profissional que atua nesta área vem sendo solicitado pelas IES que oferecem cursos nesta modalidade.

Sondermann (2014, p. 61) descreve os princípios orientadores do Design educacional como sendo:

a. Proporcionar modos múltiplos de apresentação: não existindo um meio comum para representar a informação, pensando em diferentes formas de apresentar a informação torna-se algo essencial na EaD.

b. Proporcionar modos múltiplos de ação e expressão: os estudantes podem apresentar estilos de aprendizagem diferenciados ou possuir algum tipo de deficiência.

c. Proporcionar modos múltiplos de autoenvolvimento: Os estudantes também apresentam características diferenciadas com relação ao envolvimento e a motivação para realizar um curso superior. Alguns se sentem desafiados e outros procuram um ambiente mais estável, pouco desafiador. A forma como o professor ministra uma disciplina e a sua capacidade de despertar a curiosidade do aluno, poderá refletir diretamente na sua motivação.

Romiszowski e Romiszowski (2005) destacaram que na década de 1980, devido à expansão do uso de computadores individuais e nas salas de aula, os designers educacionais concentraram esforços para desenvolver softwares educativos, tutores eletrônicos e outros meios de Inteligência Artificial (IA).

Sondermann (2014) destaca que a área de Designers educacionais deve ser planejada para que os recursos sejam capazes de contribuir com sucesso na mediação entre os atores envolvidos na EaD. Destaca-se que essa mediação deve ocorrer principalmente entre professores, designers, tutores, estudantes e coordenadores. Conforme modelo conceitual proposto para o designer educacional na figura 6.

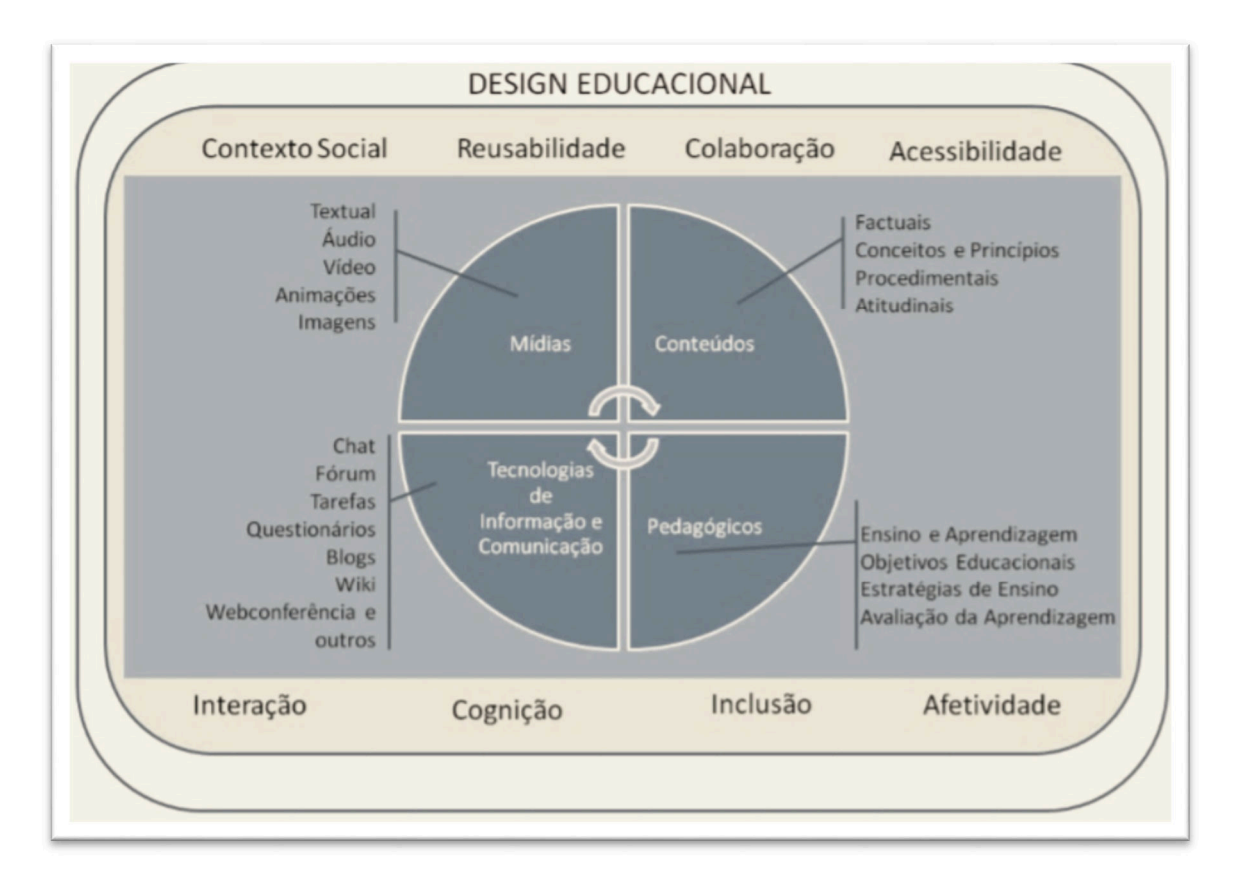

**Figura 6**. Modelo conceitual para o designer educacional

Fonte: Recuperado de: "O design educacional para a modalidade a distância em uma perspectiva inclusiva: contribuições para/na formação docente" de D. V. C. Sondermann, 2014. Universidade Federal do Espírito Santo. Vitória, p. 250.

No modelo conceitual proposto por Sondermann (2014) o Design Educacional, enfatiza as principais áreas de conhecimento para a atuação do Design e os aspectos que devem ser considerados no processo de criação e utilização dos recursos (contexto social, reusabilidade dos materiais criados, etc.).

De acordo com Filatro (2004, p. 4), os modelos tradicionais de design educacional estruturam o planejamento do ensino-aprendizagem em estágios:

a) Análise: envolve a identificação de necessidades de aprendizagem, a definição de objetivos instrucionais e o levantamento das restrições envolvidas;

b) Design e desenvolvimento: quando ocorre o planejamento da instrução e a elaboração dos materiais referenciais e produtos instrucionais;

c) Implementação: quando se dá a capacitação e a ambientação dos docentes e estudantes à proposta do design educacional e a realização do evento; e

d) Avaliação: envolve o acompanhamento, a revisão e a manutenção do sistema proposto.

Sondermann (2014, p. 225) destacou em sua tese de doutorado algumas funções relevantes na EaD que envolvem diretamente as ações dos designers instrucionais e visam superar as dificuldades de homogeneizar os estudantes na EaD:
a) Disponibilizar materiais contextualizados e potencializadores para a motivação dos estudantes;

 b) Adotar estratégias de ensino com múltiplas formas de representação do conhecimento, dentre elas: texto, imagem, áudio e/ou vídeo;

c) Promover o desenvolvimento de variadas formas de comunicação entre os professores e estudantes;

c) Orientar os docentes para que as Webconferências sejam gravadas e disponibilizadas aos estudantes durante o período da disciplina;

d) Incentivar a utilização de áudio no quadro de avisos aos estudantes, para permitir uma maior aproximação com os estudantes e possibilitar uma nova forma de expressão na EaD;

e) Propiciar avaliações do processo de ensino e de aprendizagem de maneira flexível e por meio de diferentes mídias;

f) Incentivar a inserção de conteúdos complementares disponíveis para os estudantes no ambiente virtual de aprendizagem (AVA) com seu original em formato editável, preferencialmente em .doc (Word) ou .xlsx (Excel), no sentido de prover mecanismos de inclusão de textos alternativos, impressão em Braille, aumento de fonte e edição futura para melhoria contínua do mesmo;

g) Disponibilizar vídeos como materiais complementares para facilitar o processo de aprendizagem;

h) Garantir que as práticas de ensino sejam elaboradas no sentido de propiciar a inclusão de um maior número possível de estudantes;

i) Manter a objetividade na escrita dos materiais didáticos disponibilizados no ambiente virtual de aprendizagem (AVA).

As funções desenvolvidas pelos designers educacionais, destacadas por Sondermann (2014) foram identificadas dentre as práticas da IES estudada.

### *2.3.4 Curadoria docente EaD*

A constante evolução tecnológica que pode promover a formação dos estudantes com foco nas tecnologias digitais, requer a criação e disseminação de metodologias inovadoras, articuladas com os saberes e as modelagens de aprendizagem praticadas pelos docentes. A curadoria surgiu como uma nova estratégia para a docência EaD, visando melhorar as práticas pedagógicas e a produção do docente com foco em praticar, socializar e mediar os saberes (Lopes, Sommer, & Schmidt, 2014).

A equipe de curadores da IES estudada foi criada após a identificação de carência nas variedades de métodos de aprendizagem no ambiente virtual de aprendizagem (AVA). Assim os professores propositores foram designados para transformar as ações educacionais, no sentido de disponibilizar uma diversidade de propostas para modernizar os métodos de aprendizagem existentes. O grupo de seis professores propositores, apoiam, sugerem experimentações de inovações tecnológicas e melhorias acadêmicas, como por exemplo: a criação de planilhas eletrônicas, o sarau e contos, realizados virtualmente (Oliveira & Tomelin, 2017).

As ações da curadoria docente EaD são definidas durante as reuniões realizadas para o compartilhamento de ideias, na qual existe uma comunicação colaborativa que solidifica e valida os projetos propostos, compartilhados com todos os professores propositores antes de serem aprovados e implementados, existindo assim a possibilidade de a proposta ser rejeitada pelo grupo (Oliveira & Tomelin, 2017).

Entre as funções dos professores propositores estão: adaptar, transformar e desenvolver artefatos e novos métodos de ensino aprendizagem, visando a eficácia dos projetos propostos, com a exploração de ferramentas externas para a possível implementação nas disciplinas oferecidas na EaD, no conteúdo ou no formato de interação (Oliveira & Tomelin, 2017).

No que se refere a inovação, uma das principais atribuições do professor propositor que integra o grupo da curadoria, foi este o novo item incluído no Censo EaD BR 2016 realizado junto as instituições de ensino que atuam na EaD.

 A figura 7 apresenta a opinião das instituições formadoras a respeito da EaD, com escala Likert de 1 a 5, nela evidencia-se no topo da lista a afirmação de que a EaD exige inovação em abordagens pedagógicas (Censo EAD.BR 2016, P. 70).

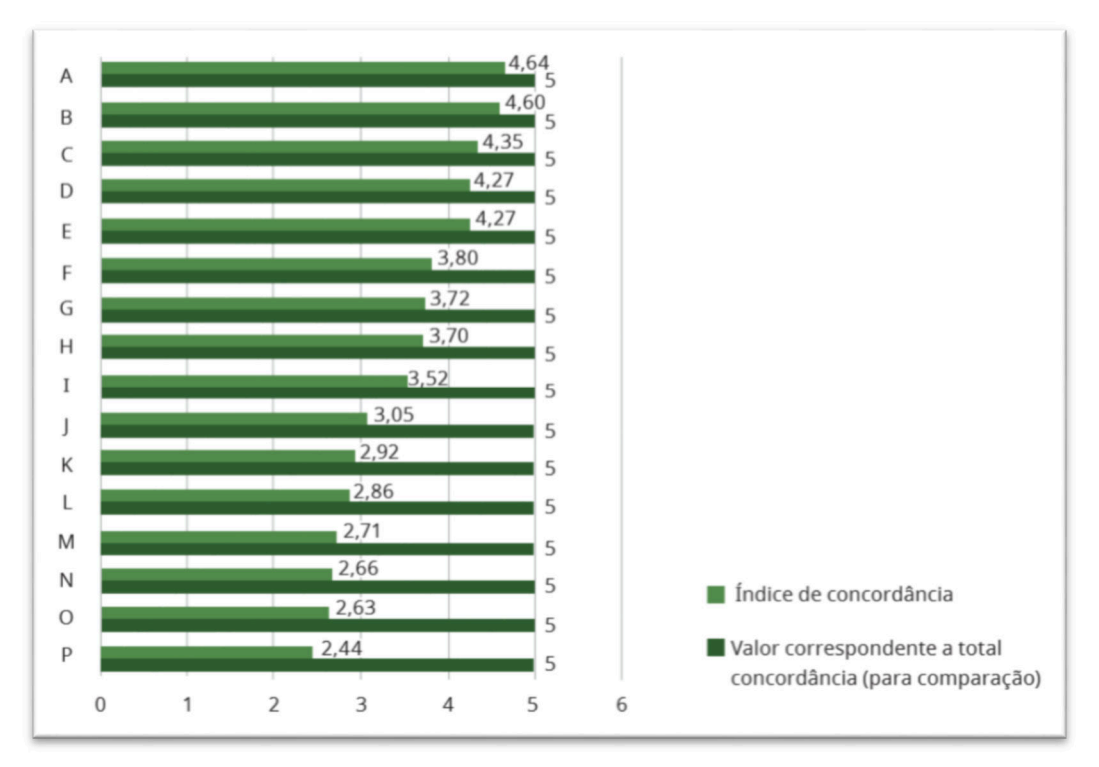

**Figura 7**. Opinião das instituições formadoras a respeito da EaD Fonte: Recuperado de http:// www.abed.org.br/site/pt/midiateca/censo\_ead. ABED: Associação Brasileira de Educação a Distância. Censo EAD BR 2016, P. 70

Na pesquisa as IES emitiram suas opiniões acerca dos desafios da EaD, ficando em destaque o fato de que 8 das 9 afirmações, dizem respeito aos cuidados que se deve tomar com

a EaD. No topo da lista está a afirmação de que a EaD exige inovação em abordagens pedagógicas. Trata-se da maior preocupação das IES, acompanhada pela inovação tecnológica e inovação de processos administrativos. A legenda a seguir apresenta as questões da pesquisa (Censo EaD.BR, 2016, p. 70).

a) Oferecer EaD exige inovação em abordagens pedagógicas

b) Oferecer EaD exige inovação tecnológica constante

c) O corpo docente da minha instituição acredita que a EaD permite atingir públicos que não poderiam estudar em formato 100% presencial

d) Oferecer EaD exige inovação constante de processos administrativos

e) Oferecer EaD exige padrão de infraestrutura tecnológica mais complexo que o presencial

f) Encontrar profissionais capacitados para atuar na EaD é difícil

g) Oferecer EaD exige muito investimento em formação docente em serviço

h) Oferecer EaD exige o desenvolvimento de estruturas de apoio ao aluno complexas

i) Oferecer EaD exige uma estrutura administrativa mais complexa do que o ensino presencial

j) A legislação referente ao atendimento a alunos com necessidades especiais é superior à real necessidade do público que frequenta a minha instituição

k) As exigências do governo para o credenciamento de cursos regulamentados totalmente a distância limitam as possibilidades de inovação pedagógica e/ou tecnológica

l) As exigências do governo para o credenciamento de cursos regulamentados totalmente a distância inviabiliza investimento nesta modalidade de ensino

m) O corpo discente da minha instituição tende ser resistente à EaD; acreditam que a qualidade do ensino presencial é superior à EaD

n) O corpo docente da minha instituição tende ser resistente à EaD; acreditam que a qualidade do ensino presencial é superior à EaD

o) Os acordos sindicais oneram a oferta de EaD significativamente

p) Os acordos sindicais protegem os profissionais da EaD

As inovações aplicadas na educação podem melhorar os resultados do processo de en-

sino e aprendizagem e a qualidade da educação. Com as práticas de metodologias ativas, a aprendizagem personalizada é incentivada, mas a sua eficácia depende muito das inovações educacionais.

# *2.3.5 Webconferência multimídia*

A interação é parte essencial dos processos da EaD, as IES podem utilizar ferramentas de interação síncrona e assíncrona para promover a comunicação entre os estudantes e os docentes. A realização da webconferência é uma das principais atividades do professor EaD, por oferecer aos estudantes encontros virtuais com os seus colegas de curso e professor(a) da disciplina em tempo real, para interagir, explanar pontos importantes do conteúdo, esclarecer dúvidas e compartilhar dicas de estudos.

A comunicação nos primórdios da internet era feita basicamente por meio de trocas textuais, devido à baixa velocidade de transmissão de dados. Porém nos últimos anos, com a melhoria de transmissão de dados pela internet, os sistemas permitem a transmissão de áudio e vídeo concomitantemente em tempo real, proporcionando a eficácia na comunicação. Nos artefatos tecnológicos utilizados na comunicação síncrona, os estudantes ficam conectados em tempo real, como é o caso da webconferência, e o sucesso dessa comunicação depende principalmente da configuração do áudio e da velocidade da conexão (Dotta, 2014).

As webconferências multimídias realizadas na disciplina de contabilidade geral da IES pesquisada, são apresentadas com o apoio de PPTs para as orientações, explicações e enquetes referentes ao conteúdo da respectiva unidade de aprendizagem e tem duração aproximada de uma hora, conforme telas demonstrativas das webconferências ao vivo na figura 8:

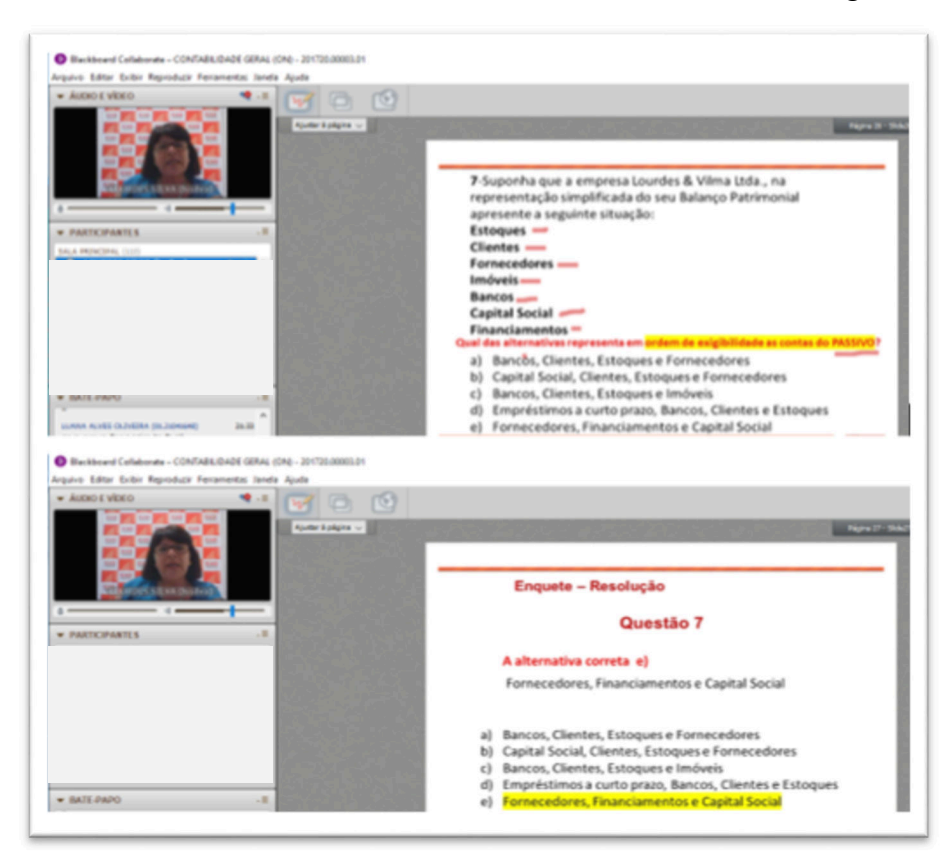

**Figura 8**. Telas demonstrativas das Webconferências ao vivo

A webconferência multimídia permite o uso de artefatos comuns às salas de aula, como por exemplo, quadro branco, pincel para destacar pontos importantes nos slides, interação entre os estudantes durante a aula virtual pelo chat (bate papo), no qual o professor poderá interagir com os estudantes em tempo real (Dotta, 2014).

O mesmo autor destaca que em webs dessa modalidade, o professor não deve assumir a posição de transmissor de conhecimento, e sim ser um formador, com foco em incentivar a autonomia do estudante, ser um parceiro para construir o conhecimento e elaborar uma nova forma para conduzir processo de aprendizagem. Além disso, o professor da EaD precisa também controlar as funcionalidades técnicas do sistema da webconferência durante a aula virtual.

A webconferência na EaD é essencial para os cursos centrados no diálogo, como estratégia para melhorar a comunicação no processo de ensino aprendizagem, e contribui para uma menor distância transacional por promover o diálogo com o estudante. Além disso a presença síncrona do docente com os discentes favorece a sensação de pertencimento do estudante no grupo (Dotta, 2014).

A pesquisa de Cornacchione (2004) em sua tese de livre docência, foi com base na observação da experiência da University of Illionois em cursos EaD na área contábil. Os cursos pesquisados ofereciam encontros síncronos semanais aos estudantes e contavam com o apoio de assistentes.

Cornacchionne (2004) ressalta que todas as semanas aconteciam os encontros síncronos dos estudantes com o professor e tinha duração aproximada de uma hora. Observou que uma hora antes do início da Webconferência multimídia, denominada no estudo de WebBoard (ambiente eletrônico pela internet), o estudante era contatado pelo assistente, via telefone, para conectá-lo ao equipamento de transmissão pela internet. Antes de iniciar a sessão o servidor de áudio ficava programado para a transmissão de músicas.

O mesmo autor observou que mesmo sem a obrigatoriedade da presença do estudante, a audiência era intensa, e na sua visão é explicada pela interação entre os estudantes e os assistentes antes e durante os intervalos das webs. Destaca que os estudantes interagiam com o grupo, apresentando seus comentários sobre o assunto abordado e ressalta que este tipo de interação seria difícil ocorrer em um ambiente convencional de estudos.

A figura 9 apresenta o modelo da infraestrutura tecnológica online dos canais de comunicação, utilizados pelos participantes pelo programa observado na University of Illionois.

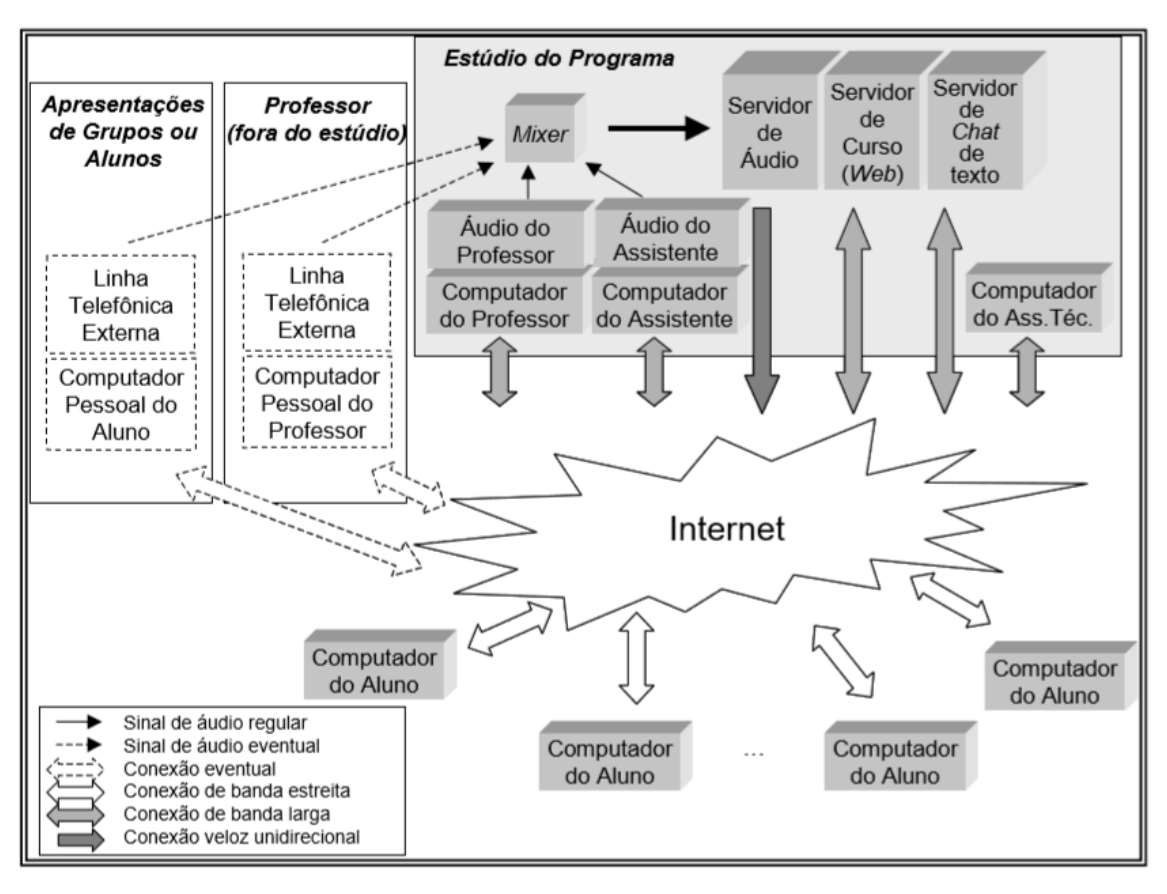

**Figura 9.** Modelo da infra-estrutura tecnológica online

*Nota*. Fonte: Recuperado de "Tecnologia da educação e cursos de ciências contábeis: modelos colaborativos virtuais", de E. B. Cornacchione (2004, p. 246).

O modelo identificado no estudo realizado por Cornacchione (2004) apresenta similaridade com a o modelo da IES estudada, embora sem a existência do estúdio e do apoio do assistente no momento de realização da webconferência.

As webs na IES pesquisada são realizadas em pequenas salas específicas para este fim. São síncronas e os estudantes interagem com os seus colegas de curso e com professor(a) em tempo real por meio de textos (chat), áudio e vídeo concomitantemente.

# *2.3.6 Planilha eletrônica*

As tecnologias podem ser utilizadas como ferramentas para processar e transferir informações, os microcomputadores passaram a viabilizar a utilização de tecnologias na educação, possibilitando assim novas formas de transmissão do conhecimento, no sentido de incentivar o estudante à participação ativa no processo ensino-aprendizagem. Utilizando as tecnologias, podem ser desenvolvidas atividades práticas com base no uso de planilhas eletrônicas do Microsoft Excel (Souza, Guerra, Carneiro, & Araújo, 2009).

Inicialmente as planilhas foram desenvolvidas com foco no uso comercial, mas com a inovação, seu uso foi ampliado para se tornar uma ferramenta pedagógica. Embora as planilhas possam ser consideradas ferramentas pedagógicas úteis para o ensino e a aprendizagem, o uso nas universidades ainda é limitado porque as crenças dos professores foram influenciadas pela forma como aprenderam (Chong, Puteh, & Goh, 2013).

As planilhas disponibilizadas para realização das atividades práticas são reconhecidas como uma poderosa ferramenta de resolução de problemas no processo de aprendizagem, e os estudantes de contabilidade podem se beneficiar dessas características, já que que as planilhas são controladas por regras e seu uso requer uma compreensão conceitual pelo usuário. Para implementar a integração de planilhas nos conceitos de ensino e aprendizagem de contabilidade, os professores precisam ter uma vasta compreensão dos conceitos, conhecimentos tecnológicos, pedagógicos e de conteúdo (Dania & Posey, 2012).

Na era moderna com grandes volumes de dados e informações, os indivíduos e as organizações são cada vez mais orientados por dados. Por este motivo, a análise de dados e informações tornou-se uma importante habilidade. Essas Competências do Século XXI são especificamente necessárias para os estudantes, incluindo o uso de planilhas baseadas em computador, fomentado em cursos universitários, que pode fornecer de certa forma, habilidades de gerenciamento e análise de informações com foco também nas habilidades da tecnologia (Mays, 2015).

As ferramentas computacionais auxiliam na compreensão dos conceitos de contabilidade e o uso de planilhas aliadas à inovação de software, influenciam fortemente a forma de ensinar contabilidade nas universidades. A contabilidade é uma disciplina aplicada, que requer o uso de sistemas computacionais e neste caso as planilhas auxiliam no seu entendimento, principalmente por permitir a utilização das referências cruzadas, presentes nas práticas contábeis (Dania & Posey, 2012).

As planilhas podem integrar os elementos da teoria da distância transacional proposta por Moore (1993): Diálogo, estrutura e autonomia do estudante, principalmente o diálogo, proporcionado por meio da interação assíncrona entre os estudantes e o processo de aprendizagem, que poderá ocorrer por meio dos materiais pedagógicos.

## **3 Metodologia de Pesquisa**

Com base no objetivo desse estudo, de conhecer as alterações no desempenho acadêmico dos estudantes da disciplina de contabilidade geral, decorrentes do estudo dirigido apoiado no uso de planilhas eletrônicas, entendeu-se que a melhor estratégia é uma pesquisa-ação de caráter longitudinal e com abordagem qualitativa.

A pesquisa ação surgiu como uma forma de criar um vínculo entre a teoria e a prática, com uma característica de intervir não apenas ao final do processo, mas em cada etapa e tem como foco a descrição de uma situação real e uma ação pedagógica dirigida (Tanajura & Bezerra, 2015).

Durante a pesquisa foi identificado o problema, e com base nas técnicas do estudo dirigido, desenvolveu-se a planilha eletrônica e uma atividade prática, além de implementar, acompanhar e avaliar as ações desencadeadas durante o período da pesquisa.

A opção pelo desenvolvimento da planilha eletrônica e não pela utilização de um software simulador customizado, foi devido ao foco da atividade ser formativa e não somente prática.

Vale ressaltar que no AVA, o estudante tem a sua disposição, todo o aparato necessário para ter sucesso no desenvolvimento das atividades propostas na planilha, como as instruções fornecidas pelo professor na webconferência da respectiva unidade, vídeos gravados pelo professor e materiais complementares.

Além disso, a planilha é intuitiva, nela o estudante encontra explicações resumidas sobre o conteúdo da disciplina. A opção pela planilha eletrônica se deu também por favorecer o contato do estudante com a ferramenta do excel.

Na pesquisa ação o pesquisador e pesquisado participam do estudo, no sentido de encontrar as melhores soluções, integrando a teoria com a prática, surgindo assim um instrumento inovador no processo de aprendizagem. Com a pesquisa-ação foi possível identificar uma nova modelagem aplicada na disciplina de contabilidade geral, que poderá ser estendida para outras disciplinas, sem alterar o processo de correção das atividades, que permanecerá automático, oferecendo aos estudantes a oportunidade de aplicar a teoria na prática.

## **3.1 Pesquisa-ação**

A metodologia da pesquisa-ação vem sendo cada vez mais procurada em vários âmbitos de pesquisa por facilitar a busca de resoluções de problemas, característica pouco alcançada na pesquisa tradicional (Thiollent, 2012). A escassez de interação entre os pesquisadores e os casos práticos tem sido bastante discutidos entre os pesquisadores: Jesus, Vieira, e Effgen (2014), Gil (2008), Eri (2012), Tripp (2005), Thiollent (2012), reforçando a importância de investigarem a própria prática no sentido de melhorá-la.

 Segundo Gil (2008), uma pesquisa tem como objetivo identificar respostas para uma problematização, mediante o uso de procedimentos científicos. Já o método científico pode ser definido como a adoção de um conjunto de procedimentos intelectuais e técnicos.

A pesquisa ação, impossibilita a indicação de uma regra padrão para todas as etapas do processo de pesquisa, mas no mínimo deve envolver: o planejamento, a coleta de dados, a análise dos dados, a interpretação e a redação final do relatório (Gil, 2008).

A pesquisa-ação possui base empírica e relação direta com uma ação ou com a resolução de um problema previamente identificado. Tem como principal objetivo fornecer informações, gerar e produzir conhecimento, com foco em melhorias e soluções de problemas (Thiollent, 1987).

Esse mesmo autor afirma que o objetivo da pesquisa ação é proporcionar aos pesquisadores e participantes, opções para viabilizar a busca de soluções para seus problemas reais, por meio de diretrizes de ação transformadora. Na metodologia convencional aplicada à educação, apesar de parecer precisa, seus achados podem ser distantes dos problemas, já a pesquisa-ação permite aos pesquisadores a produção de informações e acesso aos conhecimentos de forma prática e mais profunda.

A pesquisa ação investiga situações concretas, para intervenção orientada no sentido de elaborar diagnóstico, identificar problemas e buscar soluções. Esse processo mescla a investigação, ação-reflexão-ação e propicia ao pesquisador a compreensão da realidade, buscando construir novas possibilidades no processo de ensino aprendizagem (Jesus, Vieira, & Effgen, 2014). "A pesquisa-ação educacional é principalmente uma estratégia para o desenvolvimento de professores e pesquisadores de modo que eles possam utilizar suas pesquisas para aprimorar o seu ensino e, em decorrência, o aprendizado de seus alunos" (Tripp, 2005, p. 445).

A pesquisa-ação foi originada nos EUA, na década de 1940, denominada de 'Action Research', por Kurt Lewin. A pesquisa-ação possui relação direta com a pedagogia aberta, por oferecer liberdade aos docentes na arte de ensinar e aos discentes em aprender. Está em consonância pedagogia da autonomia, desenvolvida por Paulo Freire (Thiollent, 2012).

Na abordagem de pesquisa-ação, o professor pesquisa sobre: o conteúdo do ensino; o grupo; a didática; a comunicação; a melhoria da aprendizagem dos estudantes; os valores da educação; e o ambiente onde ocorre a pesquisa ação. O professor-pesquisador possui autonomia e seu processo de aprendizagem é embasado na pesquisa e não em conhecimentos pré-definidos do material instrucional (Thiollent, 1987).

Sobre a diferença entre pesquisa-ação e pesquisa participante, na pesquisa participante, as ações são propostas pelos atores, com conhecimento de causa e tem por objetivo a mudança, relacionada com a resolução do problema. Já a pesquisa ação, demanda processo para melhorar a prática, e realização de novas pesquisas (Thiollent, 2012).

Por meio do processo da pesquisa ação, os atores da situação problema e que participam das demandas para busca da solução, são beneficiados com os resultados da pesquisa, também durante seu desenvolvimento, que integra a metodologia da pesquisa-ação. A pesquisa ação requer um acompanhamento constante sobre cada ação nas etapas do processo (Gil, 2008). A figura 10 demonstra a representação do ciclo da pesquisa-ação:

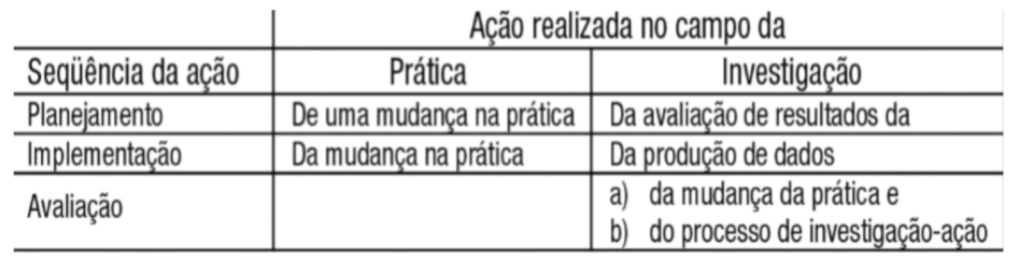

## **Figura 10.** Representação do ciclo da pesquisa-ação

Fonte: Recuperado de "Action research: a methodological introduction". Murdoch University. D. Tripp, 2005. *Educação e Pesquisa*, *31*(3), p. 453.

Neste contexto, o método de pesquisa ação foi escolhido entre as modalidades da pesquisa qualitativa, por permitir a união da pesquisa com a prática em situações reais. Esta pesquisa-ação visa propor a aplicação das técnicas do estudo dirigido, apoiadas no uso de planilhas eletrônicas para a disciplina de contabilidade geral EaD.

Para dar representatividade às abordagens, foi utilizada uma proposta de estrutura para ilustrar as quatro etapas do ciclo da pesquisa-ação proposto por Tripp (2005), aplicada em qualquer processo sistêmico. As quatro etapas iniciam-se com o planejamento, em seguida a implementação e no decorrer do processo, o ciclo é descrito e avaliado, visando melhorias nos resultados, conforme figura 11:

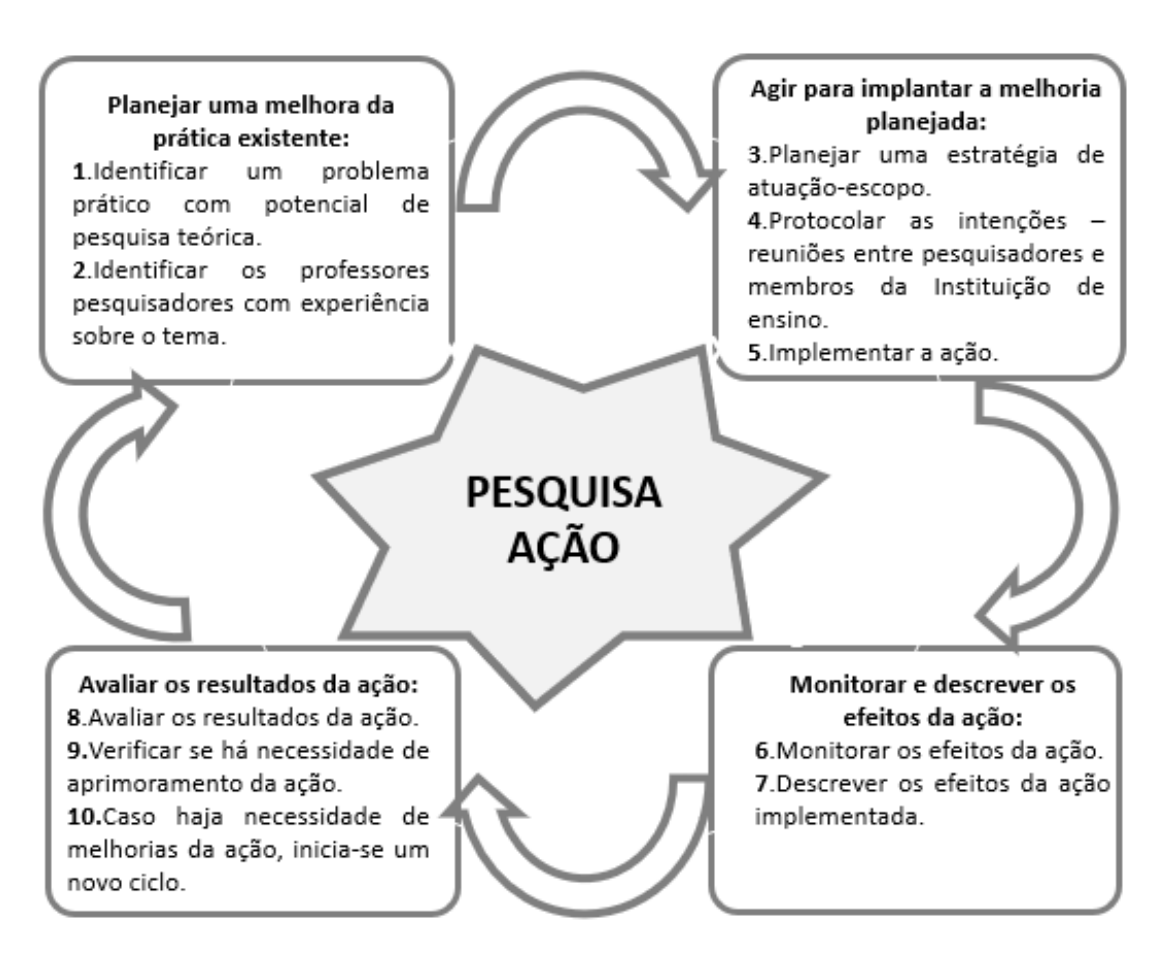

**Figura 11.** Representação em quatro fases do ciclo básico da pesquisa ação Fonte: Adaptado de "Action research: a methodological introduction". Murdoch University. D. Tripp, 2005. *Educação e Pesquisa*, *31*(3), p. 446

A estrutura apresentada sugere um roteiro referencial para a elaboração da pesquisa ação, que torna o processo um ciclo virtuoso capaz de gerar melhoria contínua no processo de aprendizagem para a IES pesquisada. Iniciando com a identificação do problema, em seguida o planejamento de uma possível solução, a análise para a viabilidade de implementar a ação, na sequência monitorar e por fim avaliar se houve eficácia ou se existe a necessidade de melhorias da ação. A pesquisa-ação é considerada um método de pesquisa com diversas técnicas aplicadas em cada etapa da pesquisa (Tripp, 2005).

#### **3.2 Disciplina de contabilidade geral**

A disciplina de Contabilidade Introdutória ou Contabilidade Geral, é recomendada no início da carreira de Contador, ou para absorver conhecimentos que facilitem o seu entendimento em outros campos de atuação, no sentido de conhecer a mecânica das operações contábeis das entidades públicas e privadas (Iudícibus, 2007).

A Contabilidade é a linguagem dos negócios, porque ela mensura os resultados das entidades, demonstra o andamento dos negócios e direciona os gestores na tomada de decisões. Neste contexto entre os assuntos abordados na disciplina de contabilidade geral ou introdutória normalmente estão: a função da contabilidade, os usuários da informação contábil, os fundamentos da contabilidade, o funcionamento do método das partidas dobradas e para que servem e como são estruturados os principais demonstrativos contábeis: o Balanço Patrimonial e a Demonstração dos Resultados do Exercício (Marion, 2006).

No programa pedagógico da disciplina de contabilidade geral são descritos os pilares das práticas de metodologias ativas:

a) o estudo individualizado, que permite o estudante ter ao seu alcance materiais instrucionais para estudar com autonomia e conforme seu ritmo de aprendizagem;

b) o estudo mediado, no qual o estudante conta com a interação de mediadores, docentes e tutores, que auxiliam no processo de aprendizagem;

c) o estudo colaborativo, que potencializa a aprendizagem a partir de recursos de interação e socialização de conhecimentos construídos na comunidade de estudantes; e

d) o estudo ludopedagógico, que estimula os processos cognitivos através de jogos, para tornar processo de aprendizagem mais dinâmico; e

e) o estudo mobile, que possibilita o estudo remoto, tornando possível o estudo através de dispositivos móveis.

A disciplina de contabilidade geral na EaD é oferecida concomitantemente para os 10 cursos superiores: Administração de Empresas, Ciências Contábeis, Gestão Comercial, Gestão Financeira, Logística, Marketing, Negócios Imobiliários, Processos Gerenciais, Recursos Humanos e Gestão Hospitalar. Por este motivo nesta disciplina concentra um número relevante de estudantes, se comparada com outras, nas quais estão matriculados estudantes de disciplinas específicas do curso.

Na disciplina de contabilidade geral da IES estudada, a cada unidade de estudos é realizada uma webconferência, totalizando quatro. As webs abordam os conteúdos das unidades de aprendizagem no sentido reforçar os principais pontos da disciplina, especificamente em contabilidade geral as webs são interativas, ou seja, são desenvolvidas atividades durante as webs com a participação dos estudantes em tempo real.

## **3.3 Ambiente virtual de aprendizagem da IES estudada**

O ambiente virtual de aprendizagem (AVA) da IES pesquisada é o Blackboard, que dispõe de diversos recursos para promover a interação entre os atores visando o desenvolvimento de atividades educacionais na EaD. Nele o estudante acessa suas disciplinas, realiza a

interação com os conteúdos referenciais e complementares em formato digital, realiza suas atividades avaliativas e formativas, de acordo com as características da disciplina que está sendo cursada.

No AVA, são disponibilizados variados tipos de materiais didáticos (links de acesso a sites, vídeos, imagens, etc.), atividades formativas e avaliativas. Além disso, o estudante aprende a utilizar também artefatos para administrar e interagir na sua sala de aula virtual, como exemplos: Cronograma; Fórum Fale com o professor; Mural de avisos, (primeira janela a ser visualizada, com informações relevantes para todos os alunos da turma); Biblioteca Virtual; Desempenho acadêmico; Planos e ensino; Webconferências; Materiais referenciais e complementares, entre outros.

Este estudo foi realizado em uma instituição de ensino superior privada, localizada na cidade de São Paulo, que pertence ao grupo econômico de uma Universidade multinacional de grande porte. A escolha da IES deve-se ao fato de a pesquisadora fazer parte do quadro de professores da instituição de ensino e assim teve livre acesso as informações necessárias para esta pesquisa.

## **3.3 Cronograma de desenvolvimento da Pesquisa-ação**

A figura 12 apresenta o cronograma do desenvolvimento completo da pesquisa-ação, ou seja, os caminhos trilhados para realizar o estudo, sendo descritas as principais etapas percorridas no ciclo da pesquisa-ação e os sujeitos envolvidos.

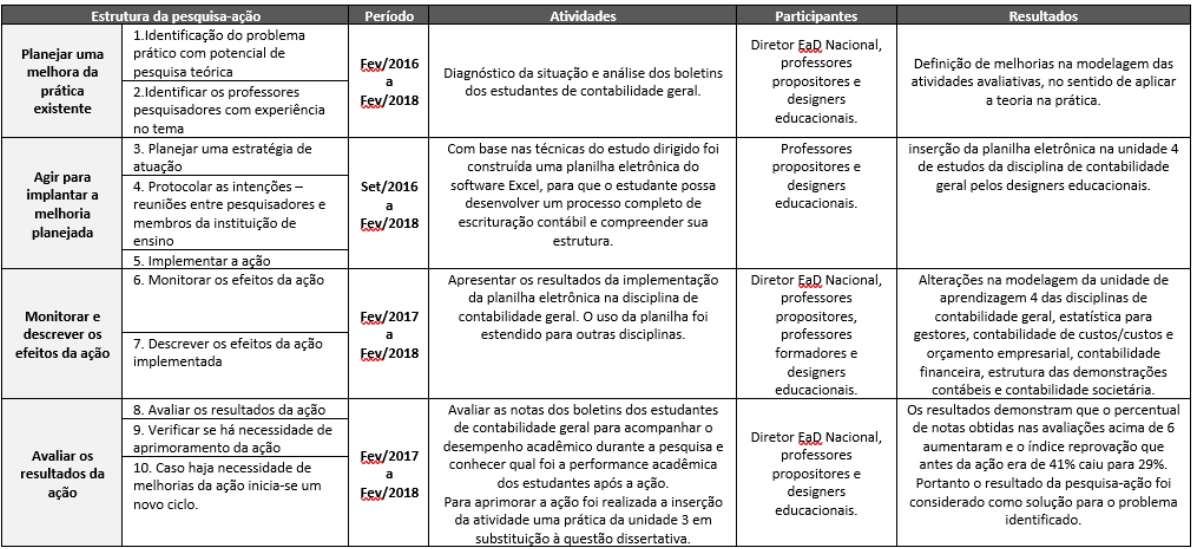

#### **Figura 12**. Cronograma de desenvolvimento da pesquisa-ação

Fonte: Adaptado de "Modelo conceitual e funcional de identificação e acumulação de resultados para a mensuração de rentabilidade por cliente: Uma proposta para empresas de saúde ocupacional". Fundação Escola de Comércio Alvares Penteado, R. G. Danníbale, (2017). São Paulo, p. 86

### **3.4 Caracterização dos integrantes da curadoria**

A tabela 2 apresenta as características do diretor da EaD nacional que preside o grupo e

dos professores propositores (PP), integrantes da curadoria da IES pesquisada:

|                   | Formação                                                                                                    | Experiência                                                                                                    |
|-------------------|----------------------------------------------------------------------------------------------------|----------------------------------------------------------------------------------------------------|
| Diretor da<br>EaD | Mestre<br>Educação<br>em<br>Graduação em Filosofia                                                                                                    | (FURB/SC); Diretor Acadêmico Nacional de EAD na IES<br>Especialista em História Social (USS/RJ) e pesquisada. Foi Diretor Acadêmico de EaD na<br>mesma IES e Pró-Reitor de EaD em outra IES                                                                                                    |
| <b>PPA</b>        | Mestranda em ciências contábeis na FE-<br>em Auditoria, Finanças e Educação a distân- foco em EaD há 08 anos na IES pesquisada.<br>cia.                                | CAP, bacharel em Ciências contábeis, Tec- Foi colaboradora em instituição financeira de<br>nóloga em Gestão Tributária, especialista grande porte por mais de 30 anos. Professora com                                                                                                    |
| <b>PPB</b>        | especialização em Psicopedagogia Educaci- Educação à Distância na IES pesquisada.<br>onal.                                                                             | Doutora e mestre pela PUC em Ciências da Atuando há mais de 10 anos no ensino médio e su-<br>Religião. Graduação em História pela USP, perior. É professora de tempo integral, com foco em                                                                                                    |
| <b>PPC</b>        | pela Universidade Presbiteriana Mackenzie ção à Distância na IES pesquisada.<br>e Bacharel em Administração de Empresas.                                               | Doutorando em Comunicação, Mestre em Atuando há mais de quinze anos no ensino superior.<br>comunicação, especialista em Marketing É professor de tempo integral, com foco em Educa-                                                                                                    |
| <b>PPD</b>        | Arabe pela USP.                                                                                                    | Mestre em Ciências da Comunicação pela Atuando há mais de vinte anos no ensino médio e<br>USP, Graduação em Administração, Tu- superior. É professor de tempo integral, com foco<br>rismo e Letras com habilitação em Literatura em Educação à Distância na IES pesquisada.                                                                                                    |
|                   | Formação                                                                                                    | Experiência                                                                                                    |
| PPE               | Mestre em Comunicação; Especialista em<br>Libras pela Universidade Federal de Santa Educação à Distância na IES pesquisada.<br>Catarina.                               | Neurociência e Psicologia Aplicada pela Atuou como professora de Libras em Instituto de<br>Universidade Presbiteriana Mackenzie, em Idiomas, participou da equipe de tradução para a Li-<br>Libras pela AVM Educacional e Língua Por- bras de um capítulo do livro Tremores de Jorge Lar-<br>tuguesa e Literatura pela Mackenzie. Letras- rosa. É professora de tempo integral, com foco em |
| PPF               | Mestre em Comunicação, especialista em<br>Gestão de Recursos Humanos pela Business<br>School SP e Bacharel em Psicologia pela<br>Universidade Presbiteriana Mackenzie. | Experiência em empresa do segmento bancário e<br>em consultoria, atuando com Recrutamento e Sele-<br>ção interno e externo, Plano de carreira, Asses-<br>sment, Coaching, Gestão de Clima e de Desempe-<br>nho. É professora de tempo integral, com foco em<br>Educação à Distância na IES pesquisada.                                                                                      |

Tabela 2 **Caracterização dos integrantes da curadoria**

# **3.5 Instrumentos de pesquisa**

Foi realizada uma pesquisa tipo Survey com escala Likert de 5 pontos junto aos estudantes que cursaram a disciplina nos períodos de 2016.2 e 2017.2. As questões da pesquisa (Apêndice H), desenvolvidas por Dania e Posey (2012), foram adaptadas e aperfeiçoadas para realidade brasileira, com foco em conhecer a percepção dos estudantes da disciplina de contabilidade geral sobre o uso da planilha eletrônica.

Além disso, para registrar a expressão da experiência de cada ator envolvido na pesquisa ação da IES estudada, foi utilizado como instrumento um questionário semi-estruturado, com perguntas abertas (Apêndice I).

Foram entrevistados os atores da EaD diretamente envolvidos na implementação da ação. As tabelas 3, 4 e 5 apresentam as características desses atores: coordenador da equipe de designers educacionais (CODE1), designer educacional (DE2), tutores a distância (TEAD3 e TEAD4), presencial (TPRE5), coordenadores/professores da EaD (COPEAD6 e COPEAD7) e professores EaD (PEAD8 e PEAD9).

Tabela 3

| Caracterização dos professores entrevistados |  |  |
|----------------------------------------------|--|--|
|                                              |  |  |
|                                              |  |  |

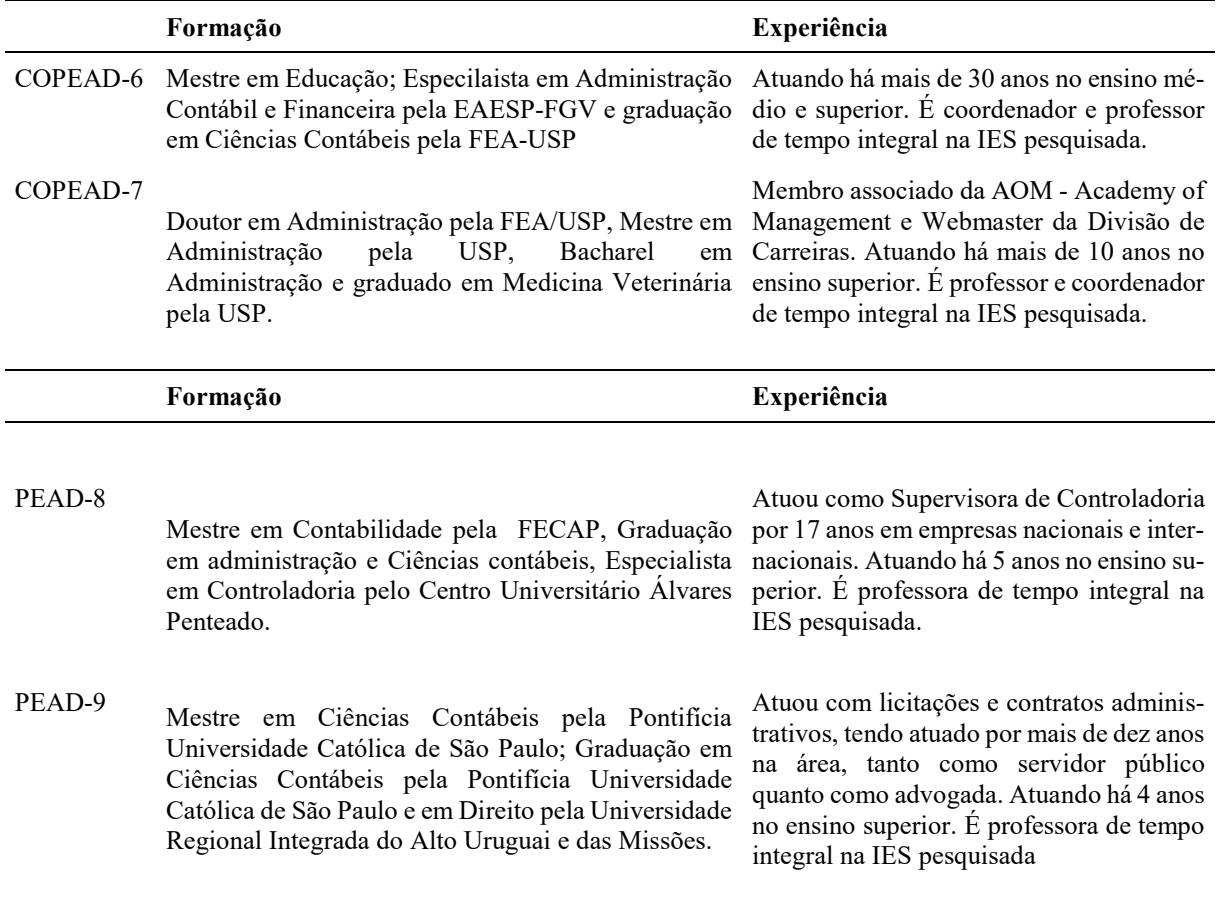

A tabela 4 apresenta as características dos Tutores entrevistados:

Tabela 4 **Caracterização dos tutores entrevistados**

|        | Formação                                                                                                    | Experiência                                                                                                    |
|--------|----------------------------------------------------------------------------------------------------|----------------------------------------------------------------------------------------------------|
| TEAD-3 | Mestrando em Cências contábeis (FECAP),<br>Gradução em Ciências contábeis e Sistemas<br>Universidade<br>pela<br>Informação<br>de<br>Presbiteriana Mackenzie. | Tutor à distância. Atuou na área de Ciência da Com-<br>putação, com ênfase em Sistemas de Computação<br>nos seguintes temas: power line communication, re-<br>quisitos de software, site e-commerce para defici-<br>entes visuais e cloud computing. |
| TEAD-4 | em Ciências<br>contábeis e<br>Graduação<br>Especialização em Didática e Metodologia<br>do Ensino Superior pela Universidade<br>Anhanguera.                   | Tutor à distância. Atua na área contábil há 20 anos.                                                                                                    |
| TPRE-5 | Ciências<br>contábeis<br>Graduação<br>em<br>e<br>Especialização em Análise de Sistemas pelo<br>Centro Universitário FECAP.                                   | Tutor presencial. Atuando na área acadêmica há 15<br>anos.                                                                                                    |

A tabela 5 apresenta as características dos designers educacionais entrevistados na pesquisa:

#### Tabela 5

#### **Caracterização dos designers educacionais entrevistados**

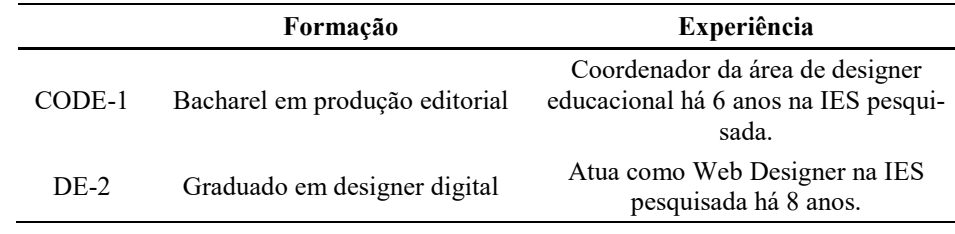

## **3.6 Coleta de dados**

A população da pesquisa foi composta por todos os estudantes ativos da IES pesquisada, matriculados na disciplina de contabilidade geral dos 10 cursos superiores no período estudado. Representando, neste caso, um censo (Megliorini, Weffort, & Holanda, 2004).

O link com as questões da pesquisa foi disponibilizado no ambiente virtual de aprendizagem por meio do correio eletrônico. Os dados foram coletados nos períodos de novembro a dezembro de 2016 e em dezembro de 2017, em seguida, foram disponibilizados numa planilha.

Quanto as entrevistas semi-estruturadas, a amostra foi composta pelos atores que experienciaram o processo de implementação da ação na IES estudada: a planilha eletrônica.

As entrevistas junto aos atores envolvidos foram realizadas em maio/2018 e tiveram duração média de 30 minutos. Devido a necessidade de análise de conteúdo das entrevistas, realizou-se a gravação, a transcrição das mesmas e a confirmação do que foi transcrito junto aos atores entrevistados. Antes do início de cada entrevista, foi solicitada a autorização para a gravação da conversa e a assinatura do entrevistado no termo de consentimento livre e esclarecido (Apêndice J), arquivado na Fundação Escola de Comércio Alvares Penteado – FECAP.

### **3.7 Técnicas de análises de dados**

A análise de conteúdo (AC) pode ser utilizada como um instrumento utilizado para interpretar e dar sentido ao texto e permite classificar o discurso em categorias (Bardin, 1977).

Para Gonçalves (2016) a interpretação de textos, permite a exposição do enunciado ou a sua contextualização no sentido de elaborar um resumo ou categorizar. Neste estudo foi utilizada a operação de categorização dos três elementos da teoria da distância transacional apresentadas por Moore (1993): Diálogo; Estrutura e Autonomia do estudante.

De acordo com Bardin (2004, p. 111), "a categorização é uma operação de classificação dos elementos constitutivos de um conjunto, por diferenciação e, seguidamente, por reagrupamento segundo o gênero (analogia), com os critérios definidos". A mesma autora assevera que a categorização possui duas etapas: a primeira tem a finalidade de isolar os elementos, e a segunda de reparti-los, visando organizar as mensagens.

Bardin (2004) explica que na Análise de Conteúdo o pesquisador poderá considerar também o que não está explicitamente presente no texto, mas evidencia-se na interpretação.

Para Minayo (1992), nas entrevistas com questões abertas os atores estão liberados para abordar o assunto sob o seu ponto de vista, assim as informações poderão ser tanto objetivas quanto subjetivas, no tocante às atitudes, opiniões e valores.

No sentido de validar os dados obtidos nas entrevistas, utilizou-se a técnica de triangulação. As quatro fases de análise dos dados da presente pesquisa são: a categorização dos dados obtidos por meio das entrevistas, a análise, a interpretação dos dados obtidos e a triangulação.

### **4 Apresentação e Análise da Ação**

Neste capítulo são apresentados os procedimentos adotados de acordo com os ciclos da pesquisa-ação propostos por Tripp (2005) e alguns dos resultados da ação.

Foram utilizadas técnicas variáveis para coleta de informações da pesquisa-ação, como a observação participante, resumos de reuniões (análise documental), anotações, relatórios, entrevistas, etc.

No início da pesquisa, ao identificar o problema, o projeto foi apresentado ao diretor da EaD nacional e discutido sobre as etapas necessárias do ciclo da pesquisa-ação. A instituição de ensino ofereceu a oportunidade para realização dessa pesquisa na disciplina de contabilidade geral e autorizou a realização do estudo e divulgação das informações obtidas durante o processo de pesquisa. A autorização foi concedida pelo diretor nacional da EaD, conforme documento assinado por ele, que encontra-se no departamento de mestrado da FECAP.

### **4.1 Caracterização da instituição de ensino pesquisada**

A instituição de ensino superior (IES) estudada está localizada na cidade de São Paulo e pertence ao grupo econômico de uma Universidade multinacional de grande porte.

A IES pesquisada possui atuação relevante na modalidade EaD, no Plano de Desenvolvimento Institucional (PDI) 2016-2020, foi observado nas projeções, indicadores que evidenciam o aumento da base de estudantes EaD. A perspectiva de crescimento anual da receita bruta no período é de 20,8% e a receita estimada para 2020 no valor de R\$ 1.627.223. A figura 13 demonstra o Plano de Desenvolvimento Institucional da IES pesquisada (2016-2020).

|                                           | Valores em RS(000) |         |           |           |           | Taxa de cresc anual |
|-------------------------------------------|--------------------|---------|-----------|-----------|-----------|---------------------|
|                                           | 2016               | 2017    | 2018      | 2019      | 2020      | composto - CAGR     |
| <b>Receita Bruta Total</b>                | 772.021            | 926.567 | 1.128.580 | 1.356.535 | 1.627.223 | 20.5%               |
| (-) Bolsas e Descontos                    | 168,022            | 200.877 | 239.415   | 286, 383  | 341.580   | 19.4%               |
| <b>Receita Líquida Total</b>              | 603.999            | 725.690 | 889.165   | 1.070.151 | 1.285.643 | 20,8%               |
| (-) Despesas com Docentes                 | 164.267            | 190.356 | 229.791   | 275.865   | 330.284   | 19.1%               |
| (-) Outras Despesas Variáveis             | 11.909             | 21.035  | 30.962    | 42.844    | 56.894    | 47.8%               |
| Margem de Contribuição                    | 427.823            | 514.299 | 628,411   | 751.442   | 898,464   | 20.4%               |
| (-) Gestão Acadêmica                      | 50.613             | 69.646  | 77.235    | 87.195    | 94.401    | 16.9%               |
| (-) Relacionamento com aluno              | 16.430             | 19.166  | 21.588    | 24.481    | 26.406    | 12,6%               |
| (-) Serviços Estudantis                   | 17.907             | 21.615  | 23.952    | 26.562    | 29.202    | 13,0%               |
| <b>Margem Bruta</b>                       | 342.872            | 403.871 | 505.636   | 613.204   | 748.455   | 21.6%               |
| (-) Despesas Comerciais e de Marketing    | 27.573             | 36.199  | 39.336    | 41.159    | 46.226    | 13.8%               |
| (-) Alúgueis                              | 43.311             | 51.786  | 73.946    | 80.691    | 86.074    | 18,7%               |
| (-) Manutenção e Reparos                  | 12.173             | 15.535  | 15.594    | 16.504    | 17.483    | 9.5%                |
| (-) Servicos                              | 31.878             | 38.144  | 41.443    | 46.387    | 50.766    | 12,3%               |
| (-) Administração                         | 49.748             | 57.479  | 62.655    | 67.792    | 73.099    | 10.1%               |
| (-) Legais                                | 1.877              | 2.020   | 2.161     | 2.310     | 2.493     | 7,4%                |
| (-) Consultoria e Prestadores de Serviços | 30.157             | 38.829  | 47.744    | 51.791    | 51.652    | 14.4%               |
| (-) Viagens e Eventos                     | 4.378              | 5.140   | 5.752     | 6.223     | 6.661     | 11,1%               |
| (-) Inadimplência                         | 21.513             | 25.832  | 33.764    | 49.539    | 62.884    | 30.8%               |
| (-) Royalties, Etc.                       | 151                | 352     | 633       | 1.000     | 1.186     | 67,4%               |
| (-) Outros                                | 25.436             | 29.123  | 33.668    | 38.372    | 44.781    | 15,2%               |
| <b>LAJIDA</b>                             | 94.677             | 103.434 | 148,940   | 211.436   | 305.151   | 34,0%               |
|                                           | 15.7%              | 14,3%   | 16.8%     | 19,8%     | 23,7%     |                     |

**Figura 13**. Plano de desenvolvimento Institucional da IES pesquisada (2016-2020)

As projeções do PDI da IES estudada, contemplam as modalidades presencial e a distância. Os principais direcionadores para garantir o cumprimento da estratégia de crescimento da instituição são:

Melhor ocupação dos campi existentes incluindo a ampliação de capacidade em dois deles, através da contratação de novos prédios;

Ampliação da oferta de seu portfólio de cursos nos diversos Campi da instituição garantido assim maior presença geográfica na cidade;

 Aceleração do crescimento de sua base de alunos na modalidade de ensino a distância (EaD) através de novos programas, bem como da ampliação de sua capilaridade e presença regional;

 Manutenção da participação da instituição nos programas governamentais de oferta de vagas para estudantes elegíveis; (FIES - Fundo de Financiamento Estudantil e PROUNI - Programa Universidade para Todos); e

Ampliação da Escola de Saúde através da autorização de novas vagas de Medicina no interior do estado.

#### **4.2 Caracterização do problema**

A constatação da necessidade de aprimorar as atividades avaliativas, surgiu a partir da percepção de que o índice de reprovação da disciplina de contabilidade geral era de 41%, relevante, se comparado com os índices das outras disciplinas. Esse desempenho foi identificado em 2016.1, ao analisar os boletins dos estudantes de 2015.2.

No processo educacional é necessário decidir e definir os objetivos de aprendizagem, que consiste em estruturar de forma consciente todo o processo educacional. O docente possui expectativas e diretrizes para esse processo que podem não ser oficialmente declaradas para os estudantes, mas são partes do processo de avaliação da aprendizagem (Ferraz & Belhot, 2010).

Conforme Ferraz e Belhot (2010), é mais fácil para os estudantes atingirem objetivos bem definidos, e com nível de desenvolvimento cognitivo, quando eles estão cientes do que é esperado deles no processo de ensino. Com a Taxonomia de Bloom os professores podem planejar suas aulas e avaliações de aprendizagem integrando a tecnologia moderna, ao mesmo tempo que permite aos estudantes expectativas mais transparentes.

Dentre as vantagens da Taxonomia de Bloom destaca-se a base para desenvolver artefatos de avaliação, contemplando estratégias para estimular o desempenho nos diferentes níveis de conhecimento apresentados pelos estudantes, estimulando os professores a auxiliarem seus estudantes de forma estruturada, para adquirirem competências a partir da percepção da necessidade de dominar habilidades, primeiramente as mais simples e posteriormente as mais complexas (Ferraz & Belhot, 2010).

Na Taxonomia de Bloom revisada, a base permanece com as seis categorias e a denominação taxonomia, separa o conhecimento do processo cognitivo e verificam-se mudanças nos aspectos verbais, nas categorias e os nomes das subcategorias, conforme figura 14:

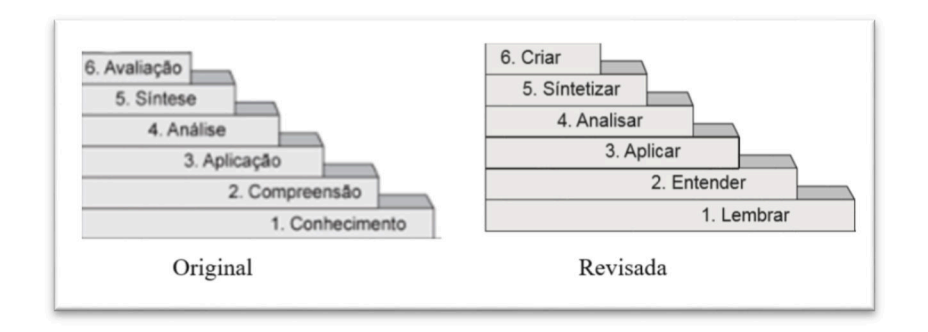

**Figura 14.** Categorias do domínio cognitivo proposto por Bloom: original x revisada Fonte: Recuperado de: "Taxonomia de Bloom: revisão teórica e apresentação das adequações do instrumento para definição de objetivos instrucionais" de A. P. C. M. Ferraz e R. Belhot, 2010, Gest. Prod., São Carlos, p. 424.

Com o crescimento das tecnologias encontramos a Taxonomia de Bloom associadas ao uso das diferentes tecnologias, surgindo assim a nova revisão da Taxonomia de Bloom para a era digital, proposta por Churches (2009) com foco em atender aos novos objetivos, processos e ações de integração das TICs, conforme figura 15:

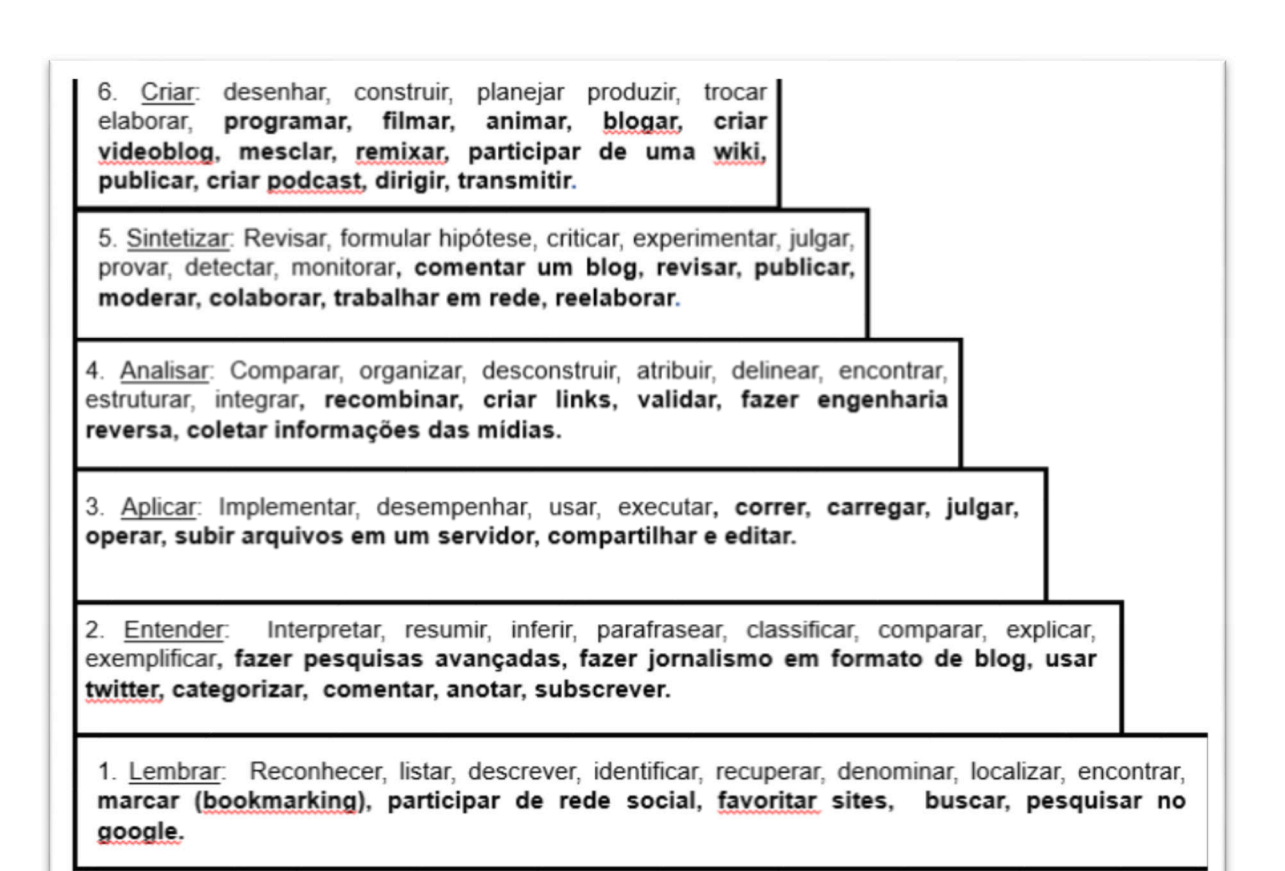

#### **Figura 15.** Taxonomia de Bloom para a Era Digital

Fonte: Adaptado de: "O design educacional para a modalidade a distância em uma perspectiva inclusiva: contribuições para/na formação docente" de D. V. C. Sondermann, 2014. Universidade Federal do Espírito Santo. Vitória, p. 141.

Os elementos em negrito são os novos verbos da era digital, propostos por Churches (2009), os demais são conhecidos e já existentes na taxonomia revisada.

#### **4.3 Estrutura das quatro etapas do ciclo da pesquisa ação**

Na figura 11 foi utilizada uma proposta de estrutura para ilustrar as quatro etapas do ciclo da pesquisa-ação proposto por Tripp (2005), sugerindo um ciclo virtuoso capaz de gerar melhoria contínua no processo de aprendizagem para a IES pesquisada.

Dessa forma, será abordado nos sub-tópicos: 4.3.1, 4.3.2, 4.3.3 e 4.3.4 o detalhamento de cada etapa.

### *4.3.1 Planejar uma melhora da prática existente*

Esta etapa inicial da pesquisa ação, requer identificar um problema prático com potencial de pesquisa teórica e identificar professores pesquisadores com experiência sobre o tema.

A situação problema diagnosticada foi o elevado índice de reprovação (41%) na disciplina de Contabilidade Geral EaD. Esse problema foi identificado no primeiro semestre de 2016 após a avaliação dos boletins dos estudantes do semestre anterior, 2015.2, conforme figura 16:

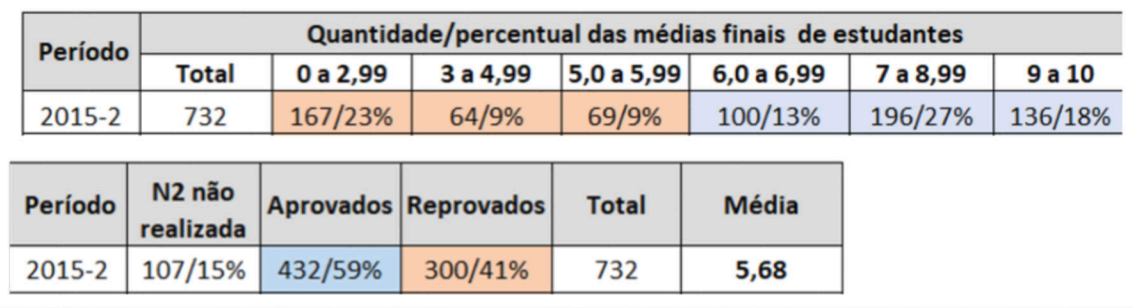

#### **Figura 16**. Desempenho dos estudantes em 2015.2

Para evitar resultados tendenciosos ou distorcidos sobre o desempenho acadêmico dos estudantes, referentes a implementação das planilhas eletrônicas, vale ressaltar que o banco de questões objetivas (padrão enade) da prova presencial (N2) permaneceu inalterado antes e durante o processo de implementação das práticas de estudo dirigido, ou seja, do primeiro semestre de 2016 até o segundo semestre de 2017.

O processo de avaliação do aprendizado na EaD da IES pesquisada está organizado em duas etapas: A primeira (N1) avaliação é composta por atividades relativas a cada unidade de aprendizagem. As 4 atividades avaliativas da primeira etapa são disponibilizadas no AVA, de forma que, o estudante as realize no decorrer do processo formativo da disciplina.

Na unidade 1, o estudante participa de um fórum colaborativo, para compartilhar suas ideias e opiniões sobre um tema proposto pelo professor e sua correção é manual. Para subsidiar a realização da atividade o professor poderá disponibilizar vídeos, textos, imagens, etc.

 A unidade 2 é composta por 10 questões objetivas, padrão enade, de múltipla escolha com foco no material referencial disponibilizado no AVA e nas webconferências, com as correções realizadas de forma automática.

Na unidade 3 uma questão dissertativa e a unidade 4 de aprendizagem, assim como a atividade 2, também é composta por 10 questões objetivas. Cada unidade vale até 2,5.

As avaliações da N1 correspondem a 40% da média final e a prova presencial (N2) equivale a 60% da média final. Serão aprovados os estudantes que obtiverem média final igual ou superior a 6,0 (seis), não há arredondamento e a frequência mínima é de 75%, computada por meio da realização das 4 atividades avaliativas.

Os profissionais envolvidos com o tema são: o diretor acadêmico Nacional da IES estudada, os seis professores propositores que compõem o grupo de professores curadores da IES pesquisada, incluindo a mestranda, os professores e os profissionais da área de designer educacional. Como pesquisadora e com experiência em educação na modalidade a distância, foi proposta uma nova modelagem de atividades avaliativas na disciplina de contabilidade geral.

Assim, na reunião realizada em 28/09/2016 pelo grupo da curadoria docente da IES pesquisada, foi apresentada pela mestranda a proposta detalhada para implementação de uma planilha eletrônica na disciplina de contabilidade geral.

Durante a reunião um projeto foi explicado pela mestranda, professora propositora que integra o grupo da curadoria, "*A planilha eletrônica poderá ser inserida na unidade 4 de estudos e será a base para elaboração de um novo banco de questões objetivas da respectiva unidade, que contemplará os principais temas de todo o conteúdo da disciplina, ou seja, das 4 unidades de estudos em substituição às questões atuais, elaboradas somente com base nos temas do material referencial (ebook) da unidade 4*".

O diretor nacional da EaD, questionou sobre como seriam as correções das questões objetivas com base nas atividades da planilha. A professora propositora, esclareceu que permaneceriam de forma automática, alterando somente o material base para elaboração das questões objetivas: a planilha eletrônica em substituição ao ebook da unidade 4.

Durante a reunião com o grupo da curadoria docente, o diretor que preside o grupo emitiu a sua opinião: "*o projeto é fenomenal e deve ser implementado imediatamente, assim como a criação e implementação de planilhas similares também em outras disciplinas, que assim como esta, necessitam de práticas para a melhor compreensão do conteúdo. A implementação da planilha já está aprovada, continue com o projeto também em outras disciplinas*".

Todos os professores propositores concordaram com o projeto, e foi requerida a implementação imediata.

## *4.3.2 Agir para implantar a melhoria planejada*

Nesta segunda etapa são necessárias as seguintes ações: planejar uma estratégia de atuação-escopo, protocolar as intenções, por meio de reuniões com os pesquisadores e membros da instituição de ensino e implementar a ação.

Com a aprovação do projeto pelo grupo da curadoria docente da IES estudada, a planilha eletrônica devidamente estruturada, foi disponibilizada no ambiente virtual de aprendizagem (AVA) pela equipe de designers educacionais. A ação foi elaborada com base na necessidade de melhorias na modelagem das atividades avaliativas, com foco em aplicar a teoria na prática.

Conforme mencionado na fundamentação teórica, os autores Leal, Miranda, e Carmo (2013), identificaram em seus estudos sobre a teoria da autodeterminação, características distintas de motivação, entre elas, estudantes que se aprofundam nos conhecimentos para atingir patamares mais elevados e outros que estão preocupados somente em concluir o curso. Acrescentam que a motivação não tem origem nas atividades ministradas pelos professores, mas sim nas consequências destas atividades quando realizadas pelos estudantes.

Tripp (2005) afirma que a pesquisa-ação é um método participativo desde que foi originada, e que funciona melhor quando existe a cooperação e a colaboração dos envolvidos. Utiliza técnicas de pesquisa já validadas para informar a ação que se deseja melhorar, e essas técnicas de pesquisa precisam atender aos critérios de outros tipos de pesquisa acadêmica também, por exemplo, a revisão pelos pares referente aos procedimentos, significância, originalidade, validade, entre outros.

A pesquisa-ação pode intervir na prática rotineira, ela se aventura no desconhecido, sendo necessário fazer julgamentos competentes a respeito principalmente daquilo que mais aperfeiçoará a situação problema de maneira eficaz. Os processos utilizados na pesquisa-ação, não são para produzir conclusões e previsões positivistas, mas bons julgamentos profissionais (Tripp, 2005).

A diretriz ética geral precisa ser incorporada no estudo da pesquisa-ação, para que nenhum pesquisador ou participante, que faça parte de uma atividade, possa prejudicar o outro participante, sem ter conhecimento e dar o seu consentimento (Tripp, 2005).

Com o advento das novas tecnologias, os formatos do ensino e da aprendizagem de algumas disciplinas sofreram mudanças relevantes, pois acredita-se que a disseminação das tecnologias e o uso dos computadores, podem trazer benefícios ao processo de ensino e aprendizagem. Por meio da tecnologia de computadores, muitos conceitos difíceis podem ser aplicados de forma prática. Para integrar a tecnologia na prática com sucesso no processo de aprendizagem, é essencial compreender a tecnologia, a pedagogia, e conhecer profundamente o conteúdo da disciplina na qual o professor foi designado (Vacher & Lardner, 2010).

A EaD oferece diversos benefícios no que se refere as atividades práticas, como por exemplo: o uso de ferramentas tecnológicas, que podem ser estimulados nos cursos superiores, e ainda ser uma alternativa de contribuição para a qualidade do processo de ensino (Souza, Guerra, Carneiro, & Araújo, 2009).

Esses mesmos autores, defendem que o uso de tecnologias na sala de aula virtual, pode melhorar expressivamente o processo de ensino e aprendizagem, trazendo contribuições significativas no ensino de contabilidade para não contadores, porque permite ao estudante a realização de atividades práticas num laboratório virtual.

Assim, visando contribuir para o processo de ensino e aprendizagem dos cursos superiores, especificamente na disciplina de contabilidade geral EaD, foram desenvolvidas com base nas técnicas do estudo dirigido, planilhas usando o software Excel, para o estudante desenvolver de forma autônoma, um processo completo de escrituração contábil e consequentemente compreender a sua estrutura.

Para isso, o arquivo da planilha eletrônica em excel foi avaliado pela equipe de designers educacionais da IES estudada, para a inserção na unidade 4 de estudos da disciplina de contabilidade geral, conforme tela demonstrativa na figura 17:

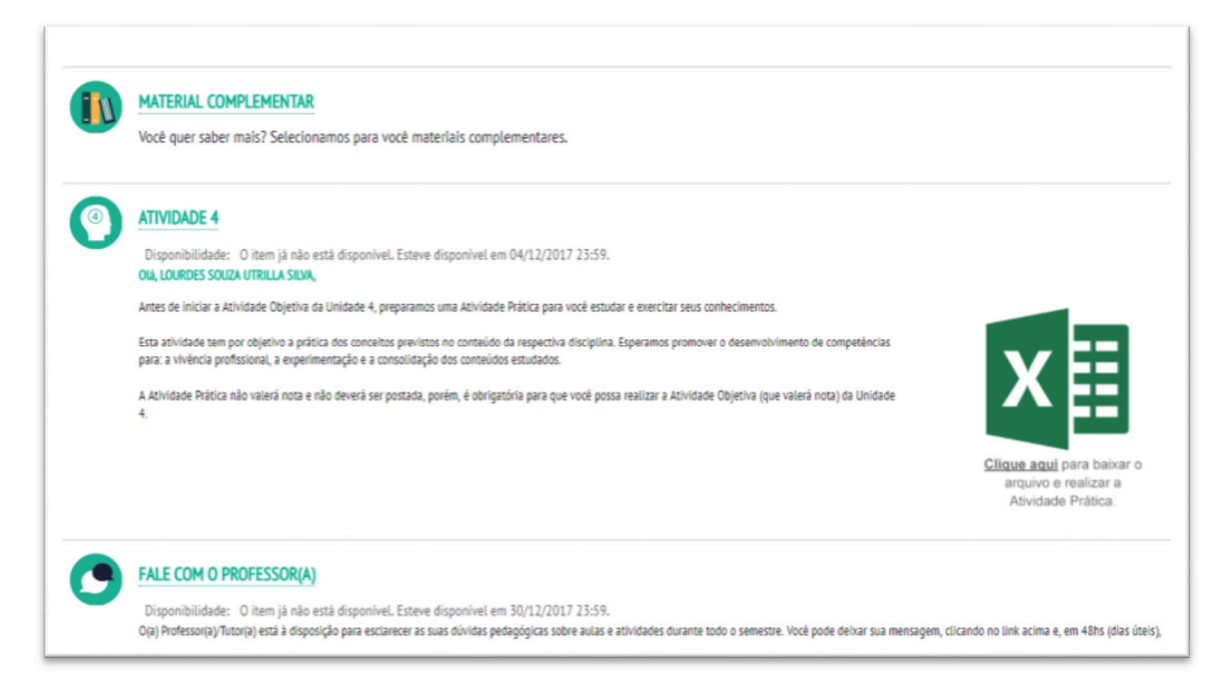

**Figura 17.** Inserção da planilha eletrônica na atividade 4

Para implementação da atividade, foi disponibilizado no ambiente virtual (AVA) dos estudantes, um arquivo do Microsoft Excel com a planilha eletrônica, constando as instruções que norteiam a execução da atividade, em consonância com as técnicas do estudo dirigido, na qual o professor deve indicar um caminho para o estudante realizar suas atividades, com o apoio de instrumentos previamente elaborados por ele (Libâneo, 1994).

A planilha eletrônica foi disponibilizada aos estudantes contendo: enunciado, plano de contas, livro diário, razonetes, demonstração de resultado do exercício - DRE e balanço patrimonial - BP. As atividades da planilha eletrônica precisam ser desenvolvidas e estudadas, para a resolução das 10 questões objetivas da unidade 4 de aprendizagem. A contabilização dos impostos não foi requerida na atividade por não ter sido tratada na disciplina. As atividades da planilha eletrônica abordam os principais pontos do conteúdo da disciplina, distribuídos nas quatro unidades de estudos.

A figura 18 apresenta a planilha eletrônica referente ao enunciado das atividades, com as orientações para o preenchimento de forma simplificada e intuitiva. Para facilitar a compreensão deste estudo, nas apêndices "B" a "G" são apresentadas as planilhas devidamente preenchidas.

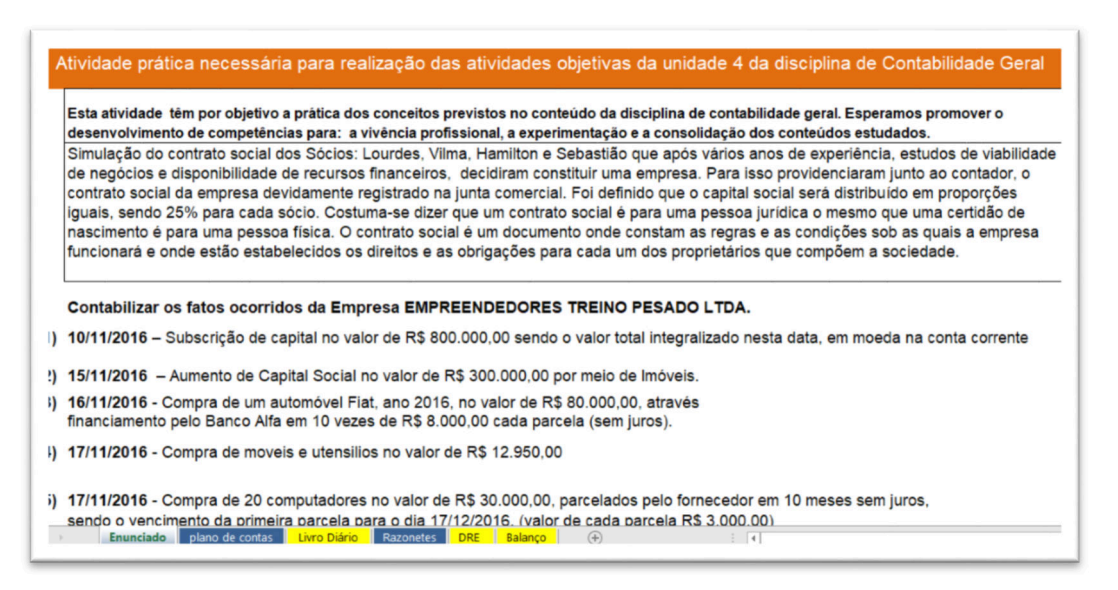

**Figura 18.** Planilha eletrônica referente ao enunciado das atividades

A figura 19 da planilha, apresenta um instrumento particular de constituição de sociedade empresária com dados fictícios:

### **INSTRUMENTO**

#### PARTICULAR DE CONSTITUIÇÃO DE SOCIEDADE EMPRESÁRIA

#### **EMPREENDEDORES TREINO PESADO - LTDA**

LOURDES BERGMAN, brasileira, casada, contadora, CRCPR 60.001/0-4, Identidade nº 2.700-SSP/PR, CPF-MF 111.222.333-44, residente na Rua Francisco da Silva, 10 – Centro – SÃO PAULO - SP, natural de SÃO PAULO (SP);

VILMA SANTOS, brasileira, casada, administradora de empresas, CRAPR 65554/0-1, Identidade nº 2.800-SSP/PR, CPF-MF 222.333.444-55, residente na Rua Francisco da Silva, 20 - Centro - SÃO PAULO - SP, natural de Bela Vista (SP);

HAMILTON RODRIGUES, brasileiro, natural de Campinas, solteiro, nascido em 30/07/1979, Administrador, CRAPR 65222/0-1, CPF 215.515.258-52, RG 45.916.698-2, órgão expedidor SSP/SP, residente e domiciliado em Ourinhos - SP, na Rua Flora, 50; e

SEBASTIÃO NOGUEIRA, brasileiro, natural de São Paulo, solteiro, nascido em 25/08/1965, Economista, CPF 279.555.264-22, RG 32.878.902-2, órgão expedidor SSP/SP, residente e domiciliado em Ourinhos - SP, na Rua Alecrins, 222

doravante denominados SÓCIOS, resolvem, em comum e justo acordo, constituir uma sociedade empresária limitada, que será regida pelas normas próprias de Direito e pelas cláusulas a seguir expostas

#### DA DENOMINAÇÃO, SEDE, OBJETO E PRAZO

CLÁUSULA PRIMEIRA: A sociedade girará sob a denominação social de EMPREENDORES TREINO PESADO LTDA. e terá sede e foro em SÃO PAULO - SP, na Rua QUATÁ Nº 90.

**Figura 19.** Instrumento particular de constituição de sociedade empresária

Na figura 20, constam as explicações detalhadas sobre o plano de contas, que será utilizado nos lançamentos contábeis.

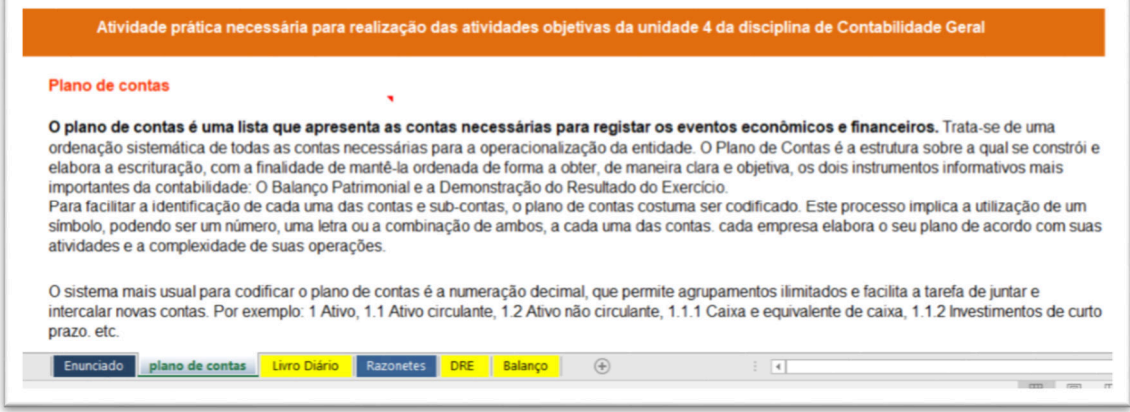

**Figura 20.** Planilha eletrônica referente ao plano de contas

A figura 21 apresenta a planilha referente ao livro diário. Nela concentram-se os campos para a realização da escrituração contábil, conforme a natureza da conta e método de partidas dobradas.

Com a correta classificação dos valores, os razonetes serão automaticamente preenchidos na respectiva planilha. A referência cruzada que automatiza o preenchimento dos razonetes está relacionada com o número da conta, conforme o plano de contas.

|                         |            | <b>VAMOS INICIAR AS ATIVIDADES?</b><br>Para realização desta atividade você deverá completar/concluir o livro diário (digitando os respectivos valores a crédito e a débito, segundo o método de partidas<br>dobradas), o DRE e o Balanço patrimonial, cujas bases serão os razonetes que serão preenchidos automaticamente, conforme os dados digitados no livro diário.<br>Fique atento as informações dos razonetes e ao valor final das origens e aplicações de recursos para a conferência da atividade. |                                                        |                           |        |              |                                          |                                 |
|-------------------------|------------|----------------------------------------------------------------------------------------------------|--------------------------------------------------------|---------------------------|--------|--------------|------------------------------------------|---------------------------------|
|                         |            |                                                                                                    |                                                        |                           |        | <b>VALOR</b> | Classificação                            |                                 |
| $N^{\circ}$ do<br>leto. | Data       | <b>Histórico</b>                                                                                                    | Nome da conta                                          | <b>Número</b><br>da conta | Débito | Crédito      | AC; ANC;<br>PC; PNC; PL<br><b>OU DRE</b> | <b>DÉBITO</b><br><b>CRÉDITO</b> |
|                         | 10/11/2016 | Subscrição de capital Social                                                                                                    | Capital social subscrito                               | 2.3.1.01                  |        |              |                                          |                                 |
|                         | 10/11/2016 | Subscrição de capital Social                                                                                                    | Capital social a realizar                              | 2.3.1.02                  |        |              |                                          |                                 |
|                         | 10/11/2016 | Integralização de capital                                                                                                    | <b>Banco Alfa</b>                                      | 1.1.2.01                  |        |              |                                          |                                 |
|                         | 10/11/2016 | Integralização de capital                                                                                                    | Capital social a realizar                              | 2.3.1.02                  |        |              |                                          |                                 |
|                         | 15/11/2016 | Aumento de Capital Social por meio de Imóveis                                                                                                    | Capital social subscrito                               | 2.3.1.01                  |        |              |                                          |                                 |
|                         | 15/11/2016 | Integralização de capital em Imóveis                                                                                                    | Terrenos e edifícios                                   | 1.2.3.01                  |        |              |                                          |                                 |
| $\overline{3}$          | 16/11/2016 | Compra de um Veículo por R\$ 80.000, financiado em 10 vezes de R\$ 8.000,00 cada<br>parcela.                                                                                                    | Veículos                                               | 1.2.3.04                  |        |              |                                          |                                 |
| $\overline{3}$          | 16/11/2016 | Compra de um Veículo por R\$ 80.000, financiado em 10 vezes de R\$ 8.000,00 cada<br>parcela.                                                                                                    | Operações de crédito curto prazo:<br><b>Banco Alfa</b> | 2.1.3.01                  |        |              |                                          |                                 |

**Figura 21.** Planilha eletrônica referente ao Livro Diário

As informações dos razonetes, além de serem utilizadas pelos estudantes para responder as questões 10 objetivas da unidade 4 da disciplina, servirão também para o preenchimento da demonstração de resultado do exercício (DRE) e do balanço patrimonial (BP). Alguns campos dos razonetes são preenchidos previamente pelo construtor da planilha, porém os valores são preenchidos somente quando o estudante digitar o valor no livro diário de acordo com o método das partidas dobradas. As figuras 22 a 26 apresentam os razonetes separados por grupo de contas.

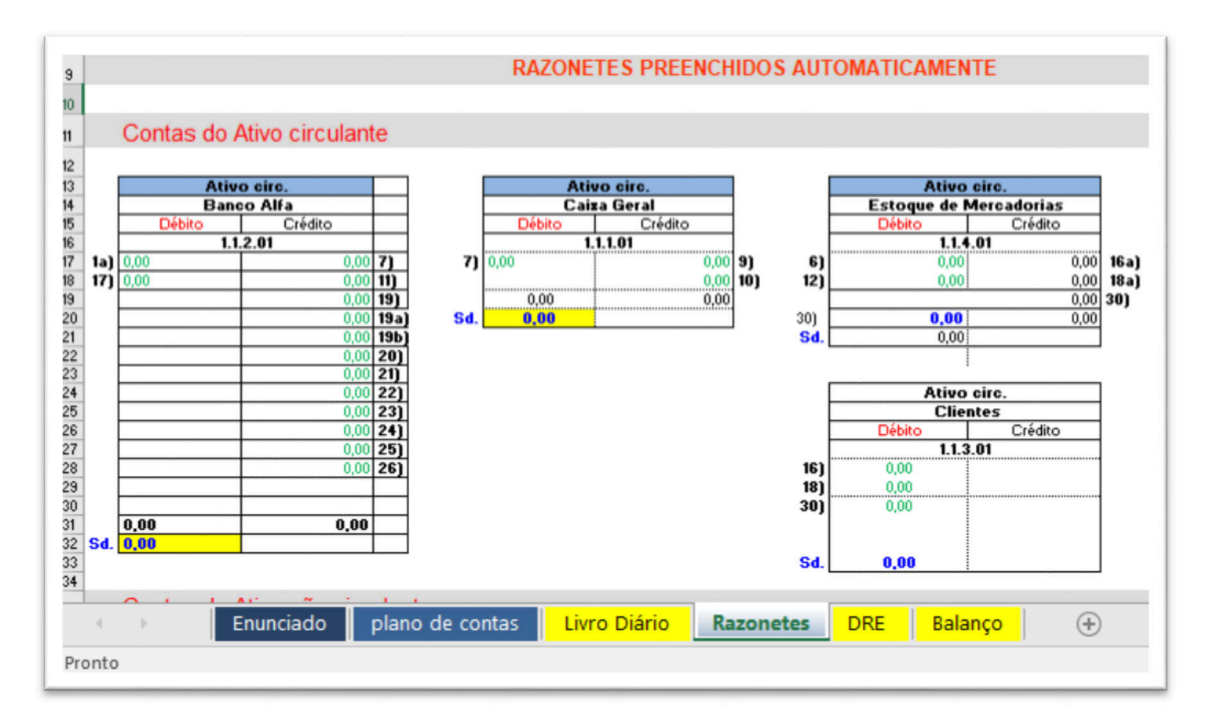

**Figura 22.** Razonetes referentes ao grupo de contas do Ativo Circulante

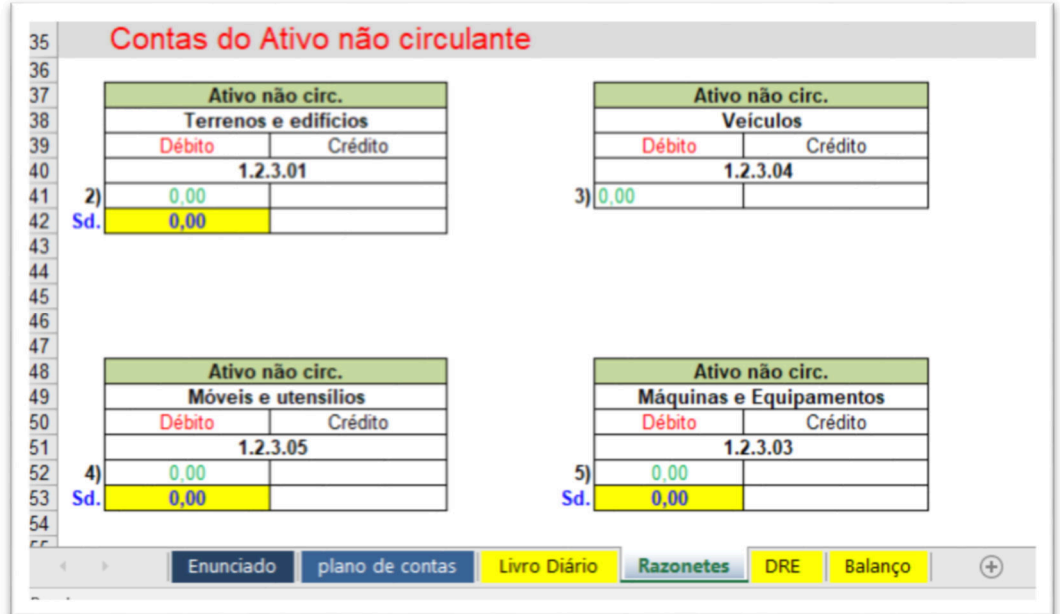

A figura 23 apresenta os razonetes referentes ao grupo de contas do ativo não circulante.

**Figura 23.** Razonetes referentes ao grupo de contas do Ativo não Circulante

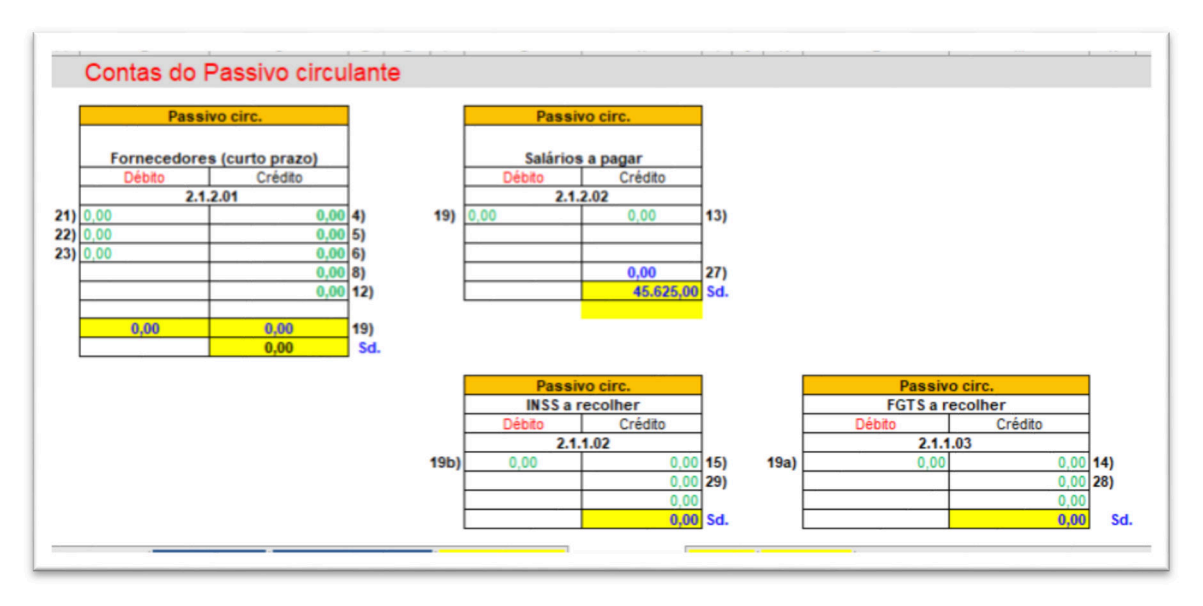

A figura 24 apresenta os razonetes referentes ao grupo de contas do Passivo Circulante.

**Figura 24.** Razonetes referentes ao grupo de contas do Passivo Circulante

A figura 25 apresenta os razonetes referentes ao grupo de contas do Patrimônio Líquido.

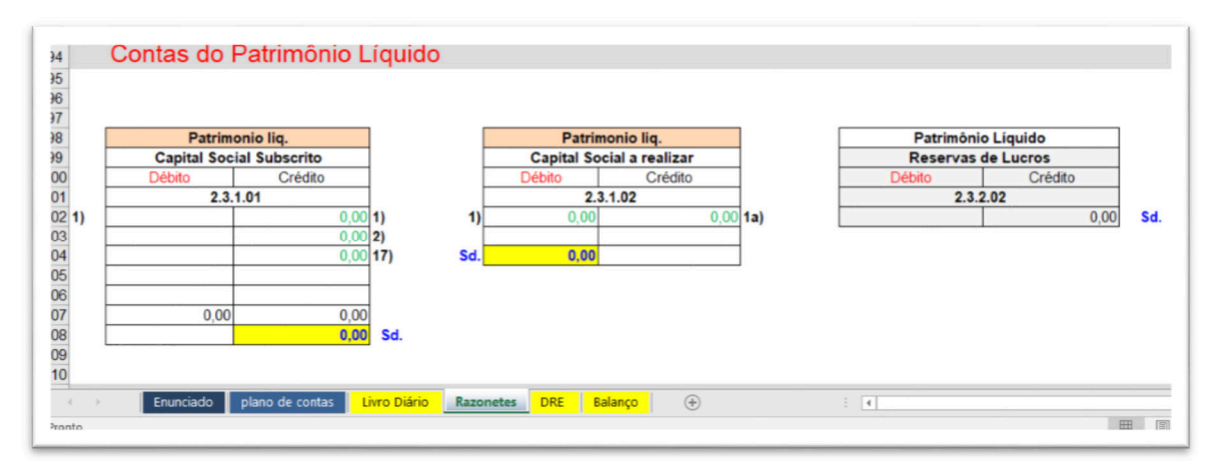

**Figura 25.** Razonetes referentes ao grupo de contas do Patrimônio Líquido

A figura 26 apresenta a planilha referente aos razonetes do grupo de contas de resultados - DRE.

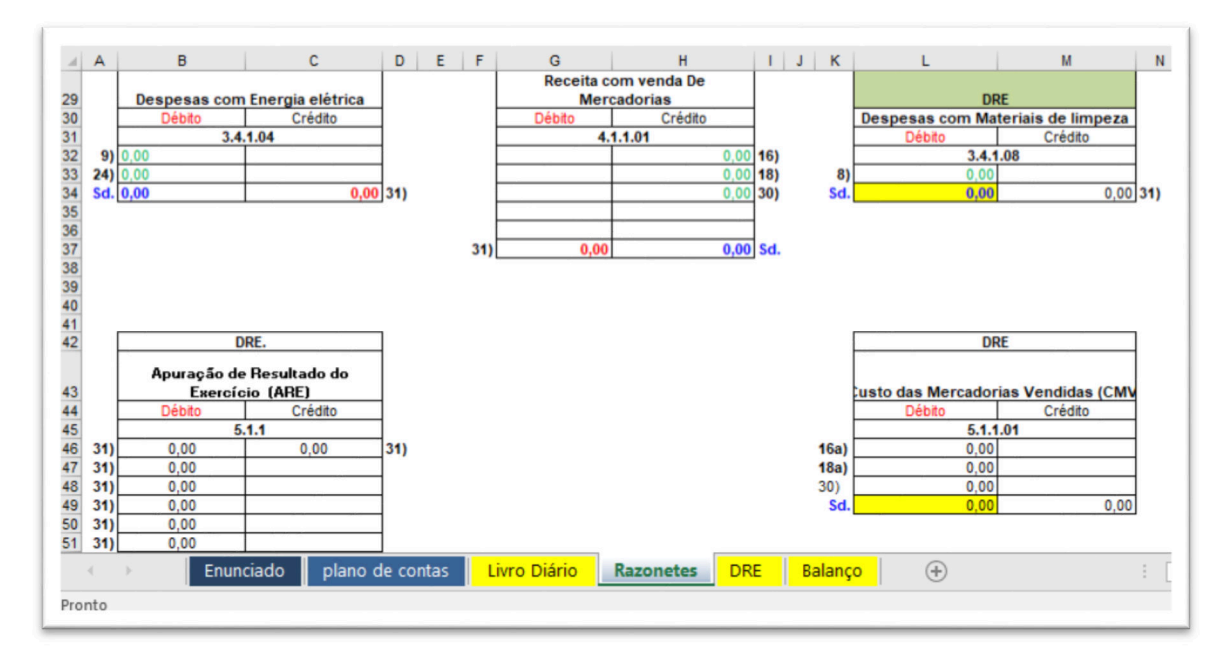

**Figura 26.** Razonetes referentes ao grupo de contas de resultados - DRE

Além da planilha, foram disponibilizados aos estudantes, vídeos com explicações conceituais sobre contabilidade e procedimentos para a escrituração contábil, além de um vídeo produzido pela professora propositora, com as instruções necessárias para o desenvolvimento da planilha eletrônica, conforme demonstrado na figura 27:

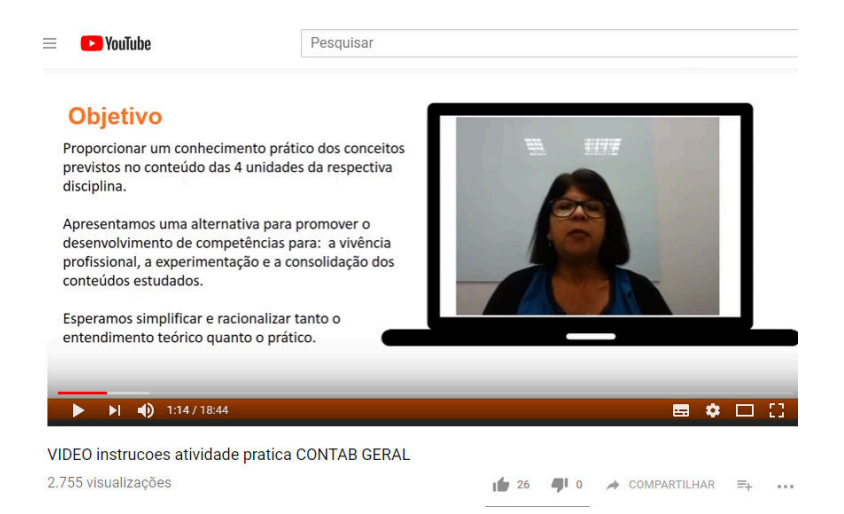

**Figura 27.** Tela demonstrativa do vídeo para as instruções do desenvolvimento da planilha eletrônica

Silva e Parisi (2017) pesquisaram sobre a percepção dos estudantes referente ao uso de planilha eletrônicas e identificaram que as principais vantagens do uso da planilha citadas pelos estudantes foram: a memorização do conteúdo, a revisão dos principais pontos do conteúdo da

disciplina e a aplicação prática da teoria. E como desvantagens destacaram as dificuldades iniciais no preenchimento da planilha e o desconhecimento do software Excel.

Os resultados da pesquisa de Silva e Parisi (2017) indicaram que os estudantes perceberam os benefícios com o uso da planilha como um importante artefato para a melhoria no processo de ensino aprendizagem de contabilidade geral.

### *4.3.3 Monitorar e descrever os efeitos da ação*

Em 14/02/2017, durante a reunião da curadoria docente da IES estudada, os resultados do desempenho dos estudantes foram apresentados pela professora propositora, mestranda: "*A planilha eletrônica foi implementada em 2016.2. Avaliando o comparativo dos resultados obtidos é possível verificar que o impacto com a implementação da planilha eletrônica no desempenho acadêmico dos estudantes de contabilidade geral foi positivo*", os dados da figura 28 foram discutidos com os professores durante a reunião:

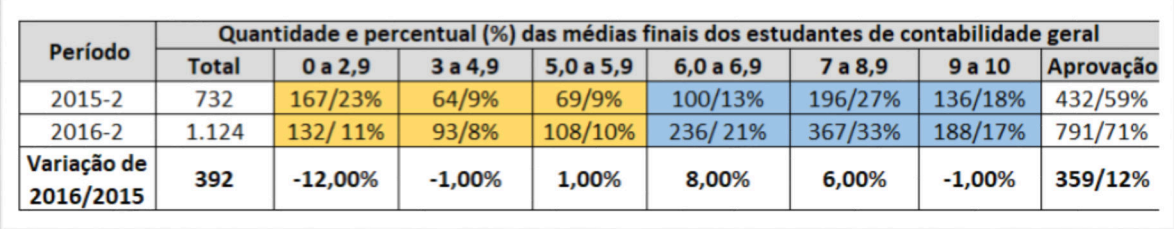

**Figura 28**. Resultados com a implementação da planilha eletrônica no desempenho acadêmico dos estudantes de contabilidade geral

O consolidado dos resultados foi apresentado ao grupo de professores propositores da curadoria docente da IES pesquisada: "*os resultados demonstram que o percentual das notas 7 e 8, que em 2015.2 representava 27% aumentou para 33%, e o percentual de estudantes com notas entre 0 e 2 que era de 23% caiu para 11% após a implementação da atividades com o uso das planilhas, demonstrando nítida melhora no desempenho desses estudantes"*.

Após a apresentação dos resultados, foi proposto pelo diretor nacional EaD ao grupo de professores propositores, como desdobramento da ação, a estruturação e a implementação da planilha eletrônica nas disciplinas de: estatística para gestores, contabilidade de custos, contabilidade financeira, estrutura das demonstrações contábeis e contabilidade societária.

As técnicas do estudo dirigido, impactou em alterações na modelagem do processo de avaliação da unidade de aprendizagem 4. A disciplina de contabilidade geral está estruturada em 4 unidades de estudos, nas quais em cada unidade os estudantes realizam as respectivas atividades avaliativas, valendo até 2,5 cada. Estas atividades (N1) são realizadas à distância e

com consulta. A atividade 4 vale até 40% de 2,5, ou seja até 1,0 da avaliação final. Portanto esta atividade isolada não define a aprovação ou a reprovação do estudante e não determina o resultado.

A figura 29 demonstra o desempenho dos estudantes somente da unidade 4 de estudos no período pesquisado:

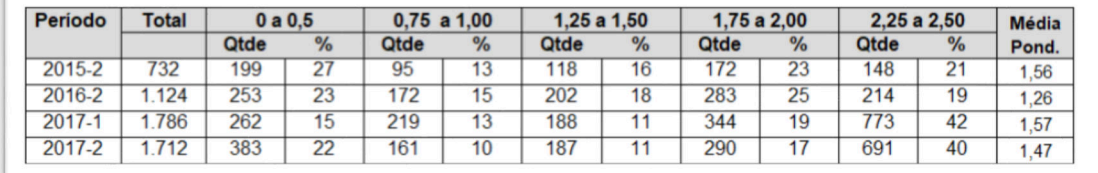

**Figura 29**. Desempenho dos estudantes na unidade 4 de estudos

Foi observado na comparação da média ponderada que a variação nos períodos de 2015- 2 a 2017-2 é irrelevante. Note que em 2015.2, antes da implementação da planilha eletrônica a média ponderada foi maior que a apurada em 2017.2, após a implementação da ação. Assim, o resultado demonstra que a atividade realizada com base na planilha eletrônica não impactou no aumento das notas finais.

A avaliação presencial (prova N2) é realizada no polo de matricula do estudante e sem consulta. A prova vale até 10 pontos (10 questões objetivas, valendo um ponto cada) e representa 60% da média final. A nota da prova N2 pode definir a aprovação ou a reprovação do estudante na disciplina.

A figura 30 demonstra o desempenho dos estudantes somente da prova N2 no período pesquisado:

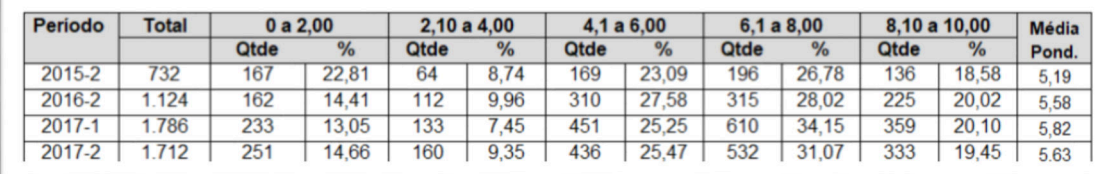

**Figura 30**. Desempenho dos estudantes somente na prova N2

O desempenho dos estudantes demonstra elevação na média ponderada das notas da prova N2, presencial e sem consulta, de aproximadamente 8% entre 2015.2 e 2017.2, após a implementação da planilha para responder as questões objetivas da unidade 4 de estudos que consolida os pontos relevantes do conteúdo. Em 2017.2 a variação comparada com 2015.2 foi de 12%.

#### *4.3.4 Avaliar os resultados da ação*

Nesta última etapa da pesquisa ação são necessárias as seguintes ações: avaliar os resultados da ação, verificar se a ação requer aprimoramento e caso haja necessidade de melhorias, inicia-se um novo ciclo virtuoso.

As notas dos boletins dos estudantes de contabilidade geral foram avaliadas para acompanhar o desempenho acadêmico durante a pesquisa e conhecer qual foi a performance acadêmica dos estudantes após a implementação da pesquisa-ação. A figura 31 apresenta o consolidado das médias finais dos estudantes no período de 2015-2 a 2017-2 por percentuais:

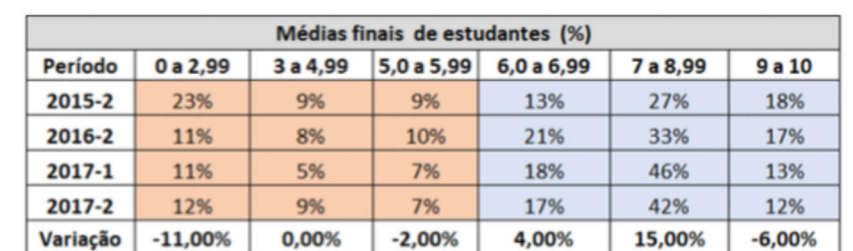

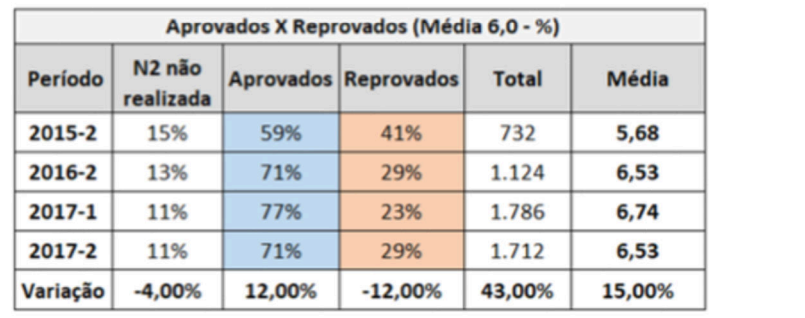

**Figura 31**. Apresentação da performance acadêmica dos estudantes em %

Observa-se que a faixa equivalente as notas de 6,00 a 6,99, aumentou após a implementação da planilha e permaneceu constante no período estudado, assim como os percentuais de estudantes aprovados.

A figura 32 apresenta o consolidado das médias finais dos estudantes no período de 2015-2 a 2017-2 por quantidade:

| Período | Médias finais de estudantes (Quantidade) |          |                                            |              |            |          |               |  |
|---------|------------------------------------------|----------|--------------------------------------------|--------------|------------|----------|---------------|--|
|         | <b>Total</b>                             | 0 a 2,99 | 3 a 4,99                                   | 5,0 a 5,99   | 6,0 a 6,99 | 7 a 8,99 | <b>9 a 10</b> |  |
| 2015-2  | 732                                      | 167      | 64                                         | 69           | 100        | 196      | 136           |  |
| 2016-2  | 1.124                                    | 132      | 93                                         | 108          | 236        | 367      | 188           |  |
| 2017-1  | 1.786                                    | 206      | 94                                         | 117          | 324        | 816      | 229           |  |
| 2017-2  | 1.712                                    | 209      | 159                                        | 128          | 285        | 721      | 210           |  |
|         |                                          |          | Aprovados X Reprovados (Média 6,0 - Qtde.) |              |            |          |               |  |
|         |                                          |          |                                            |              |            |          |               |  |
| Período | N <sub>2</sub> não<br>realizada          |          | <b>Aprovados Reprovados</b>                | <b>Total</b> | Média      |          |               |  |
| 2015-2  | 107                                      | 432      | 300                                        | 732          | 5,68       |          |               |  |
| 2016-2  | 144                                      | 791      | 333                                        | 1.124        | 6,53       |          |               |  |
| 2017-1  | 199                                      | 1.369    | 417                                        | 1.786        | 6,74       |          |               |  |

**Figura 32**. Apresentação da performance acadêmica dos estudantes por quantidade

Os resultados demonstram que a faixa equivalente as notas de 7 a 8,99 foi a que mais sofreu alteração, porque antes da ação representava 27% e após a implementação da atividade aumentou para 42%, já o percentual de estudantes com notas entre 0 e 2 que era de 23% caiu para 12%. Além disso o índice reprovação que antes da ação era de 41% caiu para 29%.

A figura 33 apresenta o detalhamento da distribuição das médias finais dos estudantes no período estudado.

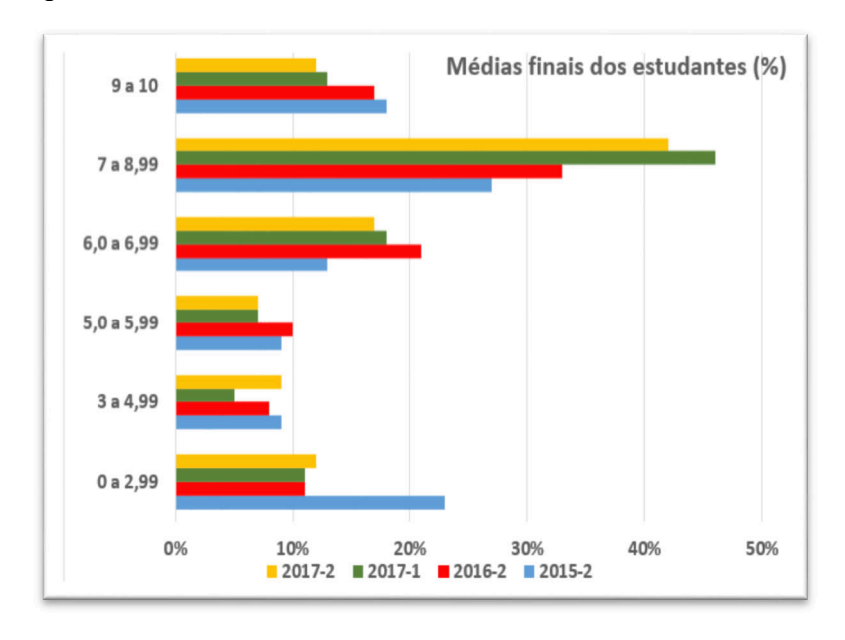

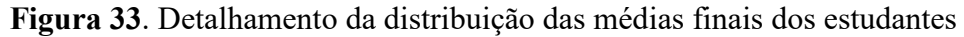

A figura 34 apresenta o comparativo dos estudantes aprovados x reprovados no período estudado.

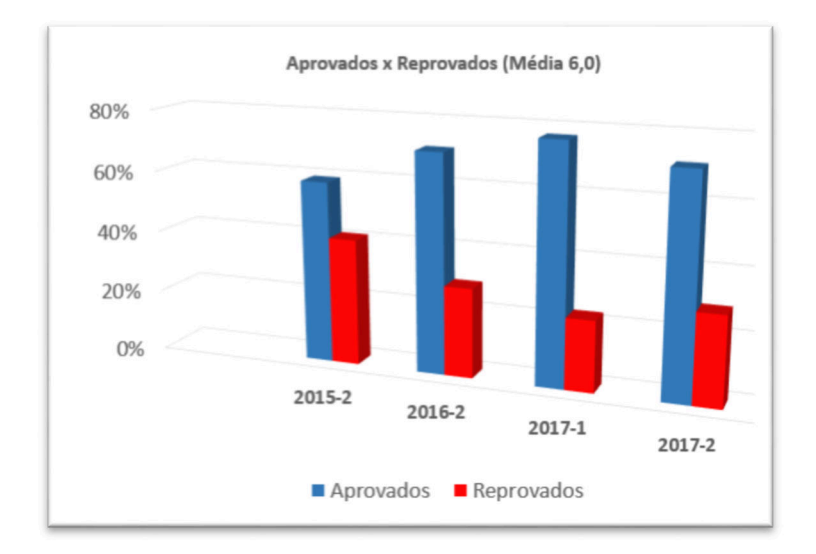

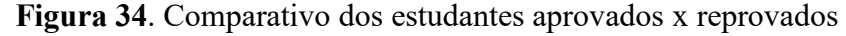

Com base neste resultado, além da implementação da planilha eletrônica na disciplina de contabilidade geral, foi proposto o desenvolvimento de planilhas eletrônicas também em outras disciplinas. Como desdobramento dessa proposta, aprovada pelo grupo de professores propositores da IES pesquisada, conforme protocolos de intenções, as planilhas eletrônicas foram implementadas também nas disciplinas de estatística para gestores, custos e orçamento contabilidade de custos, contabilidade financeira, estrutura das demonstrações contábeis e contabilidade societária.

Com a implementação das planilhas eletrônicas, espera-se que os estudantes externem sua autonomia, aplicando na prática os conceitos previstos no conteúdo das disciplinas. A tabela 6 apresenta os principais assuntos abordados nas planilhas eletrônicas implementadas por disciplina. As planilhas foram estruturadas pela mestranda durante a ação e validadas pelos respectivos professores das disciplinas.

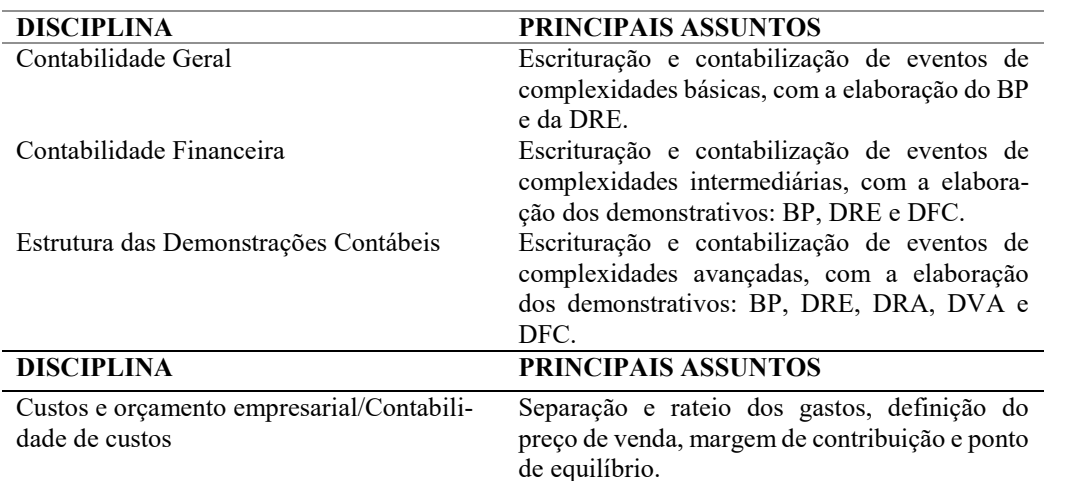

# **Principais assuntos abordados nas planilhas eletrônicas implementadas por disciplina**

Tabela 6
Estatística para gestores Elaboração e interpretação de tabelas e gráficos, tipos de amostragem e probabilidade. Contabilidade societária Apuração de valores e contabilização de operações de cisão, dos investimentos em empresa coligadas e controladas e da equivalência patrimonial.

Identificada a possibilidade de aprimoramento da ação, em 30/05/2017 durante a reunião do grupo de professores propositores, a professora propositora, mestranda, apresentou uma proposta para inserção de uma atividade prática avaliativa na unidade 3 em substituição à questão dissertativa, referente ao aprimoramento da ação. Foi questionada sobre como funcionaria a atividade prática da unidade 3 de estudos e explicou: "*Na atividade proposta o estudante poderá construir sua própria atividade. Deverá considerar o seu patrimônio pessoa física, com dados reais ou fictícios sobre os bens, direitos e obrigações, para elaborar um balanço patrimonial pessoa física com pelo menos três itens em cada grupo de contas*".

O diretor da Ead que preside o grupo, avaliou a proposta "*se todos os professores concordarem, a proposta está aprovada e sua implementação poderá ocorrer no próximo semestre. Dependendo dos resultados, a mesma modelagem da atividade prática, poderá ser estendida para outras disciplinas que já estão rodando com a planilha eletrônica na unidade 4 de estudos*".

Os professores propositores concordaram com a implementação do projeto. Assim, com base nas técnicas do estudo dirigido, iniciou-se um novo ciclo virtuoso, com a nova atividade na unidade 3 de estudos de contabilidade geral, que consiste em: o próprio estudante construir um balanço patrimonial Pessoa Física, conforme a estrutura do arquivo em Excel anexo à atividade, com pelo menos três itens em cada grupo de contas (Ativo Circulante, Ativo não Circulante, Passivo Circulante Passivo não Circulante e Patrimônio Líquido).

Marion (2006) destaca que a contabilidade pode ser feita tanto para Pessoa Física quanto para Pessoa Jurídica, e um dos mais importantes demonstrativos contábeis é o balanço patrimonial, sendo que a sua estrutura deve ser maciçamente trabalhada pelo professor junto aos estudantes.

Peleias, Lames, Lames, Peters, e Peléias (2013), descreveram um caso utilizando um sistema de contabilidade, adaptado às necessidades de registro, controle e informação do patrimônio familiar, através da aplicação do conteúdo da contabilidade básica. O caso inicia com uma estudante da primeira disciplina específica do curso de ciências contábeis, contabilidade básica, que percebe a aplicabilidade dos conceitos e conteúdos de contabilidade também na vida familiar, porque a natureza desses eventos é semelhante ao que acontece em sua família. As

entradas e saídas de dinheiro, compras, vendas, receitas, ganhos, despesas, perdas e até mesmo o nome das contas patrimoniais e de resultado de uma entidade podem ser aplicados à contabilidade pessoal. No caso, a estudante passou a entender os conteúdos, atividades e exercícios, aplicando-os aos eventos diários, em um tipo de sistema de contabilidade familiar. Isso a ajudou a compreender melhor a contabilidade, estimulando-a a procurar meios para melhorar o controle de ativos familiares, através da aplicação prática de conteúdos contábeis.

Para os estudantes de contabilidade, o professor pode aplicar um simulado de escrituração, para isso, basta disponibilizar planilhas elaboradas a partir de dados suficientes para processar todas as transações e, em seguida, elaborar as demonstrações financeiras no final da atividade (Peleias, Lames, Lames, Peters, & Peleias, 2013).

Na aprendizagem a distância existe a necessidade do desenvolvimento de novos procedimentos pedagógicos de metodologias ativas, não somente devido ao uso das tecnologias, mas porque se está construindo inovações na lógica, na cultura, na sensibilidade e na percepção. O professor que atua nessa modalidade de ensino precisa adotar uma postura pedagógica com visão de futuro, como um parceiro, um pedagogo, disposto a aprender e a compartilhar seus conhecimentos com os estudantes (Kenski, 2003).

#### **4.5 Análise de dados**

#### *4.5.1 Percepção dos estudantes sobre o uso da planilha eletrônica*

A amostra foi composta por todos os estudantes ativos, matriculados na disciplina nos períodos de 2016.2 (1.124) e 2017.2 (1.712). Dos 2.836 estudantes, 439 (15%) responderam à pesquisa, tipo survey com escala Likert de 5 pontos com questões abertas e fechadas.

Quanto ao perfil dos 439 estudantes respondentes, no que diz respeito a faixa etária, 102 (24%) até 25 anos, 107 (22%) entre 26 a 30 anos, seguido de 148 (35%) com idades entre 36 a 40 anos e 82 (19%), acima de 40 anos. A maior concentração de estudantes está na faixa entre 30 e 40 anos, conforme figura 35:

Idade dos estudantes respondentes

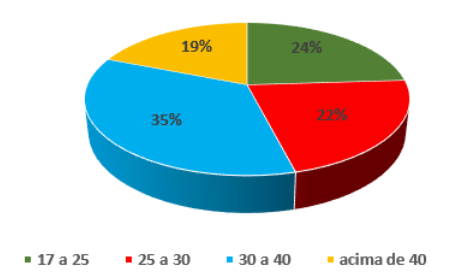

**Figura 35**. Perfil dos estudantes referente a faixa etária

A tabela 7 refere-se ao questionário sobre o uso da planilha eletrônica, com escala likert de 1 a 5, referente às avaliações dos 439 estudantes que responderam à pesquisa:

#### Tabela 7

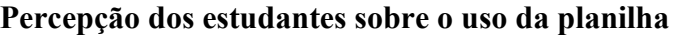

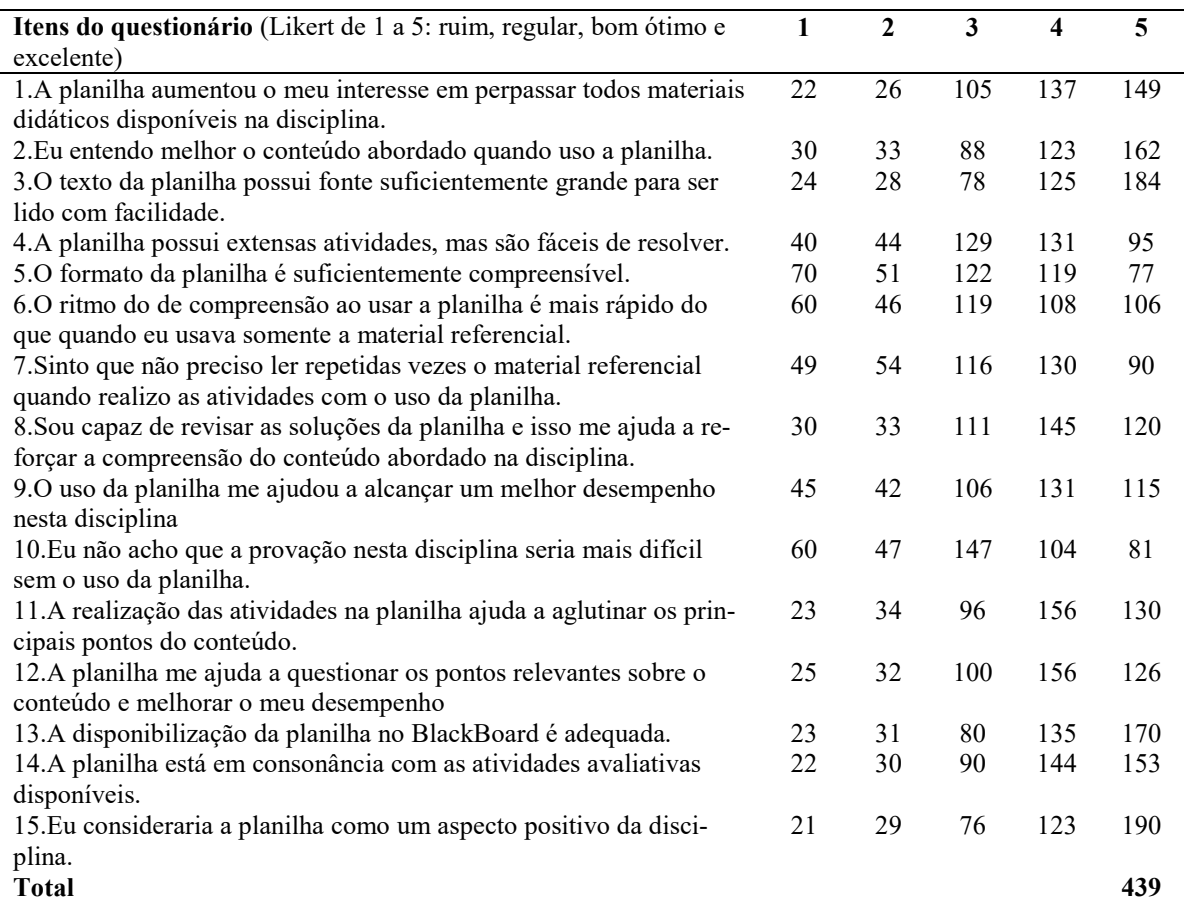

*Nota*. Adaptado de "Accounting Students Opinions towards use of Spreadsheets as an Instructional Tool "de A. Dania, A. e C. Posey, 2012; " Journal of Business, Industry, and Economics. Vol. 17".

De acordo com a percepção dos estudantes, o uso das planilhas trouxe contribuições positivas para o processo de ensino aprendizagem, considerando que as notas da escala likert atribuídas por eles para essas variáveis, demonstram nível ótimo de satisfação.

Os resultados deste estudo evidenciam a preferência dos estudantes pelo uso de planilhas no ensino de contabilidade para não contadores. Estas opiniões foram refletidas no resultado das notas atribuídas pelos participantes conforme tabela 7, e destacadas nos comentários dos estudantes listados na pesquisa. Além disso evidenciou que o uso da planilha eletrônica pode ser um importante artefato na redução da distância transacional.

Nas respostas da pergunta aberta do questionário: *"Exponha suas críticas e sugestões em relação à planilha eletrônica"*, foi identificada nas respostas dos estudantes, a existência dos elementos fundamentais para reduzir a distância transacional: Diálogo, Autonomia do estudante e Estrutura.

Diálogo: Interação entre professores e estudantes que tem como função reduzir a distância geográfica, pode ser aplicado conforme a criatividade do professor, do estudante e do conteúdo, é fundamental para reduzir a distância transacional, quanto mais diálogo menor será a distância entre o estudante e a IES (Moore, 1993). Nos exemplos a seguir são identificados esses diálogos:

*E83: "Gostei muito da planilha eletrônica, porque estava perdida, mas com esta atividade consegui me sentir integrada ao conteúdo da disciplina de contabilidade".* 

*E140: "A planilha resumiu todos os pontos principais da disciplina, assim ficou mais fácil estudar, está completa e bem elaborada".* 

*E141: "A webconferência sobre a planilha foi ótima, o vídeo do Youtube gravado pela professora sobre os lançamentos da planilha também ajudaram, sem eles eu não teria conseguido. Professora Lourdes, obrigada pelas webconferências, foram fundamentais para a minha aprovação".* 

*E207: "As atividades da planilha eletrônica, foram muito importantes para meu aprendizado. Devo destacar que os vídeos gravados pelos professores foram fundamentais, porque somente após assistir os vídeos consegui compreender, como debitar e creditar e a lógica dos lançamentos contábeis da planilha".* 

*E226: "Eu achei muito interessante o uso da planilha, enfatiza a prática da contabilidade no dia-a-dia das empresas de forma similar aos sistemas das empresas, e a parte mais interessante é que a planilha nos mostra o que o sistema pode fazer por nós, assim compreendemos melhor o funcionamento dos lançamentos contábeis".* 

*E259: "Para quem nunca teve contato com contabilidade, no início é difícil, mas após assistir o vídeo explicativo ficou fácil".* 

*E263: "A planilha me ajudou a compreender, na prática e com facilidade, o que eu estava com dificuldade de compreender com o ebook".*

*E 398: "A planilha é um pouco complexa para entender num primeiro momento, mas depois que se entende, fica fácil de realizar a atividade e ajuda a esclarecer os pontos que não estavam claros sobre a disciplina".* 

Berbel (2011), defende que o professor é o principal intermediador na promoção de autonomia dos alunos e cabe a ele, preparar a metodologia adequada para incentivar a participação dos discentes. A realização de atividades com o uso de planilhas tem como objetivo incentivar o estudante a aprofundar seu conhecimento tanto na prática quanto na teoria, referente

ao conteúdo abordado. E a estrutura da planilha eletrônica sempre precisará ser atualizada no sentido de manter o estudante motivado para externar sua autonomia.

Os exemplos a seguir demonstram que as atividades propostas na planilha eletrônica externam a autonomia nos estudantes:

*E56: "Acredito que foi uma atividade de grande importância para fixar o conteúdo, principalmente por mostrar como a contabilidade é usada na prática do dia-a-dia. Demora para compreender e realizar as atividades propostas na planilha, mas não é difícil, depois da compreensão do processo, assimilei a mecânica de débito e crédito e as diferenças entre os grupos de contas".* 

*E64: "Com a realização da atividade 4 em conjunto com a planilha eletrônica, todo o conteúdo estudado das 4 unidades da disciplina é revisado automaticamente, e demonstra a aplicação prática dos conceitos estudados. Dessa forma consegui preenchê-la corretamente e acertar todas as questões avaliativas da atividade 4".* 

*E67: "A planilha eletrônica foi uma ferramenta muito importante para o meu aprendizado, exercitei meu conhecimento com relação ao conteúdo das 4 unidades da disciplina".* 

*E196: "Eu achei ideal a planilha, principalmente após conseguir compreender como realizar as atividades propostas, porque anteriormente nunca tive contato com nenhum demonstrativo contábil, Balanço Patrimonial, Balancete, DRE e Razonete. Após compreender como realizar as atividades usando a planilha, minha percepção em relação a contabilidade mudou. Eu tinha dificuldades com a disciplina, mas após a realização das atividades estou confiante para fazer a prova N2".* 

*E208: "O uso da planilha foi muito importante para o melhor entendimento do conteúdo da disciplina. Na minha opinião, inicialmente achei complexa, mas conforme fui praticando consegui entender melhor".* 

*E363: "As atividades da planilha eletrônica estão ótimas e adequadas, as atividades propostas exigem o estudo de todo o conteúdo da disciplina, dando ênfase para a assimilação do que está sendo estudado".* 

A manutenção dos elementos da estrutura da disciplina, são imprescindíveis para facilitar o diálogo entre os professores e os estudantes, no sentido de favorecer o desempenho acadêmico dos estudantes nesta modalidade de ensino (Moore, 1993).

Observa-se nas conversas a seguir que os estudantes descrevem sobre o contentamento com a planilha e aprovam a forma como ela está estruturada.

*E119: "Minha sugestão é ter mais planilhas como método de aprendizado em outras disciplinas. Gostei muito das atividades propostas, adoro estudar com práticas".* 

*E144: "Amei a planilha eletrônica! Depois que estudei com ela, resolvi criar uma para a minha empresa, sou programador, vou desenvolver ela online via programação".* 

*E156: "A forma como está disponibilizada, o seu layout é perfeito, intuitivo, facilita a realização das atividades, tudo que precisa realizar está bem explicado na própria planilha".* 

*E222: "As atividades práticas oferecidas na planilha eletrônica, além de me fazer entender o conteúdo, me fez gostar da disciplina, me motivou a querer aprender mais sobre o universo contábil".* 

*E307: "A planilha eletrônica é muito eficaz, facilita a compreensão do conteúdo em relação a disciplina, na minha opinião está bem estruturada".* 

*E408: "Excelente iniciativa. A planilha eletrônica é clara, porque demonstra os lançamentos contábeis com extrema objetividade, além disso, é uma verdadeira aula prática de Excel em EaD. Parabéns professores!".* 

Observam-se nestes diálogos dos estudantes, que além da aprovação da implementação da planilha eletrônica, os elementos fundamentais da teoria da distância transacional foram identificados nas atividades propostas com a planilha eletrônica, podendo ser um artefato inovador para reduzir a distância transacional entre os estudantes e a IES.

#### *4.5.2 Percepção dos atores envolvidos na implementação da planilha eletrônica*

Foram entrevistados nove atores diretamente envolvidos na implementação e uso da planilha eletrônica, conforme tabela 8, que demonstra a caracterização da atuação desses atores no processo EaD da IES pesquisada.

Tabela 8

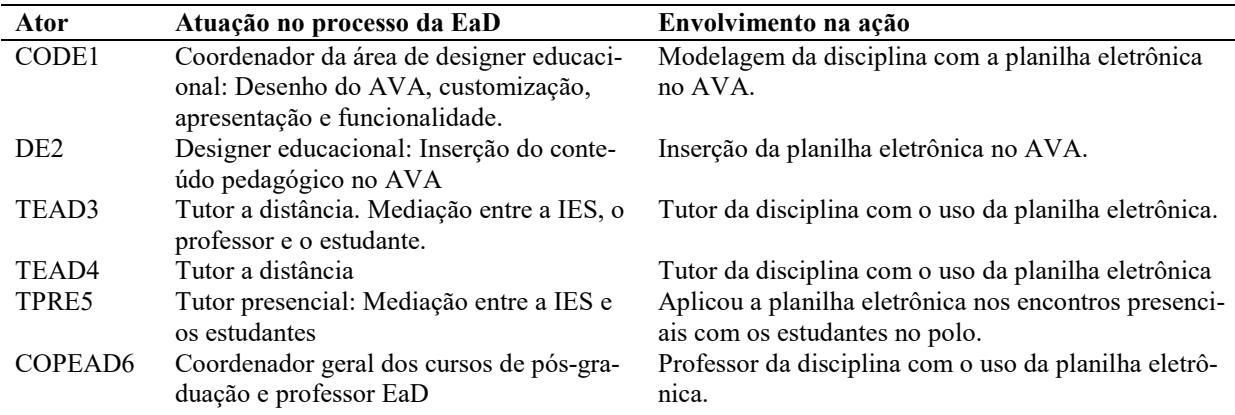

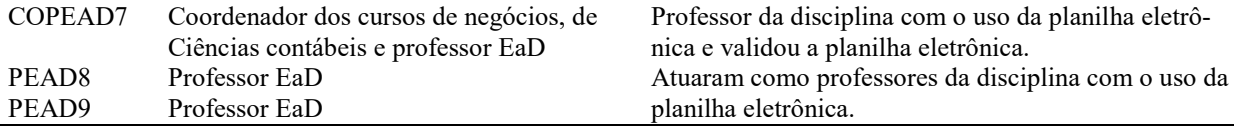

As siglas do cargo de cada ator entrevistado são: CODE - Coordenador da área de designer educacional; DE - Designer educacional; TEAD - Tutor EaD; TPRE - Tutor presencial; COPEAD - Coordenador e professor EaD e PEAD - Professor EaD.

Para evidenciação dos resultados percebidos pelos atores entrevistados, foi articulada a análise do conteúdo e a fundamentação teórica apresentadas a seguir, com as respectivas análises.

**Você acredita que o desempenho acadêmico dos estudantes possui relação com os materiais disponibilizados no AVA? E quais materiais na sua opinião podem proporcionar mais diálogos com os estudantes?** 

a) CODE1: "...Sim, eu acredito que os materiais disponíveis interferem no desempenho dos estudantes, mas em conjunto com professor, que tem um papel muito importante no ciclo de aprendizagem. Para saber quais materiais são mais adequados, precisa conhecer o público, requer produzir materiais educacionais que tenham um forte apelo estético, para impactar e causar engajamento nesses estudantes ..."

b) DE2: "...Sim, mas para o estudante ter sucesso nos estudos em EaD, ele precisa ter autonomia, ser quase um autodidata, pelo fato da EaD ser completamente diferente de uma sala de aula presencial, com a presença física do professor para incentivar o estudante. Na EaD ou o estudante estuda, aprende e obtém um bom desempenho ou ele não estuda, nem aprende e obtém resultados insatisfatórios. Na minha visão, os diálogos para a geração atual estão mais presentes nos vídeos disponibilizados no AVA..."

c) TEAD3: "... Sim, o material pedagógico disponível tem várias ferramentas pedagógicas que auxiliam na aprendizagem dos estudantes, para eles são importantes meios de diálogos, tanto que os estudantes questionam quando algum desses artefatos não funcionam corretamente, como por exemplo o vídeo ou o game. Acredito que com mais webs e vídeos aumentariam ainda mais o diálogo com os estudantes..."

d) TEAD4: "... Sim, porque os materiais são muito importantes, trata-se do momento que o estudante se sente no mundo dos negócios, no caso da realização da planilha eletrônica, ele tem algumas dificuldades similares as que terá na prática, mas isso facilita o entendimento que ele precisa ter. Quanto aos materiais disponibilizados para os estudantes, acredito que os complementares, como os vídeos e as atividades extras, além da planilha eletrônica, são marcantes para o sucesso do estudante..."

e) TPRE5: "... Sim, a atividade prática é fundamental, porque somente a teoria não é suficiente. Mas para que as práticas sejam bem aceitas, são necessários materiais didáticos bem elaborados, como é o caso da planilha..."

f) COPEAD6: "... Sim, os materiais disponíveis são de extrema relevância, por este motivo os materiais pedagógicos precisam ser bem alinhados com a ementa, para que os estudantes possam compreender o que será ensinado dentro na disciplina, porque isso pode incentivar os estudantes na busca do seu próprio aprendizado e o estudante não fica dependendo somente do momento da webconferência para conhecer a disciplina. A planilha eletrônica disponível no AVA aos estudantes, na minha opinião é mais importe até mais do que o próprio conteúdo (Ebook)..."

g) COPEAD7: "... Sim claro, o desempenho acadêmico dos estudantes depende desses materiais disponíveis, não adianta disponibilizar materiais pedagógicos que não são capazes de promover o diálogo. Para o estudante, só um texto, sem vínculo com outros materiais que demonstrem a prática dos conceitos, se torna um material desinteressante. Porque ele precisa vivenciar uma aplicação prática daquilo que está sendo estudado, o estudante sente esta necessidade para melhor compreensão. Dentre os materiais didáticos, além da planilha eletrônica o vídeo também proporciona diálogo, porque ajuda o estudante a assimilar de forma mais rápida o conteúdo..."

h) PEAD8: "...Sim! Inclusive os estudantes postam mensagens no fórum fale com professor elogiando o professor quando percebem que a disciplina contempla diversos materiais complementares, como vídeos, cadernos de exercícios, artigos, etc. Já os materiais que mais proporcionam diálogo na minha opinião são as atividades com o uso da planilha eletrônica, os vídeos e as gravações das webconferências realizadas ao vivo..." i) PEAD9: "...Sim, acredito, porque os estudantes da EaD são naturalmente curiosos e exploram todo o AVA. Além disso, a única forma de comunicação existente na EAD se faz por meio de materiais didáticos e dos recursos disponibilizados na plataforma. Assim, o desempenho de todo o curso está vinculado aos conteúdos disponíveis..."

## **Na sua visão, a planilha eletrônica pode contribuir para melhorar o desempenho acadêmico dos estudantes e ainda proporcionar diálogos?**

a) CODE1: "...Sim, quando se fala em EaD o grande desafio atualmente é a questão da implementação das práticas nas disciplinas. Muitos modelos do mercado tem um forte apelo teórico, sem conseguir aliar a teoria com a prática, como é o caso da planilha eletrônica. Nesse sentido eu acredito que as atividades propostas com a planilha, conseguem emular práticas cotidianas para o estudante, fazendo com que o estudante experiencie a realidade que ele irá encontrar no mercado de trabalho posteriormente, por isso acredito que o diálogo proporcionado pela planilha é importante ..."

b) DE2: "...Sim, a planilha proporciona diálogo e motivação aos estudantes, por oferecer uma experiência prática, capaz de conceituar o assunto abordado na disciplina de forma mais eficiente do que um material que com a leitura do Ebook. A disciplina estava defasada de material prático e a planilha conseguiu suprir. Teve boa aceitação dos estudantes porque mirou em algo que era necessário para eles, foi construída com esse foco e proporciona um diálogo automático com os estudantes. Esse resultado se deve ao fato de a estrutura da planilha eletrônica ser automatizada e amigável, na minha opinião proporcionou mais diálogo do que o próprio material referencial da disciplina, o ebook ..." c) TEAD3: "... A planilha com certeza aumenta o diálogo com os estudantes, porque ela consegue transmitir mais mensagens aos estudantes do que todos os materiais didáticos disponíveis, porque integra todos eles, de forma consolidada num único material. A planilha literalmente inseriu, mesmo a distância, a teoria na prática, permitindo aos estudantes exercitarem os conceitos abordados na disciplina e com isso tiveram sucesso nas provas N2..."

d) TEAD4: "... A planilha eletrônica faz uma diferença enorme no desempenho dos estudantes, vivenciei o antes e o depois da disciplina como tutora, e posso afirmar que com a planilha o estudante fica muito mais próximo do processo de ensino e aprendizagem. Anteriormente ele não se sentia praticando o conteúdo da disciplina e deixava tudo para a última hora, após a planilha não, ele baixa a planilha no início da unidade, começa a ler, posta dúvidas no fórum..."

e) TPRE5: "... Eu acredito que a planilha faz uma muita diferença, porque a prática ajuda os estudantes a preparar-se para a prova presencial e oferece o conhecimento aliado à prática..."

f) COPEAD6: "... Eu vejo que a planilha eletrônica é muito próxima da realidade do trabalho de qualquer profissional, porque existem softwares customizados utilizados pelas empresas, mas as planilhas já estão disponibilizadas nos computadores é um recurso mais simples e utilizado amplamente nas empresas. Assim, ao disponibilizar uma atividade prática por meio desse recurso, no caso o Excel, motiva o estudante na busca tanto do aprendizado da disciplina, quanto exercitar..."

g) COPEAD7: "...percebi que a partir implementação da planilha na disciplina, o estudante passou a se dedicar mais do que antes, porque com a planilha ele encontrou uma barreira para realização das atividades, considerando que antes, o estudante poderia responder as 10 questões objetivas da unidade 4 de estudos somente com a leitura do material referencial em PDF (ebook), após a implementação da planilha, ele precisa resolver as atividades propostas manuseando o excel. Com isso ele teve que ser motivado e compreender os conceitos..."

h) PEAD8: "...Com certeza! Este processo é interessante, porque quando o estudante inicia as atividades propostas na planilha eletrônica, ele se mostra resistente, afinal, demanda mais tempo e trabalho. Por isso, existe uma certa obrigatoriedade da sua realização, o estudante precisa das respostas fornecidas pela planilha para realizar as questões objetivas, que vale nota. Mas, após praticar os exercícios da planilha, alguns discentes voltam com elogios..."

i) PEAD9: "...Sem dúvidas ao pedir que o estudante realize atividades numa planilha que consolida o conteúdo da disciplina, faz com que ele se desafie a compreender de forma global a sistemática do conteúdo e a sua utilidade prática. Principalmente por conter textos que explicam a teoria no mesmo espaço da atividade prática...."

Vale destacar que o tutor presencial utilizou a planilha (confeccionada com outros valores) nos encontros presenciais com os estudantes, em laboratório e a avaliação dos estudantes foi positiva. Pelo fato de o tutor presencial também aplicar provas para esses estudantes, eles relataram que a realização das atividades propostas na planilha foi fundamental para o bom desempenho na prova N2, presencialmente eles demonstraram satisfação com a estrutura da planilha e pediram para continuar utilizando este formato no processo de aprendizagem.

Para Oliveira (2007, p. 34) uma das suas características próprias da EaD é "a intenção de desenvolver a autonomia do estudante, fazendo-o progredir do papel de "alvo do processo", que pressupõe o foco em uma ação externa a ele direcionada, para "centro do processo", como forma de construir a própria aprendizagem.

#### **Para você, quais são as principais causas de reprovação na EaD?**

a) CODE1: "...Na EaD como um todo é alta a taxa de evasão e reprovação. A taxa média no mercado brasileiro está em torno do 30%. Quanto à reprovação, percebe-se que existe concentração nas turmas das disciplinas que envolvem cálculos, considerando que o estudante já chega na IES com deficiências que o acompanha desde o ensino médio..."

b) DE2: "...A cultura brasileira. Existem mitos, entre eles: que se matriculando no curso EaD o processo de ensino será fácil. Na EaD por mais que o estudante possa definir o seu tempo para os estudos, ele pode estudar onde desejar, mas não no período que quiser. Terá que seguir um cronograma de atividades e realizá-las nos prazos estabelecidos pela IES."

c) TEAD3: "... Com a inserção da planilha, os estudantes realmente conseguem verificar se compreenderam ou não o conteúdo da disciplina, porque antes da planilha eles realizavam as atividades somente para ganhar os pontos necessários para a aprovação. Enquanto que com a planilha não, eles puderam além de usar a planilha, buscar outros conteúdos fora do AVA. Assim, uma das principais causas de reprovação, pode ser a deficiência na compreensão do conteúdo, causada pela dificuldade de compreensão de conteúdo básicos, principalmente as disciplinas que envolvem cálculos..."

d) TEAD4: "...Com a planilha eletrônica o estudante se sente praticando a teoria, e para aprender ele precisa se sentir envolvido com a construção do seu conhecimento, não basta ler um texto para responder as questões com foco em ser aprovado, porque quando ele decora os conceitos, esquece no momento seguinte. Com a prática e a interação, o estudante assimila o conhecimento, com foco em compreender o conteúdo e ser aprovado na N2. Sem o uso da planilha, os estudantes que não possuem habilidades para decorar, poderão ser reprovados porque esquecem do conteúdo..."

e) TPRE5: "... Eu acredito que um dos motivos da reprovação é a falta de leitura por parte dos estudantes, eles não leem nem praticam a escrita e já vem assim desde o segundo grau e quando não conseguem avançar para compreender os conteúdos das disciplinas são reprovados. Além disso eles perdem os prazos de realização das atividades avaliativas da N1, acabam não enviando as atividades propostas no sistema..."

f) COPEAD6: "... Como é uma modalidade relativamente nova, muitos estudantes estão ainda conhecendo este novo jeito de estudar, mas muitas vezes eles necessitam estar próximos da IES e do professor assim como no tradicional. Apesar da EaD ser distante fisicamente, em termos psicológicos precisa existir uma proximidade, efetivada por meio do diálogo. Como é importante que os estudantes prossigam seus estudos, se eles se sentirem sozinhos, isolados as chances de evasão são enormes e quanto mais eles se sentirem que estão sozinhos, maiores serão as chances de reprovação e a consequente evasão..."

g) COPEAD7: "... O aluno EaD iniciante tem a percepção de que esta modalidade de ensino será mais fácil que um curso presencial. Com isso verifica-se vários casos de estudantes que fizeram o primeiro semestre e foram reprovados. Ao final do período ficaram surpresos com a reprovação, imaginando que seria fácil..."

h) PEAD8: "...Um dos motivos da reprovação é a falta de dedicação dos estudantes. Alguns chegam num curso de EaD esperando facilidades e deixam para realizar seus estudos e respectivamente suas atividades na última hora, perdendo a oportunidade de desafiar seus conhecimentos e sanar suas dúvidas com antecedência junto ao professor. Perdem também o prazo ou não realizam as atividades avaliativas e assim são reprova $d$ os. $\cdot$ "

i) PEAD9: "...Primeiramente a falta de organização e disciplina de estudos do próprio estudante. Depois, a crença de que "EAD é mais fácil". Quando o estudante se posiciona como autor do próprio sucesso ele organiza a agenda e realiza as atividades de forma a obter o máximo proveito...."

## **Qual o impacto da atuação dos profissionais da sua área no processo de ensino e aprendizagem da IES estudada?**

a) CODE1: "...O AVA por si só é uma ferramenta que quando nasce, chega crua e não é amigável. Somente uma equipe com designers, geografistas, etc. são capazes de transformá-lo num ambiente simples, intuitivo e dinâmico. a EaD é muito diferente do presencial, por exemplo, uma sala de aula virtual sem customização é como se fosse um labirinto, dificulta o progresso do estudante..."

b) DE2: "...A atenção do designer para o estético, tem que existir, porém é o último passo do processo, antes da criação do layout, são avaliados diversos pontos, como navegação, interação, user experience, entre outros. O projeto precisa ser funcional, intuitivo, uma vez que o estudante é auto instrucional, o designer precisa criar soluções para facilitar a experiência do estudante no AVA, numa realidade bem abrangente..."

c) TEAD3: "...O tutor é o responsável pela mediação entre os estudantes, a IES e a disciplina, com isso o tutor consegue detectar as dificuldades dos estudantes e acompanhar se eles estão integrados ou não na disciplina..."

d) TEAD4: "...A função do tutor é muito importante, porque apesar do momento de interação entre os estudantes e o professor na web, este momento acontece com dia e horário agendado e somente naquele momento, já com o tutor não, ele está disponível todos os dias, por exemplo um estudante posta um questionamento a noite, na manhã do dia seguinte ele já tem o retorno. A função do tutor é fazer o estudante se sentir parte integrante da IES, ter a sensação de pertencimento, estar numa universidade e não se sentir sozinho, ou seja, se sentir efetivamente inserido numa sala de aula...."

e) TPRE5: "... O tutor presencial acompanha os estudantes dando assistência aos diversos problemas: pedagógicos, de secretaria, financeiro, entre outros. Além disso, ele faz a mediação do estudante com a instituição de ensino, incluindo as diversas áreas que integram a EaD e não somente a parte pedagógica..."

f) COPEAD6: "... A EaD é uma modalidade diferente do presencial, onde o professor cuida de tudo na disciplina, ele é o dono da disciplina, consegue planejar o que vai fazer durante a aula. Já a EaD é uma engrenagem, um trabalho de múltiplas equipes com várias frentes, como a equipe de docentes, tutores, coordenadores, designers, entre outras. É uma articulação que ajusta todos os processos para que a educação de qualidade proposta pela IES seja de fato entregue aos estudantes..."

g) COPEAD7: "... A importância dos docentes e dos coordenadores é muito grande, porque não adianta simplesmente inserir um PDF no AVA e deixar por conta do estudante, sem orientação, sem diálogo, sem interação por parte do professor e do tutor. Existe a necessidade de interagir constantemente com o estudante para o seu desenvolvimento, neste sentido é relevante o trabalho dos atores da IES para manter esse acompanhamento...."

h) PEAD8: "...Os professores motivam e realizam a intermediação entre a IES e os estudantes. Os estudantes costumeiramente em sua maioria não se mostram motivados em aprender no primeiro momento, mas em estudar o suficiente para conseguir realizar as atividades avaliativas obrigatórias e obter a nota exigida para aprovação, por isso, o papel do professor é essencial, como um agente motivador, ressaltando que a importância dos estudos vão além da submissão aos testes na universidade no período de curso, mas principalmente as outras submissões externas..."

i) PEAD9: "...Acredito que com educação podemos mudar o mundo. Sinto que o entusiasmo por uma disciplina ou profissão transcendem a tela do computador. Nesse sentido, a atuação dos professores é muito importante na preparação, atualização e relevância profissional aplicada aos materiais disponíveis aos estudantes...."

#### *4.5.3 Triangulação*

A triangulação das informações obtidas por meio da análise dos boletins de desempenho acadêmico dos estudantes, da pesquisa junto aos estudantes e das entrevistas junto aos atores envolvidos na ação, apontou divergências e convergências sobre a teoria da distância transacional.

A pesquisa junto aos estudantes e as entrevistas semi-estrutradas realizadas junto aos atores envolvidos na ação, confirmou o apontado no referencial teórico, constante do sub-tópico 4.3.4, que demonstra o desempenho acadêmico dos estudantes no período da pesquisa, de 2015- 2 a 2017-2.

Conforme sub-tópico 4.5.1, referente à percepção dos estudantes sobre o uso da planilha eletrônica, foi identificado que eles são unânimes em aprová-la, e demonstram compreender que as atividades propostas consolidam os principais pontos do conteúdo da disciplina e facilitam o processo de aprendizagem. De acordo com Marion (2006), para o estudante não contador, deve ser ensinado tanto o entendimento conceitual como a interpretação da Contabilidade, prevalecendo também o como fazer e não somente para que serve a contabilidade.

As respostas dos estudantes na pesquisa corroboram com Moore (1993), ao afirmar que o diálogo em uma relação educacional é voltado para melhorar a compreensão sobre os materiais pedagógicos por parte do estudante. A interação é um dos elementos mais importantes para a existência de diálogo na EaD. É por meio do diálogo que o conteúdo poderá ser dinamizado e explorado pelo estudante.

Moore (1993, p. 6) afirma que "o sucesso do ensino a distância depende da criação, por parte da instituição e do professor, de oportunidades adequadas para o diálogo entre professor e estudante, bem como de materiais didáticos adequadamente estruturados".

Lorençato (2011, p. 5) ressalta que: "quando o diálogo entre professor e estudante é ampliado, em qualquer situação, ocorre a redução da distância transacional, pois aproxima ambos, mesmo que estejam distantes geograficamente".

É a partir do diálogo e por meio dele, que a estrutura de uma IES poderá ser avaliada e a autonomia do estudante externada para mais ou para menos (Lorençatto, 2011).

Nas entrevistas junto aos atores envolvidos na implementação da planilha eletrônica, conforme sub-tópico 4.5.2, foi possível identificar a concordância unânime entre os entrevistados de que os materiais pedagógicos, incluindo a planilha, possuem relação direta com o desempenho dos estudantes, e destacam que a planilha eletrônica proporciona mais diálogos com os estudantes do que os materiais didáticos convencionais disponibilizados pela IES, e que esses materiais educacionais podem refletir em engajamento nos estudantes, promovendo a autonomia e aproximando-os dos atores que mediam o processo de ensino e aprendizagem entre os estudantes e a IES, podendo assim reduzir a distância transacional.

Lorençatto (2011) afirma que o foco principal da EaD está presente na autoaprendizagem, porque o estudante da EaD, apesar de estudar sozinho a maior parte do tempo, não significa que ele está isolado do professor e da IES. Os diversos meios de comunicação existentes são os recursos tecnológicos interconectados, que estruturam a distância entre os estudantes e o processo de aprendizagem.

Quanto a autonomia, os atores entrevistados foram unânimes em afirmar que a planilha incentivou os estudantes a serem autônomos, e que com a implementação da planilha eles interagem mais com o professor e tutor, no sentido de solicitar auxilio para realização das atividades propostas na planilha eletrônica, o que não acontecia antes da implementação. Destacam também o efeito secundário da planilha: o de conhecer as funcionalidades do excel, artefato utilizado nas organizações independente do seu porte, podendo ser utilizado de forma muito frequente nas organizações.

Para Moore (1993), a autonomia precisa estar presente nos estudantes da EaD para tomada de decisões, porque mesmo tratando-se de adultos, nem todos os estudantes são iguais, por este motivo existe a necessidade de ações por parte dos professores para incentivá-los. A modelagem da EaD precisa ser constantemente reformulada, no sentido de inovar as metodologias de ensino, motivando os estudantes a serem autônomos (Borges & Alencar, 2014).

Quanto a estrutura, os entrevistados destacam que o formato da planilha eletrônica se assemelha a realidade do mundo do trabalho, e que os softwares customizados precisam ser baixados e instalados nos equipamentos, enquanto as planilhas eletrônicas propostas neste estudo já estão disponíveis nos computadores, e por ser um recurso simples, no caso o excel, poderá ser utilizado amplamente em qualquer empresa.

Carvalho, Nevado, e Menezes, (2007, p. 39) asseveram sobre a relevância de "pensar a aprendizagem como um trabalho artesanal, construído na vivência de experiências e na demanda de ação".

Moore (1993) acredita que, para existir a efetividade de aprendizagem, os professores, estudantes e a IES precisam concentrar esforços para superar a distância transacional.

Os entrevistados avaliaram como uma das principais causas de reprovação, a falta de disciplina dos estudantes nos estudos e a crença de que o curso ofertado na modalidade EaD é mais fácil do que no presencial, principalmente os estudantes do 1º semestre. Eles só adquirem disciplina de estudo, no decorrer do curso, quando persistem e cursam novamente as disciplinas que foram reprovados.

Para Moore (1993) a estrutura de um curso se divide em diversas possibilidades e se equilibra na relação entre os três elementos da distância transacional: diálogo, estrutura e autonomia do estudante. Assim quanto mais inflexível for o curso, menor será a atenção individual ao estudante e maior poderá ser a distância transacional, podendo ser a causa do alto índice de reprovação e consequente evasão na EaD (Lorençatto, 2011).

Moore (1993, p. 6) afirma que "o sucesso do ensino a distância depende da criação, por parte da instituição e do professor, de oportunidades adequadas para o diálogo entre professor e estudante, bem como de materiais didáticos adequadamente estruturados".

Cada ator entrevistado justificou o impacto da sua atuação no processo de ensino e aprendizagem na EaD da IES estudada. Nestes discursos evidenciam-se que as contribuições de cada um desses atores na sistemática da EaD, podem ser relevantes para atender as expectativas dos estudantes, no sentido de proporcionar o equilíbrio entre os elementos fundamentais da distância transacional: diálogo, estrutura e autonomia dos estudantes (Moore, 1993).

De acordo com Camargo (2015) existe uma diferença relevante entre a distância geográfica e a distância transacional, sendo imprescindível a existência da comunicação constante entre professor e estudante para o sucesso do processo de aprendizagem na EaD.

#### **5 Considerações Finais**

O objetivo deste estudo foi conhecer as alterações no desempenho acadêmico dos estudantes da disciplina de contabilidade para não contadores EaD, decorrentes do estudo dirigido apoiado no uso de planilhas eletrônicas. Observou-se durante o estudo, que o objetivo foi atingido pela constatação de que com a implementação da planilha eletrônica, os estudantes se interessaram mais pela disciplina de contabilidade geral, permitindo que eles assimilassem o conteúdo da disciplina, o que refletiu em melhoria no desempenho acadêmico.

A questão de pesquisa do presente estudo, de conhecer como o estudo dirigido apoiado no uso de planilhas eletrônicas poderia interferir no desempenho acadêmico dos estudantes de contabilidade para não contadores EaD, foi respondida pela identificação de benefícios refletidos na melhoria do desempenho dos estudantes, uma vez que, após a ação, evidenciou-se com base na comparação dos boletins acadêmicos dos estudantes nos períodos analisados, que o índice reprovação que antes do estudo era de 41% caiu para 29%.

Os objetivos específicos, foram plenamente atendidos com o conhecimento e implementação das técnicas do estudo dirigido, pela identificação de melhorias no desempenho acadêmico dos estudantes, e com a existência de melhoria da ação: a implementação da atividade prática na unidade 3 estudos. Além disso, foi possível conhecer a percepção dos estudantes e dos atores envolvidos na ação, sobre o uso da planilha eletrônica na unidade 4 de estudos.

Como contribuição empírica, o presente estudo gerou resultados positivos, comprovados ao longo da pesquisa, com a proposta de implementação de técnicas de estudo dirigido apoiadas no uso de planilha eletrônica e de atividades práticas com foco no ensino de contabilidade para não contadores.

Por oportuno, vale mencionar que nas entrevistas realizadas com os professores que utilizaram a planilha eletrônica, os mesmos afirmam que antes do uso da planilha os estudantes deixavam para realizar a atividade na última hora, mas com o uso da planilha eles se planejam e demonstram interesse em compreender o desenvolvimento das atividades propostas. Apesar da planilha causar estranheza no primeiro momento, os estudantes percebem sua utilidade e se sentem confortáveis em realizar as atividades propostas, assim eles recorrem ao auxílio dos tutores e professores para esclarecimentos de dúvidas.

Esta modelagem de atividade avaliativa corrobora com as técnicas do estudo dirigido defendidas por Libâneo (1994), já que indica o caminho para a sua realização. Umas das funções do estudo dirigido é a realização de tarefas que reproduzam conhecimento e habilidades, seguindo as explicações do professor. Outra característica do estudo dirigido é a proposição de atividades cujos enunciados e resultados são desconhecidos, para que o próprio estudante crie e desenvolva suas atividades.

O fato de a planilha eletrônica ser estruturada por referências cruzadas, com as contas contábeis já em seus devidos lugares nos razonetes, solicitando ao estudante que apenas faça os lançamentos usando corretamente o método de partidas dobradas, não favoreceu a avaliação da atividade da unidade 4.

Foi possível perceber que a melhora das notas finais dos estudantes, pode ter sido devido a linguagem utilizada na atividade com a planilha eletrônica ter se aproximado da linguagem dos estudantes, presumindo que a interação utilizada anteriormente não estava alcançando o estudante na mesma proporção da planilha eletrônica. Além disso, a compreensão de todo o processo de escrituração contábil, que as atividades com a planilha eletrônica podem promover, é requerida para resolução das questões da prova final.

Em razão aprimoramento da ação, foi proposta uma atividade prática avaliativa da unidade 3 em substituição à questão dissertativa, referente ao aprimoramento da ação, que consiste em: o próprio estudante construir um balanço patrimonial Pessoa Física.

A partir dos resultados positivos sobre a implementação da planilha eletrônica na disciplina de contabilidade geral, foi proposto o desenvolvimento de planilhas eletrônicas também para as disciplinas de estatística para gestores, contabilidade de custos, contabilidade financeira, estrutura das demonstrações contábeis e contabilidade societária.

Como contribuições teóricas do estudo, criou-se uma visão sistêmica da EaD praticada na IES pesquisada, que não existia antes desse estudo, além de conhecer as percepções dos estudantes sobre o uso da planilha eletrônica e identificar por meio de entrevistas junto aos atores envolvidos diretamente na ação, se a planilha eletrônica integra os três elementos fundamentais da teoria da distância transacional: a estrutura, o diálogo e a autonomia do estudante, que podem promover a redução da distância transacional entre o processo de aprendizagem da IES e os estudantes.

Os elementos da teoria da distância transacional podem ser promovidos pelos atores da EaD: professores, tutores e coordenadores, no sentido de reduzir a distância transacional entre a IES e os estudantes.

Os resultados da pesquisa indicam a preferência dos estudantes pela utilização da planilha do Microsoft Excel em conjunto com ferramentas do Blackboard. De acordo com as entrevistas realizadas junto aos designers, tutores, professores e coordenadores da EaD, o uso da planilha levou os estudantes a se interessarem mais pela disciplina de contabilidade geral e permitiu que eles se aprofundassem no processo de aprendizado, refletindo em melhoria no desempenho acadêmico.

Espera-se que o presente estudo possa incentivar a discussão e o interesse dos atores da EaD pelas características da teoria aplicada à EaD: a Teoria da Distância Transacional (Moore, 1993) destacada neste estudo, que permitiu conhecer práticas pedagógicas que podem reduzir a distância transacional e melhorar o índice de retenção dos estudantes.

Para futuras pesquisas, recomenda-se explorar sobre os meios que podem ser utilizados para atingir o equilíbrio entre os elementos fundamentais da distância transacional: o diálogo, a estrutura e a autonomia dos estudantes. Recomenda-se também o empenho dos atores da área pedagógica quanto ao conhecimento das técnicas de inovações das modelagens das atividades avaliativas para a EaD.

#### **Referências**

- Almeida, M. E. B. (2003). Educação a distância na internet: Abordagens e contribuições dos ambientes digitais de aprendizagem. *Educação e Pesquisa*, *29*(2), 327-340. Recuperado de http://www.scielo.br/scielo.php?pid=s1517-97022003000200010&script=sci\_abstract&tlng=pt
- Almeida, M. E. B., & Valente, J. A. (2012). Integração de currículo e tecnologias e a produção de narrativas digitai*s. Currículo sem Fronteiras*, *12*(3), 57-82. Recuperado de https://docplayer.com.br/6851850-Integracao-curriculo-e-tecnologias-e-a-producao-de-narrativasdigitais.html
- Authier, J. (1998). *Palavras incertas: As não-coincidências do dizer*. Campinas: Editora da Unicamp.
- Barbosa, E. F., & Moura, D. G. (2013). *Metodologias ativas de aprendizagem na educação profissional e tecnológica.* Boletim Tec*. Senac*, Rio de Janeiro, RJ, Brasil. *39*(2), 48-67. Recuperado de www.bts.senac.br/index.php/bts/article/download/349/333
- Bardin, L. (1977). *Análise de conteúdo*. Lisboa: Edições 70*.*
- Bardin, L. (2004). *Análise de conteúdo*. (Ed. rev.). Lisboa: Edições 70.
- Bellan, Z. (2008). *Heutagogia: Aprenda a aprender mais e melhor.* Santa Barbara d´Oeste: Socep.
- Belloni, M. L. (2001). *Educação a Distância*. Campinas: Autores Associados*.*
- Berbel, N. A. N. (2011). As metodologias ativas e a promoção da autonomia de estudantes. *Revista eletrônica Unijui*, *32*(1), 25-40. Recuperado de www.proiac.uff.br/sites/default/files/documentos/berbel\_2011.pdf
- Bevilaqua, A., & Peleias, I. R. (2013, novembro). Em vez de dar o peixe, ensine a pescar: A Heutagogia e a sua relação com os métodos de aprendizagem em cursos EaD no Brasil. *Anais do Encontro de Ensino e Pesquisa em Administração e Contabilidade,* Brasilia, DF, Brasil, 4. Recuperado de http://www.anpad.org.br/admin/pdf/EnEPQ148.pdf
- Blaschke, L. M. (2012). Heutagogy and lifelong learning: A review of heutagogical practice and self-determined learning. *The International Review of Research in Open and Distance Learning*, *13*(1), 56-71.
- Borges, S. T., & Alencar, G. (2014). Metodologias ativas na promoção da formação crítica do estudante: O uso das metodologias ativas como recurso didático na formação crítica do estudante do ensino superior*. Revista Cairu*, *3*(14), 119-143.
- Borges, G. de F., Mafra, F. L. N., & Moreira, N. (2014). *Descortinando o ensino de contabilidade para não contadores: Uma análise da percepção do docente. Revista FSA*, *11*(1), 24- 47.
- Cabau, N. C. F. (2017). *A concepção da Teoria da Distância transacional no Brasil: Um mapeamento de teses e dissertações no período de 2000 a 2016* (Dissertação de Mestrado).

Universidade Estadual de Maringá, Maringá, PR, Brasil. Recuperado de https://www.researchgate.net/publication/325151582\_A\_Teoria\_da\_Distancia\_Transacional\_um\_mapeamento de teses e dissertacoes brasileiras

- Camargo, A. S. S. (2015). *Percepções sobre o uso das mídias digitais como recurso pedagógico de professores que atuam em cursos de ciências contábeis oferecidos na modalidade a distância* (Dissertação de Mestrado). Fundação Escola de Comércio Alvares Penteado, São Paulo, SP, Brasil. Recuperado de tede.fecap.br:8080/jspui/bitstream/tede/665/5/Alessandra\_Silva\_Santana\_Camargo.pdf
- Carvalho, M. J. S., Nevado, R., & Menezes, C. S. (2007). Aprendizagem em Rede na Educação a Distância: Estudos e recursos para formação de professores. Porto Alegre: *Editora Lens*.
- Cassaro, M. C. A. (2017). *A aplicação do Método PBL (Problem Based Learning) para o Curso de Contabilidade no Ensino Superior: suas vantagens e desvantagens* (Dissertação de Mestrado). Pontificia Universidade Católica de São Paulo. São Paulo, SP, Brasil. https://tede2.pucsp.br/handle/handle/19800
- Censo EAD.BR. Relatório Analítico da aprendizagem a distância no Brasil 2016. *Curitiba: InterSaberes*. Recuperado de http://abed.org.br/censoead2016/Censo\_EAD\_2016\_portugues.pdf
- Chong, C. k., Puteh M., & Goh S. C. (2013). Integration of spreadsheet into the teaching and learning of financial mathematics. *The Electronic Journal of Mathematics and Technology*, *9*(1), 92-106. Recuperado de https://www.researchgate.net/publication/289416038
- Cornacchione, E. B. (2004). *Tecnologia da educação e cursos de ciências contábeis: Modelos colaborativos virtuais* (Tese Livre Docência). Faculdade de Economia, Administração e Contabilidade, Universidade de São Paulo, SP, Brasil. Recuperado de http://www.teses.usp.br/teses/disponiveis/livredocencia/12/tde-12092007-124732/publico/EdgardLivreDocenciaFinal.pdf
- Costa, M. L. F. (2013). *Educação a distância no Brasil*. Maringá: Eduem.
- Costa, M. L. F., & Knuppel, M. A. C. (2014). As representações sociais do trabalho do tutor presencial: Limites e possibilidades. *Educar em Revista*, (4), 191-209. Recuperado de https://revistas.ufpr.br/educar/article/viewFile/38660/24344
- Cruz, D. C. (2008). A construção do professor midiático: O docente comunicador na educação a distância por videoconferência. *Caderno de educação*, (30), 201-214. Recuperado de http://periodicos.ufpel.edu.br/ojs2/index.php/caduc/article/viewFile/1771/1646%3E
- Churches, A. (2009). Taxonomía de Bloom para la era digital. Recuperado de http://www.eduteka.org/TaxonomiaBloomDigital.php
- Dania, A., & Posey, C. (2012). Accounting students opinions towards use of spreadsheets as an instructional tool. *Journal of Business, Industry, and Economics, 17*, 47-61. Recuperado de http://buildingthepride.com/jobie/uploads/JOBIEV17E47.pdf
- Danníbale, R. G. (2017). *Modelo conceitual e funcional de identificação e acumulação de resultados para a mensuração de rentabilidade por cliente: Uma proposta para empresas de*

*saúde ocupacional* (Dissertação de Mestrado). Fundação Escola de Comércio Alvares Penteado, São Paulo, SP, Brasil. Recuperado de http://pergamum.fecap.br/biblioteca/imagens/000038/00003840.pdf

- Dotta, S. (2014). Aulas virtuais síncronas: Condução de webconferência multimodal e multimídia em Educação a Distância. In S. Dotta, (Org.). *Aulas virtuais síncronas: Condução de webconferência multimodal e multimídia em educação a distância* (pp. 123-144). Santo André, SP, Editora da UFABC.
- Eri, T. (2012). The best way to conduct intervention research: methodological considerations. *Quality & Quantity*, 1-14. Recuperado de https://oda-hioa.archive.knowledgearc.net/bitstream/handle/10642/1139/876882post.pdf?sequence=1
- Fainholc, B., Nervi. H., Romero, R. & Halai, C. (2013). La formación del profesorado y el uso pedagógico de las TIC*. Revista de Educación a Distancia*. *1*(38), 2-14. Recuperado de http://revistas.um.es/red/article/download/234081/179851
- Feliciano, P. O., Barbosa, R. A. G., & Matta, C. E. (2015, maio). Monitoramento e avaliação de projetos integradores através da utilização do ambiente virtual Blackboard. *Anais do Congresso Internacional ABED de Educação a Distância - CIAED*. Bento Gonçalves, Rio Grande do Sul, RS, Brasil, 20. Recuperado de www.abed.org.br/congresso2015/anais/pdf/BD\_303.pdf
- Ferraz, A. P. C. M., Belhot, R. (2010). Taxonomia de Bloom: Revisão teórica e apresentação das adequações do instrumento para definição de objetivos instrucionais. *Gestão da Produção, 17*(2), 421-431. Recuperado de http://www.scielo.br/pdf/gp/v17n2/a15v17n2
- Filatro, A. (2004). *Design instrucional contextualizado*. São Paulo: Senac. Recuperado de http://www.miniweb.com.br/atualidade/Tecnologia/Artigos/design\_instrucional.pdf
- Filatro, A. (2007, setembro). Design instrucional contextualizado: Educação e tecnologia. *Anais do Congresso Internacional ABED de Educação a Distância - CIAED*. Salvador, BA, Brasil, 11. *Recuperado de www.abed.org.br/congresso2004/por/pdf/049-TC-B2.pdf*
- Freire, P. (2006). *Pedagogia da autonomia: Saberes necessários à prática educativa* (33a ed.). São Paulo: Editora Paz e Terra.
- Gil, A. C. (2008). *Métodos e técnicas de pesquisa social* (6a ed.). São Paulo: Atlas.
- Gonçalves, A. T. P. (2016). Análise de conteúdo, análise do discurso e análise de conversação: Estudo preliminar sobre diferenças conceituais e teórico-metodológicas. *Administração: Ensino e Pesquisa*, *17*(2), 275-300.
- Gonzalez, M. (2005). *Fundamentos da Tutoria em Ensino a Di*stância. São Paulo: Avercamp*.*
- Grossi, M. G. R., Costa, W., & Moreira, M. M. (2013). O papel do tutor virtual na educação a distância. Educação. *Santa Maria*, *38*(3), 659-674. Recuperado de https://periodicos.ufsm.br/index.php/reveducacao/article/viewFile/6656/pdf
- Jesus, D. M., Vieira, A. B., & Effgen, A. P. S. (2014). Pesquisa-ação colaborativo crítica: Em busca de uma epistemologia. *Educação & Realidade*, *39*(3), 771-788. Recuperado de http://www.redalyc.org/html/3172/317231340009/
- Hahn, R. U., & Carvalho, M. J. S. (2016). A importância do diálogo para diminuir a distância Transacional em cursos de formação continuada. *Anais do Seminário Nacional de Inclusão Digital é "Cultura Digital na Educação",* Porto Alegre, RS, Brasil, 4. Recuperado de http://senid.upf.br/2016/images/pdf/151392.pdf
- Hase, S. (2011). Learner defined curriculum: Heutagogy and action learning in vocational training. *Southern Institute of Technology Journal of Applied Research*, Special Edition, 1-10. Recuperado de http://www.academia.edu/download/36933192/Heutagogy and AR.pdf
- Inep. Censo Escolar da Educação Superior 2015. Brasília, DF: Ministério da Educação/ Instituto Nacional de Estudos e Pesquisas Educacionais Anísio Teixeira. Recuperado de http://www.abmes.org.br/public/documentos/detalhe/490/notas-estatisticas-censo-da-educacao-superior-2015
- Iudícibus, S. (2007). *Contabilidade Introdutória.* Equipe de professores da FEA/USP. São Paulo: Atlas.
- Kenski, V. M. (2003). *Tecnologias e ensino presencial e a distância*. Campinas: Papirus.
- Leal, E. A., Miranda, G. J., & Casa Nova, S. P. (2017). *Revolucionando a sala de aula*. São Paulo: Atlas.
- *Lei n. 5.622, de 19 de dezembro de 2005*. Estabelece as diretrizes e bases da educação nacional. Recuperado de http://www.planalto.gov.br/ccivil\_03/leis/L9394.htm
- *Lei n. 9.131, de 24 de novembro de 1995*. Altera dispositivos da Lei nº 4.024, de 20 de dezembro de 1961, e dá outras providências. Recuperado de http:// presrepublica.jusbrasil.com.br/legislacao/108165/lei-9131-95
- *Lei n. 9.394, de 20 de dezembro de 1996*. Estabelece as diretrizes e bases da educação nacional. Recuperado de http://www.planalto.gov.br/ccivil\_03/leis/L9394.htm
- Libâneo, J. C. (1994). *Didática* (2a ed.). São Paulo: Cortez*.*
- Lopes, D. Q., Sommer, L. H., & Schmidt, S. (2014). Professor-propositor: A curadoria como estratégia para a docência on-line. *Revista Educação & Linguagem*, *2*(17), 54-73. Recuperado de https://www.lume.ufrgs.br/bitstream/handle/10183/142559/000993876.pdf?sequence=1
- Lorençato, M. (2011). A distância transacional e a percepção de estudantes. CINTED-UFRGS. Novas tecnologias da educação, *9*(2), 1-12. Recuperado de http://www.seer.ufrgs.br/renote/article/viewFile/25146/14630
- Marion, J. C. (2006). *Contabilidade empresarial* (13a ed.). São Paulo: Editora Atlas.
- Mattos, D. (2013). Distância e diálogo na educação: do diálogo aproximativo à pedagogia da distância*. Rio de Janeiro: CECIERJ*.
- Mays, T. (2015). Using spreadsheets to develop applied skills in a business math course: Student feedback and perceived learning. *Spreadsheets in Education, 8*(3), Article 1. Recuperado de http://epublications.bond.edu.au/cgi/viewcontent.cgi?article=1178&context=ejsie
- Megliorini, E., Weffort, E. F. J., & Holanda, V. B. (2004). Amostragem. In C. R. Theóphilo, (Org). *Pesquisa Operacional para Decisão em Contabilidade e Administração: Contabilometria* (p. 19-74). São Paulo: Atlas.
- Minayo, M. C. S. (1992). *O desafio do conhecimento: Pesquisa qualitativa em saúde.* São Paulo: Hucitec.
- Ministério do Trabalho e Emprego (2017). Classificação Brasileira de Ocupações. Brasil. Recuperado de http://www.mtecbo.gov.br/cbosite/pages/home.jsf
- Moran, J. M., Masetto, M. T., & Behrens, M. A. (2010). *Novas tecnologias e mediação pedagógica*. São Paulo: Papirus.
- Moran, J. M. (2012). *A educação que desejamos: Novos desafios e como chegar lá*. São Paulo: Papirus.
- Moran, J. M. (2015). *Mudando a educação com metodologias ativas*. In C. A. Souza, (Org.). PG: Foca Foto-PROEX/UEPG. P. 15-32. Recuperado de http://rh.unis.edu.br/wp-content/uploads/sites/67/2016/06/Mudando-a-Educacao-com-Metodologias-Ativas.pdf
- Moore, M. (1993). *Theoretical Principles of Distance Education*. London: Routledge, p. 22- 38.
- Moreira, J. R. & Ribeiro, J. B. P. (2016). Prática pedagógica baseada em metodologia ativa: Aprendizagem sob a perspectiva do letramento informacional para o ensino na educação profissional. *Periódico Científico Outras Palavras*, 12(2), 93-114. Recuperado de https://revista.projecao.br/index.php/Projecao5/article/download/722/608
- Motta, A. (2010). Teoria da interação à distância e os desafios pedagógicos nesta modalidade. XVIII Seminário Internacional de Formação de Professores para o Mercosul/Cone Sul. Universidade Federal de Santa Catarina – UFSC. Florianópolis. SC. Recuperado de seminarioformprof.ufsc.br/files/2010/12/MOTTA-Alexandre2.pdf
- Niyama, J. K. (2005). *Contabilidade Internacional.* São Paulo: Atlas*.*
- Oliveira, D. P. R. (2009). *Sistemas, Organizações & Métodos O&M: Uma abordagem gerencial.* São Paulo: Atlas*.*
- Oliveira, G. B., & Tomelin, J. F. (2017). *Professores Curadores, uma análise de curadoria de conteúdo em EaD*. *Anais do Congresso Internacional ABED de Educação a Distância - CIAED*. Foz do Iguaçu, PR. Recuperado de www.abed.org.br/congresso2017/trabalhos/pdf/258.pdf
- Oliveira, R. O. (2016). Mediação docente e distância transacional: Uso do facebook num mestrado em regime misto (B-Learning). *Revista e-Curriculum*, *14*(4), 1484-1498.
- Oliveira, S. C. (2007). *A Interlocução na Graduação a distância: Processo, Ferramenta e Resultado em Transição Paradigmática* (Tese de Doutorado), Universidade Federal do Rio Grande do Sul, RS, Brasil. Recuperado de https://www.lume.ufrgs.br/bitstream/handle/10183/13292/000642998.pdf?sequence=0
- Peleias, I. R., Lames, E. R., Lames, L. C. J., Peters, M. R. S., & Peleias, F. D. (2013). Pereira´s Equity: Teaching Introductory Accounting With a Family approach*. Journal of Modern Accounting and Auditing, 9*(7), 867-888. Recuperado de http://www.academia.edu/download/37429734/JMAA\_2013.7.pdf#page=5
- Phungsuk, R. & Viriyavejakul, C. & Ratanaolarn. (2017). Development of a Problem-Based Learning Model Via a Virtual Learning Environment. Kasetsart Journal of Social Science, 38(3), 297-306. Recuperado de https://www.sciencedirect.com/science/article/pii/S2452315116300613
- Romiszowski, A., & Romiszowski, L. (2005). Retrospectiva e perspectivas do design instrucional e educação a distância: Análise da literatura. *Revista Brasileira de Aprendizagem Aberta e a Distância*, *3*(1). Recuperado de http://seer.abed.net.br/index.php/RBAAD/article/view/168
- Serrano, T. E., Fernández, M. A. G., & Sánchez, M. E. (2011). Competência del docente universitário y a distância: Sistema de Evaluación por Rúbricas. *Anais do Congreso Nacional de Investigación educativa,* Universidad Central de Venezuela, Cd. Universitaria, Caracas, Venezuela, 10. Recuperado de http://www.comie.org.mx/congreso/memoriaelectronica/v10/pdf/area\_tematica\_02/ponencias/1657-F.pdf
- Silva, L. S. U., & Parisi, C. (2017). As práticas de metodologia ativa e seus reflexos no processo de aprendizagem na disciplina de contabilidade geral EaD. Anais do Congresso Internacional ABED de Educação a Distância - *CIAED*. Foz do Iguaçu, PR. Recuperado de www.abed.org.br/congresso2017/trabalhos/pdf/258.pdf
- Silva, R. H. A., & Scapin, L. T. (2011). Utilização da avaliação formativa para a implementação da problematização como método ativo de ensino-aprendizagem. *Estudo sobre Avaliação Educacional*, *22*(50), 537-552. Recuperado de http://publicacoes.fcc.org.br/ojs/index.php/eae/article/viewFile/1969/1945
- Slomski, G. S., Araújo, A. M. P., Camargo, A. S. S., & Weffort, F. J. W. (2016). Tecnologias e mediação pedagógica na educação superior a distância. *Revista de Gestão da Tecnologia e Sistemas de Informação*, *1*(13), 131-150. Recuperado de http://www.periodicos.usp.br/jistem/article/viewFile/117577/115295
- Soares, M. A., Araújo, A. M. P., & Leal, E. A. (2008). Evidências Empíricas da Aplicação do Método Problem-based Learning (PBL) na Disciplina de Contabilidade Intermediária do Curso de Ciências Contábeis*. Encontro Nacional da Associação Nacional de Programas de Pós-Graduação em Administração*, Rio de Janeiro, RJ, Brasil, 32. Recuperado de www.anpad.org.br/admin/pdf/EPQ-B2672.pdf
- Sondermann, D. V. C. (2014). *O design educacional para a modalidade a distância em uma perspectiva inclusiva: contribuições para/na formação docente* (Tese de doutorado). Universidade Federal do Espírito Santo. Vitória, ES, Brasil. Recuperado de http://repositorio.ufes.br/jspui/bitstream/10/2202/1/tese\_7781\_vers%C3%A3o\_para\_impress%C3%A3o.pdf
- Souza, A. A., Guerra, M., Carneiro, J. F., & Araújo, A. C. N. (2009). Planilhas eletrônicas no ensino de contabilidade de seguros*. Anais do Colóquio Internacional sobre Gestão Universitária na América do Sul*, Blumenau, SC, 6. Recuperado de www.convibra.com.br/artigo.asp?ev=21&id=2170
- Tanajura, L. L. C & Bezerra, A. A. C. (2015). A Pesquisa-ação sob a ótica de René Barbier e Michel Thiollent: Aproximações e especificidades metodológicas. *Revista Eletrônica Pesquiseduca, 7*(13), 10-23.
- Thiollent, M. (1987). *Pesquisa-ação nas organizações.* São Paulo: Atlas.
- Thiollent, M. (2012). A educação permanente segundo Henri Desroche. *Pro-Posições, 23*(3), 239-243. Recuperado de http://www.scielo.br/scielo.php?pid=S0103- 73072012000300017&script=sci\_arttext
- Tres, T. G. F., & Rissardo, A. (2015). A reforma da contabilidade governamental brasileira: Análise da percepção dos profissionais da contabilidade da região do Corede Serra (RS). *Revista Brasileira de Contabilidade, 44*(216), 13-26.
- Tripp, D. (2005). Action research: A methodological introduction*. Educação e Pesquisa, 31*(3), 443-466. Recuperado de http://www.scielo.br/scielo.php?pid=S1517- 97022005000300009&script=sci\_arttext
- Vacher, H, L., & Lardner, E. (2010). Spreadsheets Across the Curriculum. *The Idea and the Resource, 3*(2), Article 6. Recuperado de http://scholarcommons.usf.edu/cgi/viewcontent.cgi?article=1065&context=numeracy
- Valente, J. A. (2011). Educação a Distância: Criando abordagens educacionais que possibilitam a construção de conhecimento. In: Arantes, V. A. (Org.), *Educação a distância: pontos e contrapontos* (pp. 13-44). São Paulo: Summus.

### **Apêndice A - Instrumento particular de constituição de sociedade empresária**

### **INSTRUMENTO**

### **PARTICULAR DE CONSTITUIÇÃO DE SOCIEDADE EMPRESÁRIA**

#### **EMPREENDEDORES TREINO PESADO - LTDA**

**LOURDES BERGMAN**, brasileira, casada, contadora, CRCPR 60.001/0-4, Identidade nº 2.700-SSP/PR, CPF-MF 111.222.333-44, residente na Rua Francisco da Silva, 10 – Centro – SÃO PAULO - SP, natural de SÃO PAULO (SP);

**VILMA SANTOS**, brasileira, casada, administradora de empresas, CRAPR 65554/0- 1, Identidade nº 2.800-SSP/PR, CPF-MF 222.333.444-55, residente na Rua Francisco da Silva, 20 – Centro – SÃO PAULO - SP, natural de Bela Vista (SP);

**HAMILTON RODRIGUES**, brasileiro, natural de Campinas, solteiro, nascido em 30/07/1979, Administrador, CRAPR 65222/0-1, CPF 215.515.258-52, RG 45.916.698-2, órgão expedidor SSP/SP, residente e domiciliado em Ourinhos – SP, na Rua Flora, 50; e

**SEBASTIÃO NOGUEIRA**, brasileiro, natural de São Paulo, solteiro, nascido em 25/08/1965, Economista, CPF 279.555.264-22, RG 32.878.902-2, órgão expedidor SSP/SP, residente e domiciliado em Ourinhos – SP, na Rua Alecrins, 222

doravante denominados SÓCIOS, resolvem, em comum e justo acordo, constituir uma sociedade empresária limitada, que será regida pelas normas próprias de Direito e pelas cláusulas a seguir expostas

### **DA DENOMINAÇÃO, SEDE, OBJETO E PRAZO**

**CLÁUSULA PRIMEIRA:** A sociedade girará sob a denominação social de EMPREENDO-RES TREINO PESADO LTDA. e terá sede e foro em SÃO PAULO - SP, na Rua QUATÁ Nº 90.

**CLÁUSULA SEGUNDA:** A sociedade terá por objeto social o comércio de peças e acessórios para veículos.

**CLÁUSULA TERCEIRA:** A sociedade iniciará suas atividades em 01 de outubro de 2016 e seu prazo de duração é indeterminado.

### **DO CAPITAL SOCIAL E QUOTAS**

**CLÁUSULA QUARTA:** O capital social será de R\$ 800.000,00 (OITOCENTOS MIL RE-AIS), dividido em 800.000 (OITOCENTAS MIL) quotas, no valor de R\$ 1,00 (um real) cada uma, inteiramente subscrito e integralizado pelos sócios em moeda corrente do País nesta data, ficando o capital distribuído nas seguintes proporções:

1) LOURDES BERGMAN, já qualificada, subscreve 200.000 (DUZENTAS MIL) quotas, de R\$ 1,00 (um real) cada uma, totalizando R\$ 200.000,00 (DUZENTOS MIL REAIS), que serão neste ato entregues em moeda corrente do país;

2) VILMA SANTOS, já qualificada, subscreve 200.000 (DUZENTAS MIL) quotas, de R\$ 1,00 (um real) cada uma, totalizando R\$ 200.00,00 (DUZENTOS MIL REAIS), que serão neste ato entregues em moeda corrente do país;

3) HAMILTON RODRIGUES, já qualificado, subscreve 200.000 (DUZENTAS MIL) quotas, de R\$ 1,00 (um real) cada uma, totalizando R\$ 200.00,00 (DUZENTOS MIL REAIS), que serão neste ato entregues em moeda corrente do país;

4) SEBASTIÃO NOGUEIRA, já qualificado, subscreve 200.000 (DUZENTAS MIL) quotas, de R\$ 1,00 (um real) cada uma, totalizando R\$ 200.000,00 (DUZENTOS MIL REAIS), que serão neste ato entregues em moeda corrente do país;

**CLÁUSULA QUINTA:** As quotas são indivisíveis e não poderão ser cedidas ou transferidas a terceiros sem o consentimento do outro sócio, a quem fica assegurado, em igualdade de condições e preço, o direito de preferência para a sua aquisição se postas à venda, formalizando, se realizada a cessão delas, a alteração contratual pertinente.

**CLÁUSULA SEXTA:** A responsabilidade dos sócios é limitada ao valor de suas quotas, mas todos responderão solidariamente pela integralização do capital social, caso haja majoração do mesmo sem integralização.

## **DA ADMINISTRAÇÃO DA SOCIEDADE**

**CLÁUSULA SÉTIMA:** A administração da sociedade caberá ao sócio Sebastião Nogueira, já qualificado neste contrato social, vedado, no entanto, o uso do nome empresarial em negócios estranhos ao objeto social que é o comércio de peças automotivas.

**PARÁGRAFO ÚNICO:** No exercício da administração, o administrador terá direito a uma retirada mensal a título de *pro labore*, cujo valor será definido de comum acordo entre os sócios.

**CLÁUSULA OITAVA:** O balanço geral será levantado em 31 de dezembro de cada ano, cabendo aos sócios, na proporção de suas quotas, os lucros ou prejuízos apurados.

**CLÁUSULA NONA:** Fica eleito o foro de São Paulo para qualquer ação fundada neste contrato.

**CLÁUSULA DÉCIMA:** Em caso de falecimento ou interdição de qualquer dos sócios, a sociedade continuará com seus herdeiros ou sucessores. Não sendo possível ou inexistindo interesse, apurar-se-ão os haveres em balanço geral, que se levantará, conforme legislação vigente.

**CLÁUSULA DÉCIMA PRIMEIRA:** Os sócios-gerentes declaram, sob as penas da lei, que não incorrem nas proibições previstas em lei para o exercício da atividade empresarial.

**CLÁUSULA DÉCIMA SEGUNDA**: As quotas da Sociedade não poderão ser cedidas ou transferidas sem o prévio e expresso consentimento dos outros sócios, que terão preferência para a aquisição, em igualdade de condições. Na hipótese de um sócio pretender ceder e transferir suas quotas, deverá comunicar sua intenção, com a antecedência mínima de 90 (noventa) dias, indicando o nome do pretendente à sua aquisição, o preço e as condições da cessão.

**PARÁGRAFO ÚNICO**: Se nenhum dos sócios exercer o direito de preferência que ora lhes é assegurado, o sócio poderá ceder as suas quotas a terceiro, observada a proposta original.

**CLÁUSULA DÉCIMA TERCEIRA:** A sociedade poderá a qualquer tempo, abrir ou fechar filial ou outra dependência, mediante alteração contratual e consenso dos sócios.

**CLÁUSULA DECIMA QUARTA:** O administrador declara, sob as penas da lei, que não está impedido de exercer a administração da sociedade, por lei especial, ou em virtude de condenação criminal, ou por se encontrarem sob os efeitos dela, ainda que temporariamente, o acesso a cargos públicos; ou por crime falimentar, de prevaricação, suborno, concussão, peculato, ou contra a economia popular, contra sistema financeiro nacional, contra as normas de defesa da concorrência, contra as relações de consumo, fé pública ou a propriedade.

E, por se acharem assim, justos e contratados, assinam o presente instrumento juntamente com as testemunhas a seguir, em 3 (três) vias de igual teor, devendo ser arquivada uma via na Junta Comercial do Estado de São Paulo – JUCESP e as demais na sede da empresa.

São Paulo, 01 de outubro de 2016.

Lourdes Bergman Vilma Santos

Hamilton Rodrigues Sebastião Nogueira

Visto da Advogada

Priscilla S.Silva OAB-SP 1111.1111

**TESTEMUNHAS:**

Nome e RG.

#### **Apêndice B - Planilha eletrônica preenchida: Enunciado da atividade**

Contabilizar os fatos ocorridos da Empresa EMPREENDEDORES TREINO PESADO LTDA. 1. 10/11/2016 - Subscrição de capital no valor de R\$ 800.000,00 sendo o valor total integralizado nesta data, em moeda na conta corrente

2. 15/11/2016 - Aumento de Capital Social no valor de R\$ 300.000,00 por meio de Imóveis.

3. 16/11/2016 - Compra de um automóvel Fiat, ano 2016, no valor de R\$ 80.000,00, através de financiamento pelo Banco Alfa em 10 vezes de R\$ 8.000,00 cada parcela (sem juros).

4. 17/11/2016 - Compra de moveis e utensílios no valor de R\$ 12.950,00

5. 17/11/2016 - Compra de 20 computadores no valor de R\$ 30.000,00, parcelados pelo fornecedor em 10 meses sem juros, sendo o vencimento da primeira parcela para o dia 17/12/2016. (valor de cada parcela R\$ 3.000,00)

6. 18/11/2016 - Compra de mercadorias para revenda, a prazo, pagamento em 60 dias no valor de R\$ 50.000.

7. 20/11/2016 - Saque no valor de R\$ 26.400,00 do Banco Alfa para deixar no caixa da empresa.

8. 20/11/2016 - Compra de materiais de limpeza para uso e consumo no valor de R\$ 1.000,00, com pagamento em 5 parcelas sem juros (sendo a 1ª com vencimento em 30 dias).

9. 22/11/2016 - Despesas com Energia Elétrica, conforme conta no valor de R\$ 2.300,00, pago em dinheiro.

10. 23/11/2016 - Pagamento de conta de telefone fixo no valor de R\$ 5.400,00, conforme conta de telefone, pago em dinheiro.

11. 24/11/2016 - Pagamento de conta de celular da empresa no valor de R\$ 8.674,66. Pagamento por meio do banco.

12. 27/11/2016 - Compra de mercadorias para revendas, à prazo, no valor de R\$ 150.200,00, conforme Nota Fiscal No.33.250 do fornecedor Papiro Comércio Ltda.

13. 29/11/2016 - Despesas com salários a pagar referente ao período de 01/11/16 a 30/11/16 a serem pagos em 05/12/16, no valor de R\$ 45.625,00.

14. 29/11/2016 - Despesas com FGTS a recolher referente ao período de 01/11/16 a 30/11/16 a serem pagos em 05/12/16, no valor de R\$ 3.878,13.

15. 29/11/2016 - Despesas com INSS a recolher, referente ao período de 01/11/16 a 30/11/16 a serem pagos em 05/12/16, no valor de R\$ 9.125,00.

16. 30/11/2016 - Vendas de mercadorias no valor de R\$ 117.500,00 que custaram R\$ 60.000,00, com recebimento em 60 dias.

17. 30/11/2016 - Aumento de Capital em moeda corrente no valor de R\$ 165.000,00 (deposito em conta corrente).

18. 30/11/2016 - Venda de mercadorias, a prazo, no valor de R\$ 75.000,00, que custaram R\$ 40.000,00. Com destaque de ICMS de R\$ 13.500,00. (duplicatas 90 dias).

19. 05/12/2016 - Pagamentos de salários e encargos.

20. 16/12/2016 - Pagamento da parcela do veículo no valor de R\$8.000,00.

21. 17/12/2016 - Pagamento da parcela dos móveis no valor de R\$ 2.158,33.

22. 17/12/2016 - Pagamento da parcela dos computadores no valor de R\$ 3.000,00.

23. 20/12/2016 - Pagamento da parcela de produtos de limpeza no valor de R\$ 200,00.

24. 22/12/2016 - Despesas com Energia Elétrica, conforme conta no valor de R\$ 2.300,00. Pago por meio do banco.

25. 23/12/2016 - Pagamento de conta de telefone no valor de R\$ 5.400,00, conforme conta de telefone fixo da empresa. Pago por meio do banco.

26. 24/12/2016 - Pagamento de conta de celular da empresa no valor de R\$ 8.674,66. Pagamento por meio do banco.

27. 29/12/2016 - Despesas com salários a pagar referente ao período de 01/12/16 a 31/12/16 a serem pagos em 05/01/17, no valor de R\$ 45.625,00.

28. 29/12/2016 - Despesas com FGTS a recolher referente ao período de 01/12/16 a 31/12/16 a serem pagos em 05/01/17, no valor de R\$ 3.878,13.

28. 29/12/2016 - Despesas com INSS a recolher, referente ao período de 01/12/16 a 31/12/16 a serem pagos em 05/01/17, no valor de R\$ 9.125,00.

30. 30/12/2016 - Vendas de mercadorias a prazo no valor de R\$ 240.000,00 que custaram R\$ 80.000,00. (duplicatas 30 dias).

- a) Escriturar o Livro Diário;
- b) Elaborar o Balanço Patrimonial e a Demonstração de Resultados do Exercício DRE.

## **Apêndice C - Planilha eletrônica preenchida: Plano de contas**

- **1 ATIVO**
- **1.1** ATIVO CIRCULANTE
- **1.1.1** Caixa e equivalentes de caixa
- **1.1.1.01** Caixa Geral
- **1.1.2** Bancos C/Movimento
- **1.1.2.01** Banco Alfa
- **1.1.3** Outras Contas a Receber
- **1.1.3.01** Clientes
- **1.1.3.02** Outras Contas a Receber
- **1.1.3.09** Duplicatas Descontadas (-)
- **1.1.4** Estoques
- **1.1.4.01** Estoque de Mercadorias
- **1.1.4.02** Produtos Acabados
- **1.1.4.03** Insumos
- **1.1.4.04** Outros

## **1.2 ATIVO NÃO CIRCULANTE**

- **1.2.1** Contas a Receber
- **1.2.1.01** Clientes
- **1.2.1.02** Outras Contas
- **1.2.2** INVESTIMENTOS
- **1.2.2.01** Participações Societárias
- **1.2.3** IMOBILIZADO
- **1.2.3.01** Terrenos e edifícios
- **1.2.3.02** Construções e Benfeitorias
- **1.2.3.03** Máquinas e Equipamentos
- **1.2.3.04** Veículos
- **1.2.3.05** Móveis e utensílios
- **1.2.3.06** Materiais de limpeza
- **1.2.3.98** Depreciação Acumulada (-)
- **1.2.3.99** Amortização Acumulada (-)
- **1.2.4** INTANGÍVEL
- **1.2.4.01** Marcas
- **1.2.4.02** Softwares
- **1.2.4.99** Amortização Acumulada (-)

## **2 PASSIVO**

## **2.1 CIRCULANTE**

- **2.1.1** Impostos e Contribuições a Recolher
- **2.1.1.01** Simples à Recolher
- **2.1.1.02** INSS à recolher
- **2.1.1.03** FGTS a recolher
- **2.1.2** Contas à Pagar
- **2.1.2.01** Fornecedores
- **2.1.2.02** Salários à pagar
- **2.1.2.03** Encargos Sociais
- **2.1.2.04** Outras Contas
- **2.1.3** Operações de crédito
- **2.1.3.01** Operações de crédito curto prazo: Banco Alfa
- **2.1.3.02** Operações de crédito longo prazo: Banco Alfa

## **2.2 NÃO CIRCULANTE**

- **2.2.1** Empréstimos Bancários
- **2.2.1.01** Banco A Operação X

## **2.3 PATRIMÔNIO LÍQUIDO**

- **2.3.1** Capital Social
- **2.3.1.01** Capital Social Subscrito
- **2.3.1.02** Capital Social a realizar
- **2.3.2.** Reservas
- **2.3.2.01** Reservas de Capital
- **2.3.2.02** Reservas de Lucros
- **2.3.3** Prejuízos Acumulados
- **2.3.3.01** Prejuízos Acumulados de Exercícios Anteriores
- **2.3.3.02** Prejuízos do Exercício Atual

## **3 CUSTOS E DESPESAS**

- **3.1** Custos dos Produtos Vendidos
- **3.1.1** Custos dos Materiais
- **3.1.1.01** Custos dos Materiais Aplicados
- **3.1.2** Custos da Mão-de-Obra
- **3.1.2.01** Salários
- **3.1.2.02** Encargos Sociais
	- **3.2** Custo das Mercadorias Vendidas
- **3.2.1** Custo das Mercadorias
- **3.2.1.01** Custo das Mercadorias Vendidas
	- **3.3** Custo dos Serviços Prestados
- **3.3.1** Custo dos Serviços
- **3.3.1.01** Materiais Aplicados

## **3.4 Despesas Operacionais**

- **3.4.1** Despesas Gerais
- **3. 4.1.01** Despesas com Mão-de-Obra
- **3.4.1.02** Despesas com Encargos Sociais
- **3.4.1.03** Despesas com Aluguéis
- **3.4.1.04** Despesas com Energia elétrica
- **3.4.1.05** Despesas com Água
- **3.4.1.06** Despesas com Telefone
- **3.4.1.07** Despesas com Salários e Encargos Sociais
- **3.4.1.08** Despesas com Materiais de limpeza
- **3.4.1.09** Despesas com Provisões
- **3.5.1** Baixa de Bens do Ativo Não Circulante
- **3.5.1.01** Custos de Alienação de Investimentos
- **3.5.1.02** Custos de Alienação do Imobilizado

### **4 RECEITAS**

- **4.1** Receita Líquida
- **4.1.1** Receita Bruta de Vendas
- **4.1.1.01** Receita com venda De Mercadorias
- **4.1.1.02** Receita com venda De Produtos
- **4.1.1.03** Receita de Serviços Prestados
- **4.1.2** Deduções da Receita Bruta
- **4.1.2.01** Devoluções
- **4.1.2.02** Serviços Cancelados
	- **4.2** Outras Receitas Operacionais
- **4.2.1** Vendas de Ativos Não Circulantes
- **4.2.1.01** Receitas de Alienação de Investimentos
- **4.2.1.02** Receitas de Alienação do Imobilizado

## **5 CONTAS DE APURAÇÃO DE RESULTADOS**

- **5.1** Apuração de resultado
- **5.1.1** Apuração de Resultado do Exercício (ARE)
- **5.1.1.01** Custo das Mercadorias Vendidas (CMV)
- **5.1.1.02** Resultado com Vendas de Mercadorias (RVM)

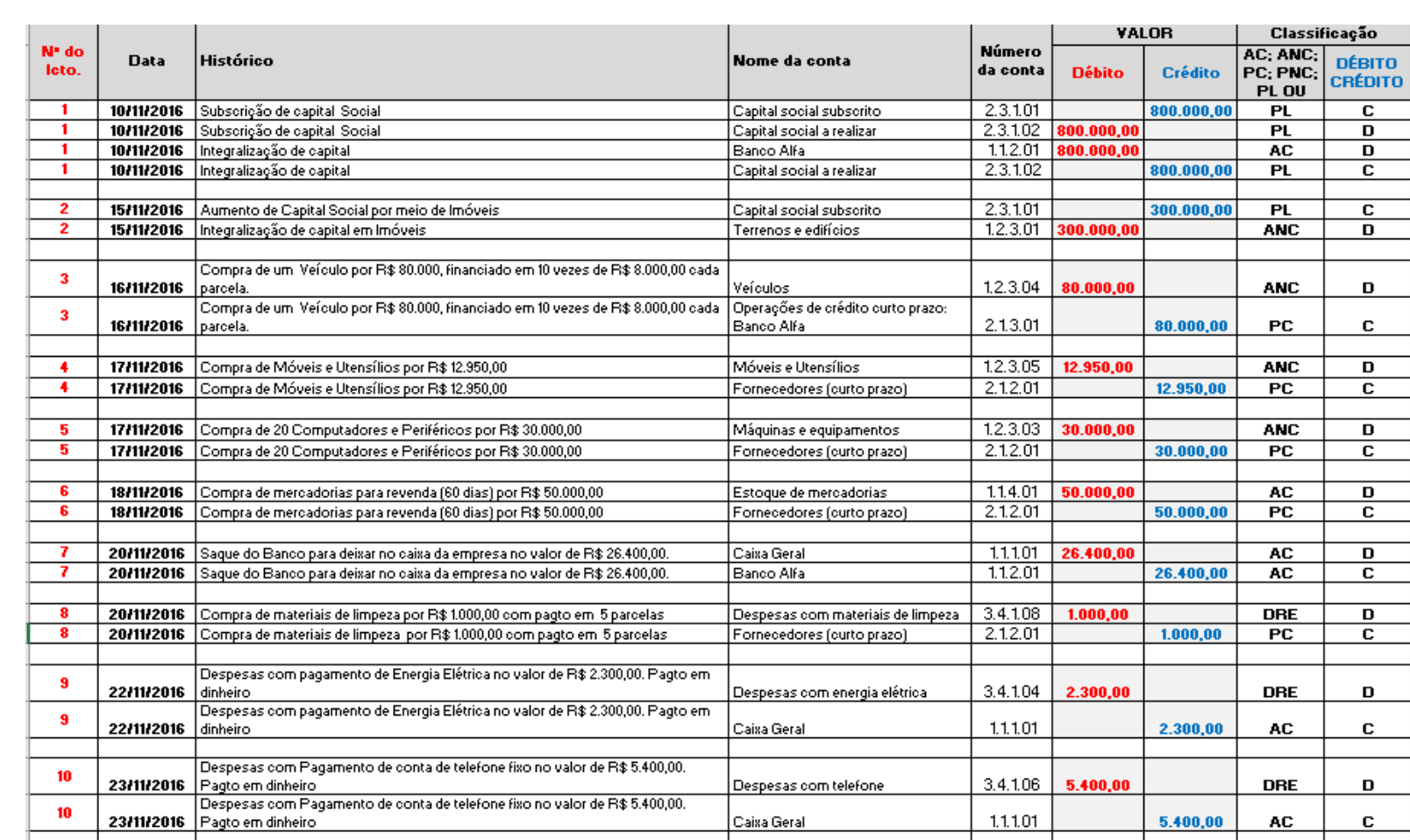

# **Apêndice D - Planilha eletrônica preenchida: Livro Diário**

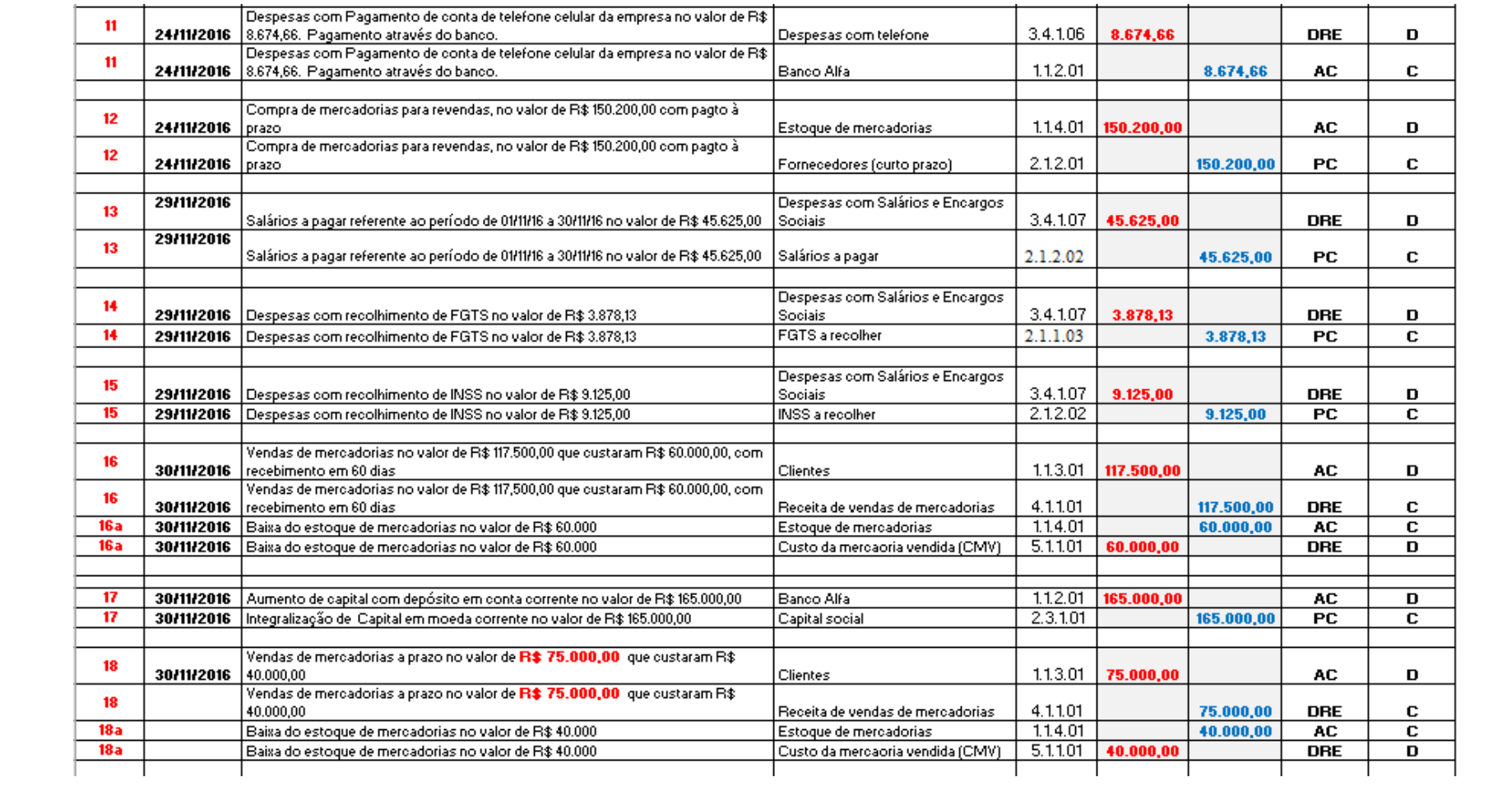
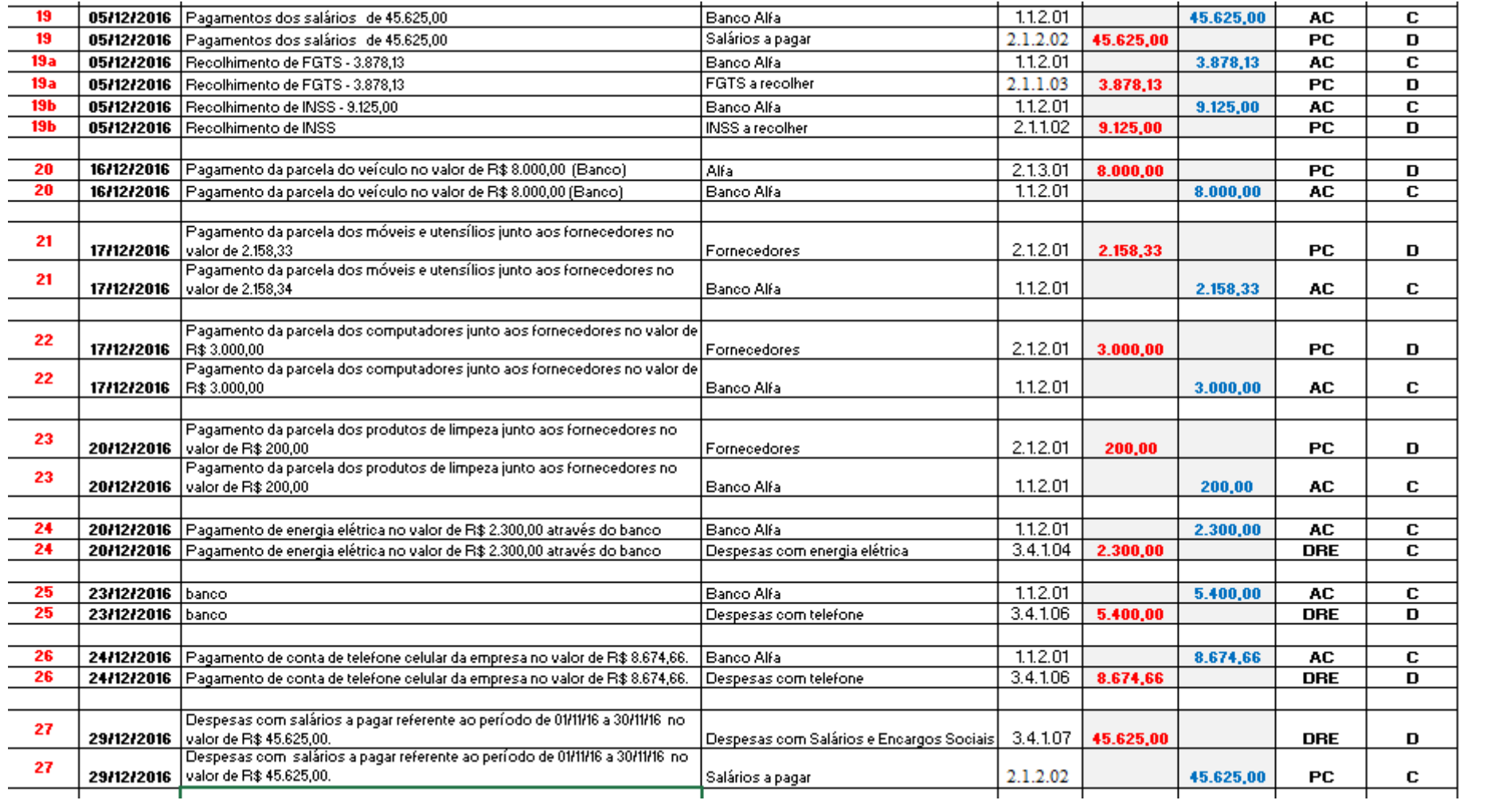

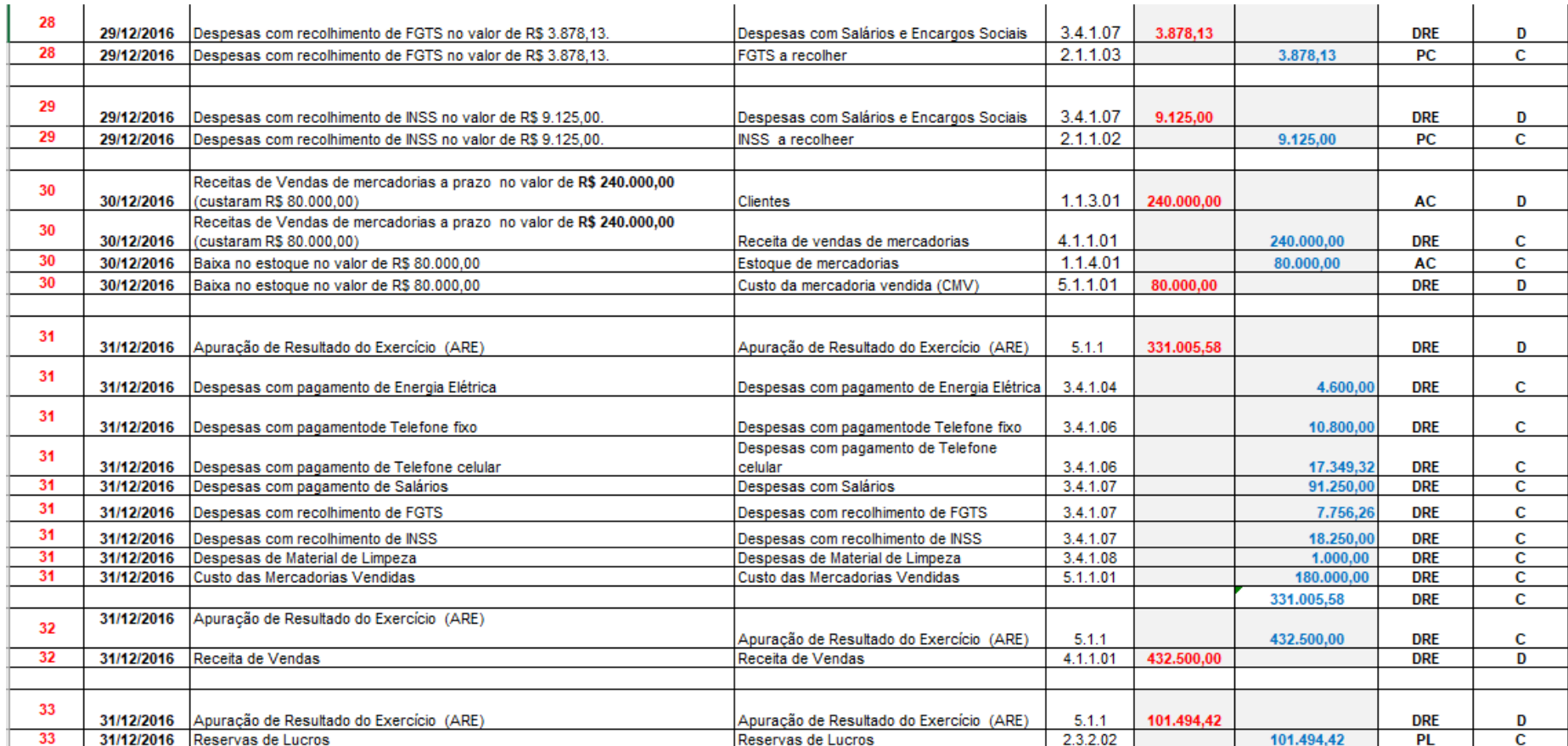

### Apêndice E - Planilha eletrônica preenchida: Razonetes

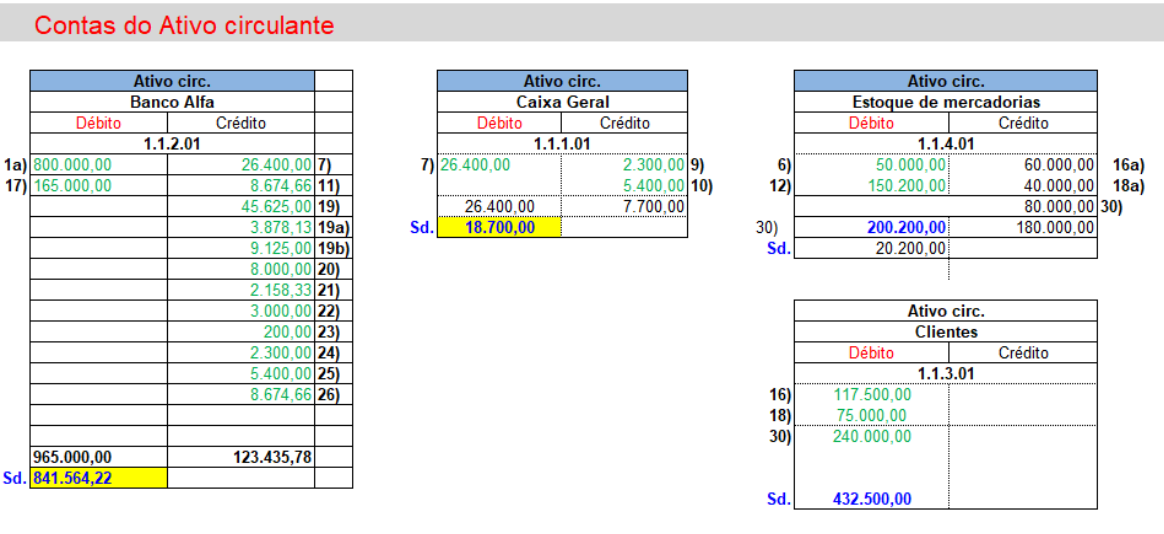

RAZONETES PREENCHIDOS AUTOMATICAMENTE AO PREENCHER O LIVRO DIÁRIO

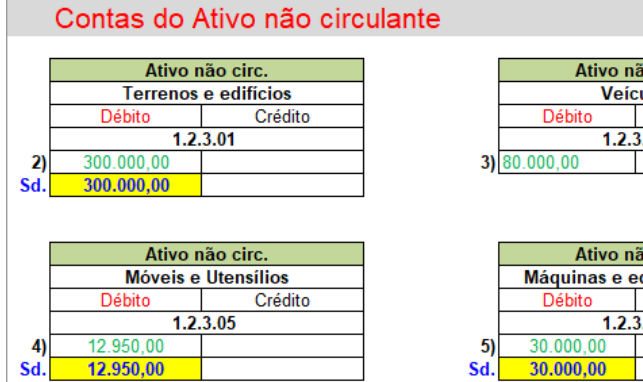

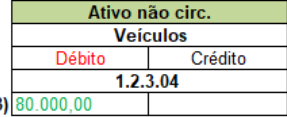

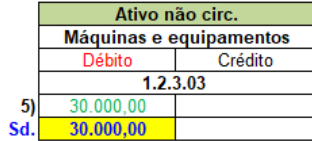

## Contas do Passivo circulante

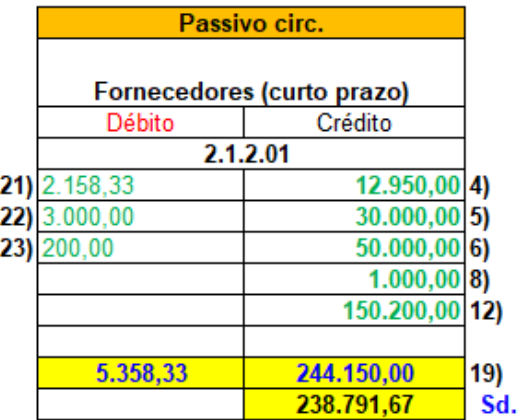

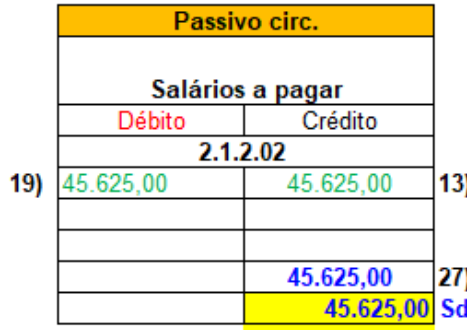

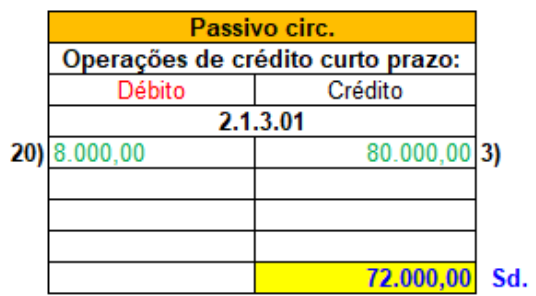

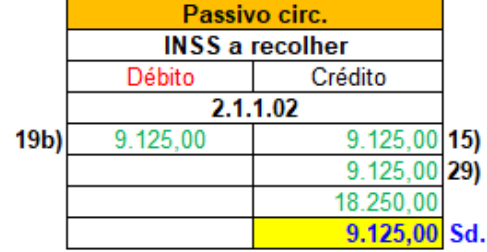

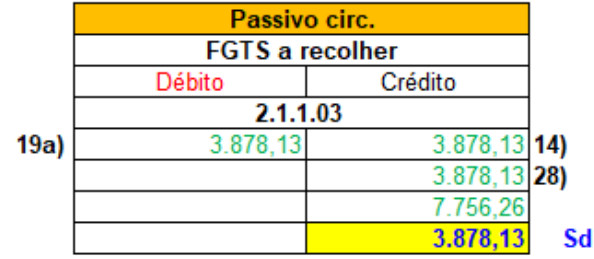

## Contas do Patrimônio Líquido

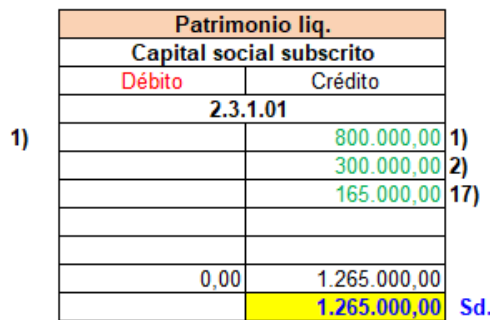

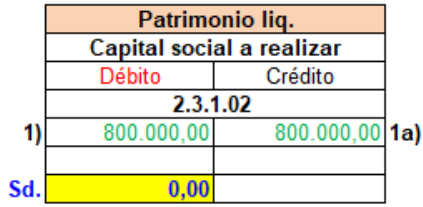

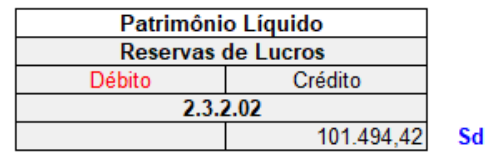

# Contas da Demonstração de Resultado do Exercício - DRE

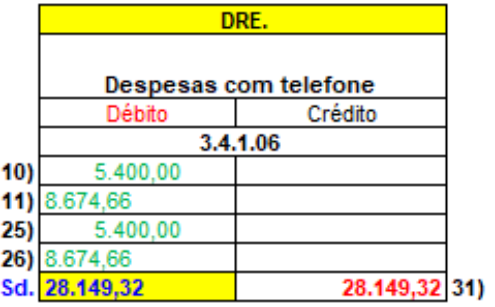

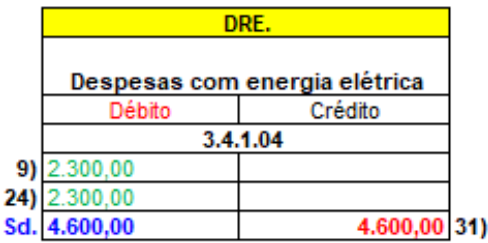

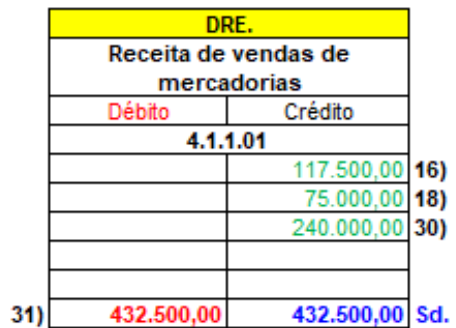

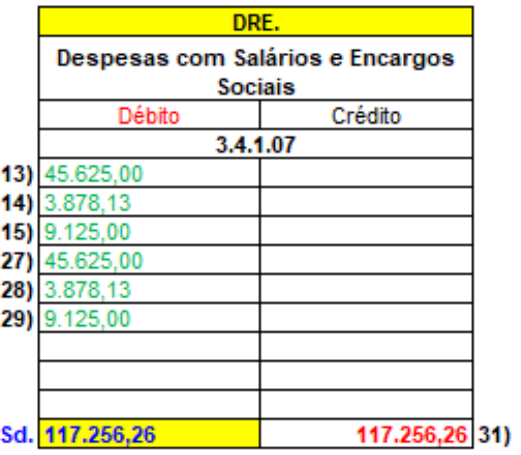

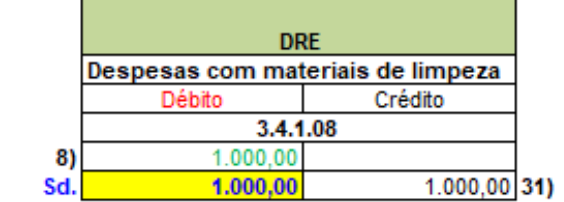

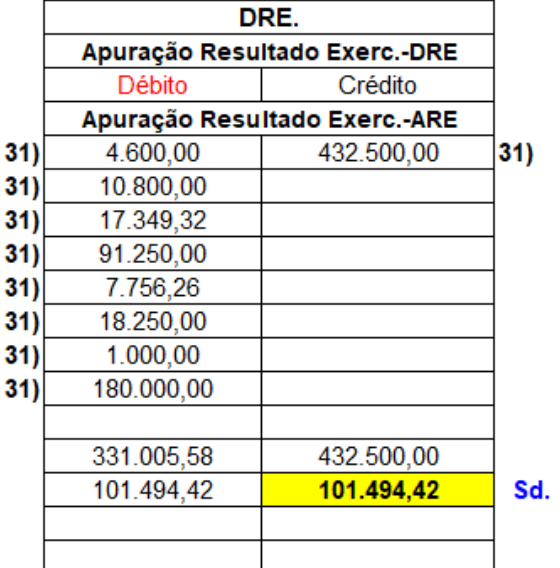

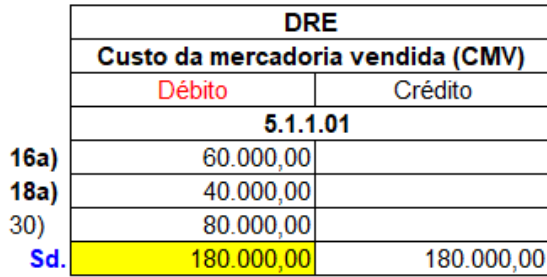

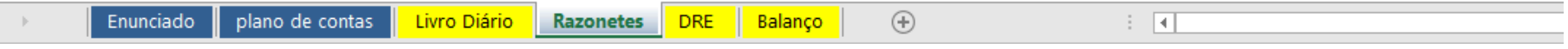

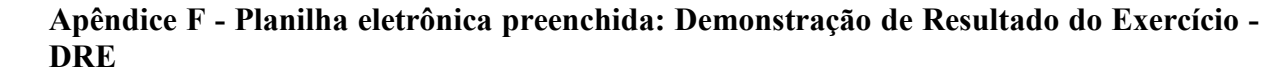

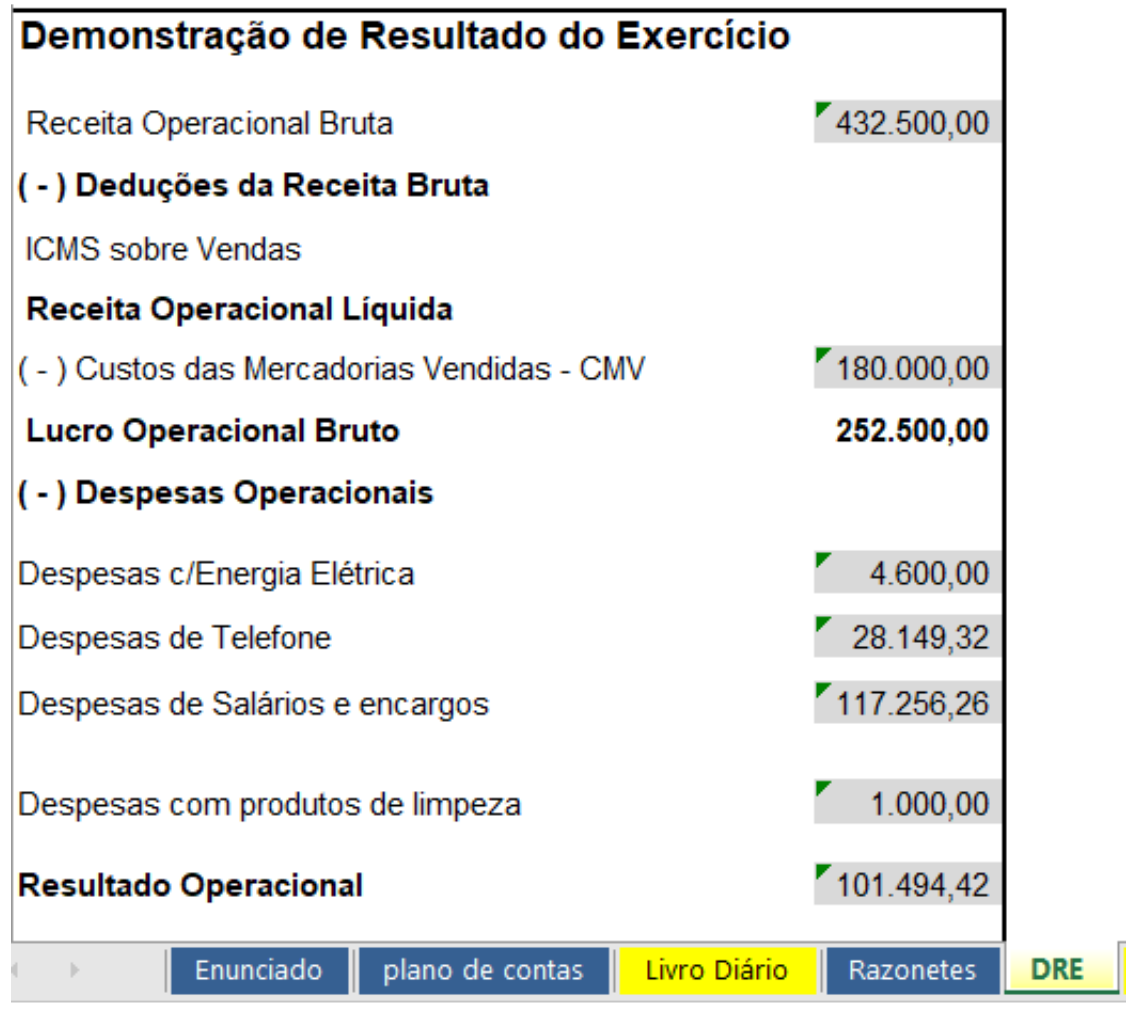

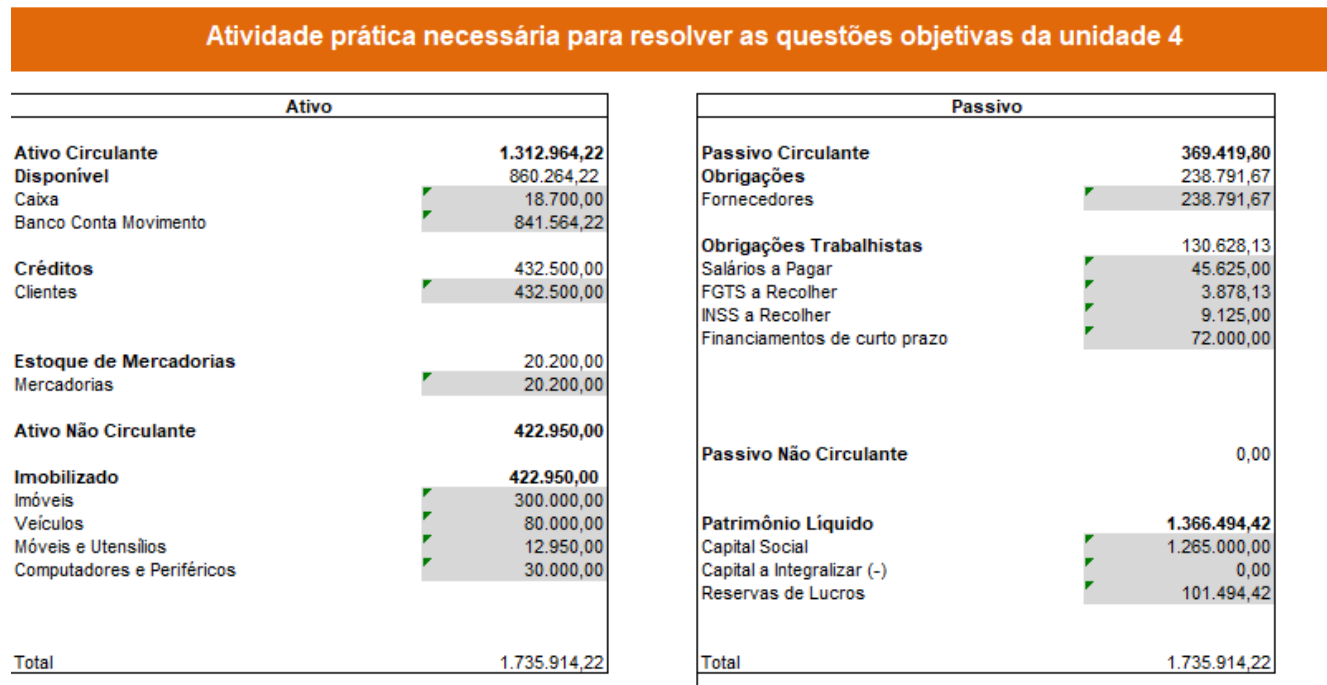

### Apêndice G - Planilha eletrônica preenchida: Balanço Patrimonial

Total das origens e aplicações de recursos = 1.735.914,22

Obs. As contas do ativo representam as aplicações dos recursos e as do passivo as origens.

 $\hspace{.1cm} \oplus$  $\pm$  10 Enunciado plano de contas Livro Diário Razonetes **DRE** Balanço  $\left\{ \begin{array}{ccc} & & \\ & \end{array} \right\}$  .

| Questão | Itens do questionário                                                                         |
|---------|-----------------------------------------------------------------------------------------------|
| Nº 01   | A planilha aumentou o meu interesse em perpassar todos materiais didáticos disponíveis na     |
|         | disciplina.                                                                                   |
| Nº 02   | Eu entendo melhor o conteúdo abordado quando uso a planilha.                                  |
| Nº 03   | O texto da planilha possui fonte suficientemente grande para ser lido com facilidade.         |
| Nº 04   | A planilha possui extensas atividades, mas são fáceis de resolver.                            |
| Nº 05   | O formato da planilha é suficientemente compreensível.                                        |
| Nº 06   | O ritmo do de compreensão ao usar a planilha é mais rápido do que quando eu usava so-         |
|         | mente a material referencial.                                                                 |
| Nº 07   | Sinto que não preciso ler repetidas vezes o material referencial quando realizo as atividades |
|         | com o uso da planilha.                                                                        |
| Nº 08   | Sou capaz de revisar as soluções da planilha e isso me ajuda a reforçar a compreensão do      |
|         | conteúdo abordado na disciplina.                                                              |
| Nº 09   | O uso da planilha me ajudou a alcançar um melhor desempenho nesta disciplina                  |
| Nº 10   | Eu não acho que a provação nesta disciplina seria mais difícil sem o uso da planilha.         |
| Nº 11   | A realização das atividades na planilha ajuda a aglutinar os principais pontos do conteúdo.   |
| Nº 12   | A planilha me ajuda a questionar os pontos relevantes sobre o conteúdo e melhorar o meu       |
|         | desempenho                                                                                    |
| Nº 13   | A disponibilização da planilha no BlackBoard é adequada.                                      |
| Nº 14   | A planilha está em consonância com as atividades avaliativas disponíveis.                     |
| Nº 15   | Eu consideraria a planilha como um aspecto positivo da disciplina.                            |
|         |                                                                                               |

**Apêndice H - Questões de pesquisa realizada junto aos estudantes sobre o uso da planilha eletrônica** 

### **Apêndice I - Entrevista semi-estruturada aplicada aos atores envolvidos na ação**

- 1. Você acredita que o desempenho acadêmico dos estudantes possui relação com os materiais disponibilizados no AVA? E quais materiais na sua opinião podem proporcionar mais diálogos com os estudantes?
- 2. Na sua visão, a planilha eletrônica pode contribuir para melhorar o desempenho acadêmico dos estudantes e proporcionar diálogos?
- 3. Para você, quais são as principais causas de reprovação na EaD?
- 4. Qual o impacto da sua atuação profissional no processo de ensino e aprendizagem da IES estudada?

#### **Apêndice J - Termo de consentimento livre e esclarecido**

Você está sendo convidado(a) como voluntário(a) a participar da pesquisa: METODOLOGIAS ATIVAS: O ESTUDO DIRIGIDO APOIADO NO USO DE PLANILHA ELETRÔNICA E SEUS REFLEXOS NO DESEMPENHO ACADÊMICO DOS ESTUDANTES DE CONTA-BILIDADE PARA NÃO CONTADORES EAD

A JUSTIFICATIVA, OS OBJETIVOS E OS PROCEDIMENTOS: O motivo que nos leva a estudar o problema: Como o estudo dirigido apoiado no uso de planilhas eletrônicas pode interferir no desempenho acadêmico dos estudantes de contabilidade para não contadores EaD? A pesquisa é justificada pela percepção de que o índice de reprovação da disciplina de contabilidade geral de 41% era relevante se comparado com os índices das outras disciplinas. A pesquisa se justifica por ser original e relevante, haja vista tratar-se de um formato de educação recente, que causa impacto na sociedade, prepara os estudantes para o mundo do trabalho e tem perspectivas de benefícios futuros à sociedade.

O objetivo desse estudo é conhecer as alterações no desempenho acadêmico dos estudantes da disciplina de contabilidade geral EaD, decorrentes do estudo dirigido apoiado no uso de planilhas eletrônicas.

O(os) procedimento(s) de coleta dos dados serão da seguinte forma:

Para a recolha de dados foram usadas as técnicas de observação e análise de documentos. Objetivando conhecer como ocorre o desenvolvimento dos processos na IES pesquisada, foram realizadas entrevistas semi-estruturadas.

DESCONFORTOS E RISCOS E BENEFÍCIOS: Por tratar-se de entrevista semi-estruturada não existe riscos ou desconfortos.

FORMA DE ACOMPANHAMENTO E ASSISTÊNCIA: Você receberá a transcrição da entrevista para confirmação das informações.

GARANTIA DE ESCLARECIMENTO, LIBERDADE DE RECUSA E GARANTIA DE SI-GILO: Você será esclarecido(a) sobre a pesquisa em qualquer aspecto que desejar. Você é livre para recusar-se a participar, retirar seu consentimento ou interromper a participação a qualquer momento. A sua participação é voluntária e a recusa em participar não irá acarretar qualquer penalidade ou perda de benefícios.

O(s) pesquisador(es) irá(ão) tratar a sua identidade com padrões profissionais de sigilo. Os resultados serão enviados para você e permanecerão confidenciais. Seu nome ou o material que indique a sua participação não será liberado sem a sua permissão. Você não será identificado(a) em nenhuma publicação que possa resultar deste estudo. Uma cópia deste consentimento informado será arquivada na Fundação Escola de Comércio Alvares Penteado – FECAP.

CUSTOS DA PARTICIPAÇÃO, RESSARCIMENTO E INDENIZAÇÃO POR EVENTUAIS DANOS: A participação no estudo não acarretará custos para você e não será disponível nenhuma compensação financeira adicional.

Declaro que concordo em participar desse estudo. Recebi uma cópia deste termo de consentimento livre e esclarecido e me foi dada a oportunidade de ler e esclarecer as minhas dúvidas.

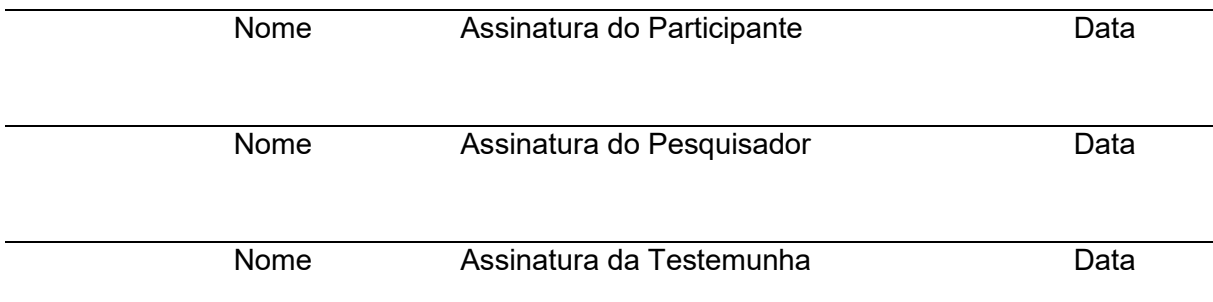